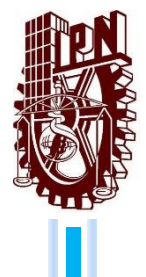

# INSTITUTO POLITÉCNICO NACIONAL ESCUELA SUPERIOR DE CÓMPUTO

# ESCOM

*Trabajo terminal*

# **"Herramienta de simulación basada en autómatas celulares que modela la evolución del VIH con antirretrovirales"**

2015-A073

*Presentan:*

**Jorge Adrián Chávez Cid Daniel Delgadillo Cruz Rudy Sanciprián Lucero**

*Directores*

**M. en C. Hermes Francisco Montes Casiano**

**M. en C. Germán Téllez Castillo**

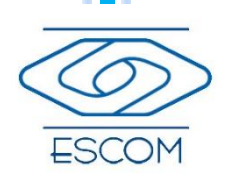

Mayo, 2016

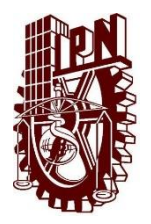

# INSTITUTO POLITÉCNICO NACIONAL ESCUELA SUPERIOR DE CÓMPUTO SUBDIRECCIÓN ACADÉMICA

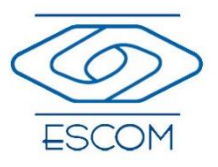

No. de TT: 2015-A073 Fecha: Mayo 2016

Documento técnico

# **"Herramienta de simulación basada en autómatas celulares que modela la evolución del VIH con antirretrovirales"**

*Presentan:*

**Jorge Adrián Chávez Cid<sup>1</sup> Daniel Delgadillo Cruz<sup>2</sup> Rudy Sanciprián Lucero<sup>3</sup>**

*Directores*

**M. en C. Hermes Francisco Montes Casiano**

**M. en C. Germán Téllez Castillo**

### **RESUMEN**

La herramienta de simulación presentada en este documento y enfocada a médicos especialistas emplea un autómata celular cuya finalidad es reflejar el comportamiento de la evolución del VIH durante sus tres etapas, además de ser capaz de modelar la relación que tiene con fármacos antirretrovirales que se utilizan para el tratamiento de la infección, con el fin de proporcionar información de los cambios con el transcurso del tiempo.

**Palabras clave** – Autómata Celular, Retrovirales, Sistema Inmune, VIH.

 $\overline{a}$ 

<sup>1</sup> adrian.cid.owo@gmail.com

<sup>2</sup> dandc221193@gmail.com

<sup>3</sup> rody.sanlu@gmail.com

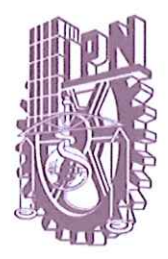

# ESCUELA SUPERIOR DE CÓMPUTO SUBDIRECCIÓN ACADÉMICA

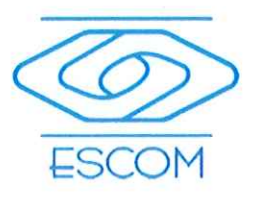

DEPARTAMENTO DE FORMACIÓN INTEGRAL E INSTITUCIONAL

#### COMISIÓN ACADÉMICA DE TRABAJO TERMINAL

México, Ciudad de México, a 31 de mayo de 2016

DR. FLAVIO ARTURO SÁNCHEZ GARFIAS PRESIDENTE DE LA COMISIÓN ACADÉMICA DE TRABAJO TERMINAL PRESENTE.

Por medio de la presente, se informa que los alumnos que integran el TRABAJO TERMINAL 2015A073 titulado "Herramienta de simulación basada en autómatas celulares que modela la evolución del VIH con antirretrovirales" concluyeron satisfactoriamente su trabajo.

Los discos (DVDs) fueron revisados ampliamente por sus servidores y corregidos cubriendo el alcance y el objetivo planteados en el protocolo original y de acuerdo a los requisitos establecidos por la Comisión que Usted preside.

**ATENTAMENTE** 

M. en C. Hermes Francisco Montes Casiano

M. en C. Germán Téllez Castillo

# Advertencia

*"Este documento contiene información desarrollada por la Escuela Superior de Cómputo del Instituto Politécnico Nacional, a partir de datos y documentos con derecho de propiedad y por lo tanto, su uso quedará restringido a las aplicaciones que explícitamente se convengan."*

La aplicación no convenida exime a la escuela su responsabilidad técnica y da lugar a las consecuencias legales que para tal efecto se determinen.

Información adicional sobre este reporte técnico podrá obtenerse en:

La Subdirección Académica de la Escuela Superior de Cómputo del Instituto Politécnico Nacional, situada en Av. Juan de Dios Bátiz s/n Teléfono: 57296000, extensión 52000.

# ´ Indice general

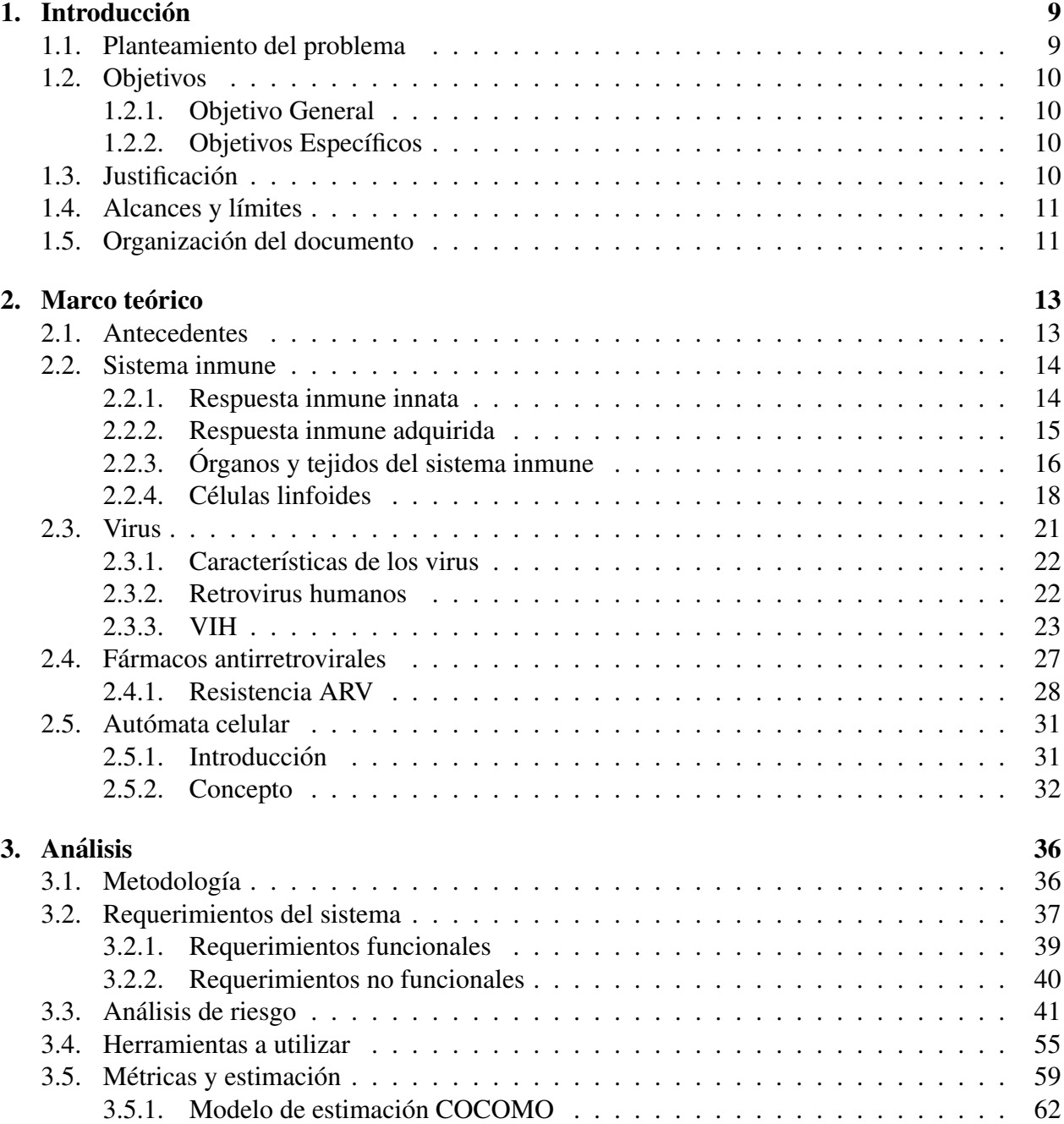

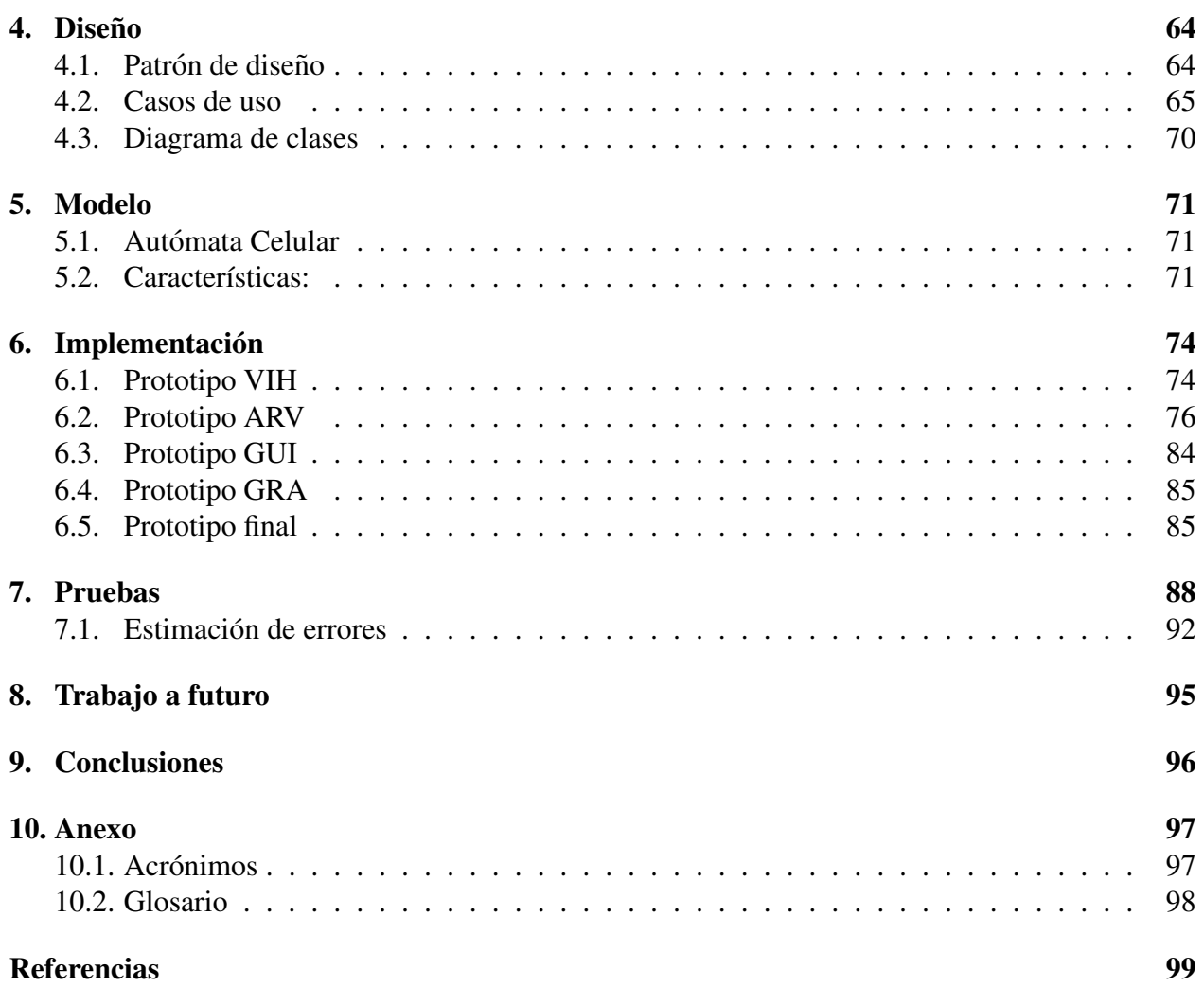

# ´ Indice de figuras

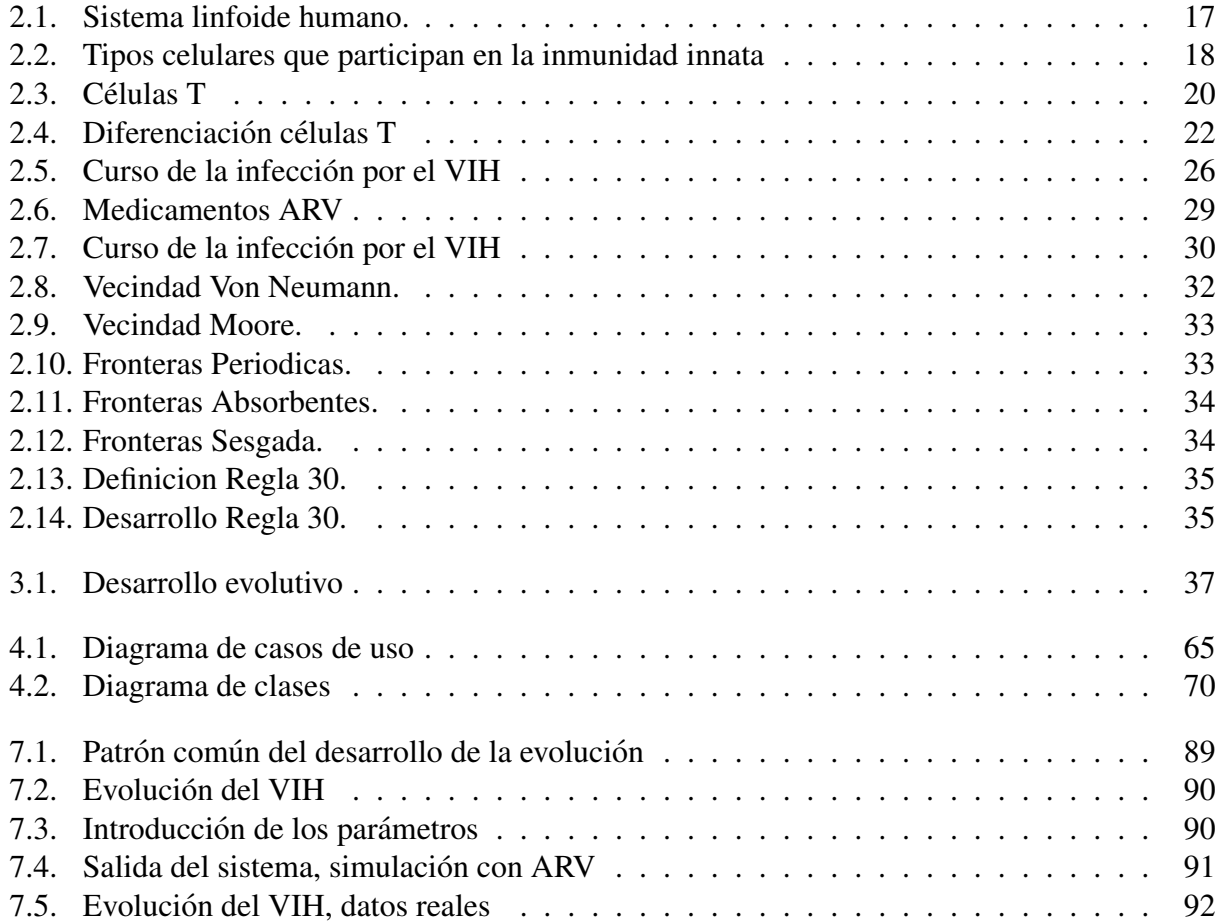

# ´ Indice de tablas

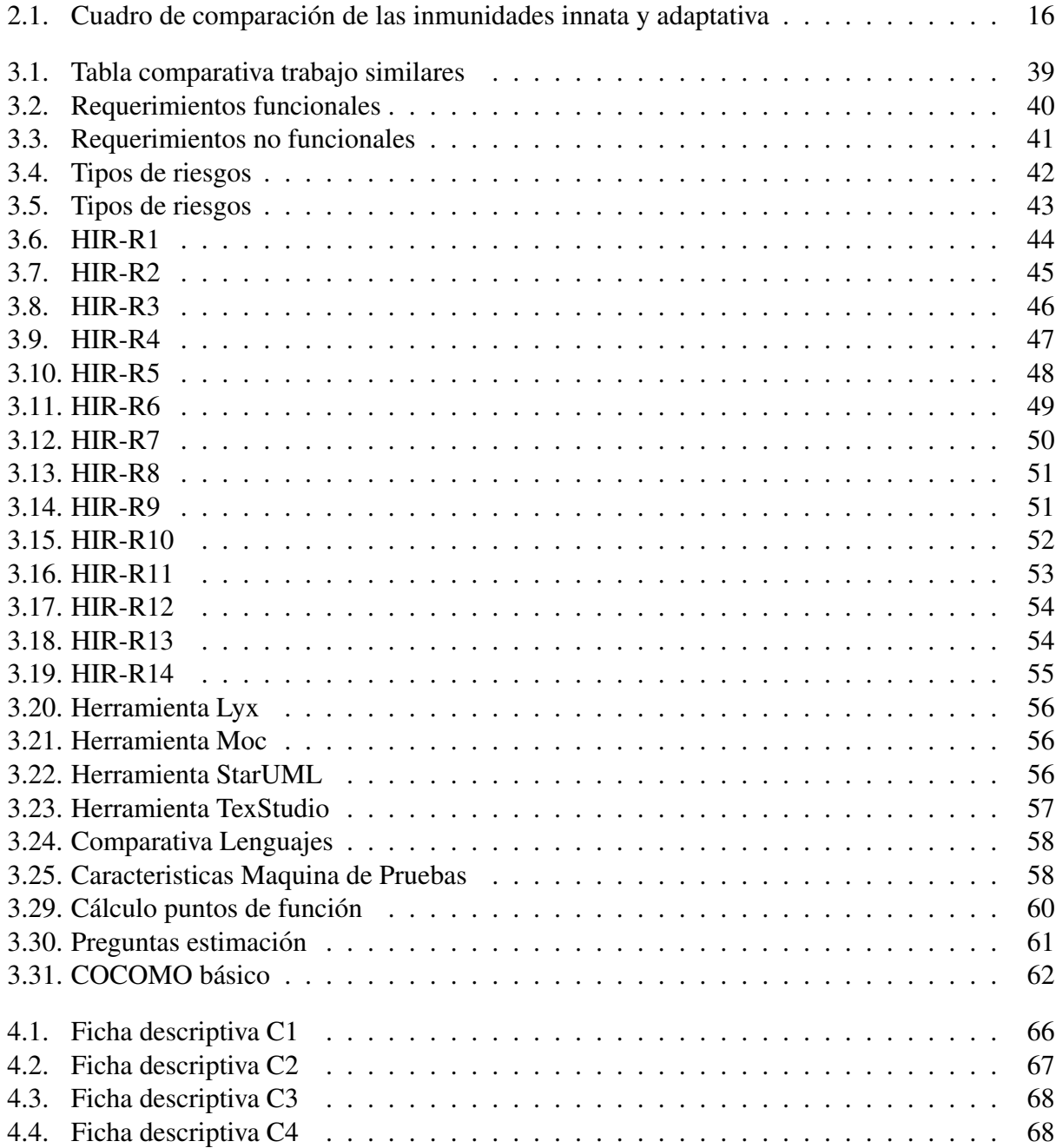

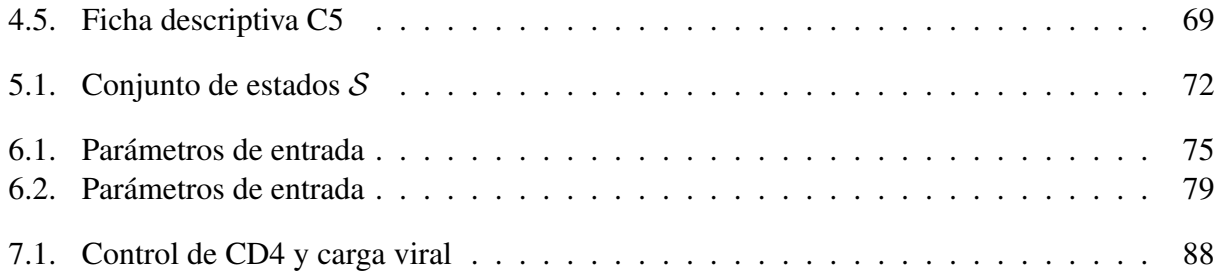

# <span id="page-9-0"></span>Capítulo 1 **Introducción**

La finalidad de este trabajo está encaminada a diseñar y generar una herramienta de simulación, la cual refleje el comportamiento del VIH durante sus tres etapas, ademas de ser capaz de modelar ´ la relación que tiene con fármacos ARV que se utilizan para el tratamiento de la infección, con el fin de proporcionar información de los cambios con el transcurso del tiempo.

# <span id="page-9-1"></span>1.1. Planteamiento del problema

La infección por el VIH es fundamentalmente una infección del sistema inmunitario. El principal blanco del virus son los linfocitos T CD4+, aunque otros tipos celulares pueden verse infectados con menor eficiencia.

La eliminación progresiva de linfocitos  $T \text{ CD4+}$  del paciente es lo que caracteriza la infección por el VIH, y es lo que conduce finalmente al desarrollo de enfermedades que definen la aparicion´ del SIDA.

Por este motivo, la monitorización de un parámetro inmunológico como es el nivel de células CD4+, junto con la medición de la carga viral, siguen siendo actualmente los marcadores biológicos empleados para determinar el grado de progresión de la infección por VIH, así como para la decision de iniciar terapia antirretroviral. ´

La terapia antirretroviral efectiva consigue una supresion viral sostenida logrando aumentos gra- ´ duales en linfocitos T CD4+. Sin embargo el evaluar la efectividad de la terapia antirretroviral suministrada mediante métodos de laboratorio consume un tiempo determinado para un paciente en específico retrasando así la proyección de acciones futuras.

# <span id="page-10-0"></span>1.2. Objetivos

#### <span id="page-10-1"></span>1.2.1. Objetivo General

Diseñar e implementar una herramienta computacional basada en un modelo matemático de automatas celulares que permita simular la respuesta inmunitaria adaptativa del tipo celular gene- ´ rada tras la infección del VIH, el comienzo del SIDA y la inclusión de una terapia antirretroviral para generar un informe acerca de la evolución de la enfermedad.

#### <span id="page-10-2"></span>1.2.2. Objetivos Específicos

- Diseñar un modelo matemático de autómatas celulares que permita simular la dinámica de las tres fases de la infección del VIH, es decir, la fase aguda, la fase crónica y la fase crítica o SIDA.
- Simular la terapia antirretroviral bajo la clase inhibidor de la proteasa (IP).
- Simular la terapia antirretroviral bajo la clase inhibidor de la transcriptasa reversa (ITR).
- Simular la terapia antirretroviral bajo la combinación de las clases IP e ITR.
- Desarrollar una interfaz gráfica de usuario que facilite la comunicación con el autómata celular diseñado en este trabajo.
- Implementar un módulo graficador de la cuenta de linfocitos T CD4+ sanos, latentes y carga viral para generar el informe.
- Implementar un módulo que permita la comparación de la cuenta de linfocitos TCD4+ y carga viral en un intervalo de semanas especificadas por el usuario.
- Validar el modelo implementado a través de datos clínicos reales proporcionados por el Hospital General Regional No. 196.

# <span id="page-10-3"></span>1.3. Justificacion´

La infección por el VIH sigue siendo un problema de salud a nivel global. El conocer la enfermedad, diagnosticarla y tratarla oportunamente mejora la calidad de vida del paciente, su familia y la sociedad, reduciendo las cifras de mortalidad que hoy por hoy, a pesar del tratamiento antirretroviral, impactan.

La evidencia experimental admite que los ganglios linfáticos son los principales reservorios de la infección in vivo  $[20]$  $[20]$ .

Una instantánea de la distribución de las células entre los diferentes compartimientos del sistema inmune mostrará sólo una pequeña fracción (2 % a 4 %) de las células que circulan en la sangre, mientras que la mayoría se encuentra en los órganos linfoides $[21]$  $[21]$ .

Por otra parte, los autómatas celulares han sido aplicados a diferentes problemas y áreas del conocimiento por las características que tienen, entre ellas:[?]

- Los autómatas celulares pueden verse como dispositivos de cómputo.
- $\blacksquare$  Como simuladores discretos de sistemas dinámicos.
- $\blacksquare$  Como los vehículos conceptuales para el estudio de la formación de patrones y la complejidad.

Por tales motivos resulta de gran utilidad la implementación de una herramienta computacional basada en automatas celulares que permita comprender el comportamiento y describir propiedades ´ de la infección por el VIH y la inclusión de una terapia antirretroviral con la finalidad de proporcionar información importante sobre la evolución de la enfermedad; es un hecho que no siempre se puede experimentar con el sistema real que se desea estudiar, esto debido a que no todos los sistemas son fácilmente manipulables, además de que puede resultar muy costoso, peligroso e incluso inmoral.

### <span id="page-11-0"></span>1.4. Alcances y límites

El presente trabajo pretende diseñar una herramienta de simulación basada en un autómata celular, la cual refleje el comportamiento del VIH durante sus tres etapas, además de modelar aspectos necesarios para la inclusion de una terapia de antirretroviral, esto con el fin de proporcionar infor- ´ mación de la evolución de la enfermedad en el trascurso del tiempo.

La herramienta está enfocada a médicos especialistas en VIH, sin embargo, aspectos como efectividad de los farmacos empleados en la terapia e inicio de la misma quedan dictados bajo el criterio ´ del médico especialista, es importante mencionar que la evolución del VIH es muy compleja y depende de factores como la edad, el sexo, enfermedades ya presentes, etc., que no serán contempladas en este modelo, por lo tanto los resultados que arroje seran con fines informativos. ´

Los resultados de la simulación se compararán con evidencia clínica del presente año, la cual será prestada por el Hospital General Regional no. 196.

## <span id="page-11-1"></span>1.5. Organización del documento

El capítulo uno se describe la introducción, planteamiento del problema, los objetivos, la justificación, los alcances y límites del trabajo.

En el capítulo dos se presenta el marco teórico, donde se detallan los conceptos básicos referentes a la teoría de autómatas celulares, los conceptos teóricos del sistema inmune, la evolución de la enfermedad del VIH, los tratamientos antirretrovirales, que seran necesarios para el desarrollo y ´ comprensión de este trabajo.

En el capítulo tres se presenta el análisis para resolver el problema planteado.

En el capítulo cuatro se presenta el diseño de acuerdo al análisis realizado.

El capítulo cinco contiene la descripción del modelo matemático.

El capítulo seis muestra la implementación de los prototipos establecidos para este proyecto

El capítulo siete abarca las pruebas realizadas a la herramienta en comparación con los datos clínicos obtenidos de la clínica de VIH del Hospital General Regional del IMSS no. 196.

El capítulo ocho describe el trabajo a futuro.

Finalmente las conclusiones a este trabajo terminal se plantean en el capítulo nueve.

# <span id="page-13-0"></span>Capítulo 2 Marco teórico

En este capítulo se describen los conocimientos necesarios para entender este trabajo. Se detallan los tipos de respuesta inmune ante un patogeno en el organismo. Se hace la diferencia entre una ´ respuesta innata y adquirida en los órganos y tejidos del sistema inmune. En cada respuesta hay variedad en los tipos de células linfoides, se hace mención del principal objeto de estudio, las células TCD4+ además de células TCD8+, células B y células T. El siguiente rubro a comprender abarca el concepto de virus, sus características y tipos, en especial se identifica a un retrovirus, clasificacion a la que pertenece el VIH; da paso entonces a explicar su ciclo replicativo y el papel ´ que juega la respuesta inmununitaria ante la infeccion por VIH. Una ayuda a evitar el debilitamiento ´ del sistema inmunitario son los fámacos antirretrovirales, que impiden la multiplicación del virus en el organismo, que también son expuestos en este capítulo. Finalmente se introduce al concepto de autómata célular, sus componentes y ejemplo.

## <span id="page-13-1"></span>2.1. Antecedentes

La reacción inmunitaria a un patógeno particular debe inducir un grupo apropiado de funciones efectoras que pueden eliminar al agente patológico o sus productos tóxicos del hospedador. Por ejemplo, la neutralizacion de una toxina bacteriana soluble requiere anticuerpos, en tanto que la ´ respuesta a un virus intracelular o una célula bacteriana requiere citotoxicidad mediada por células o hipersensibilidad de tipo tardío. Un gran cúmulo de pruebas señala diferencias en los patrones de secreción de citocinas entre los subconjuntos de células TH como determinantes del tipo de reacción inmunitaria precipitada contra un contacto antigénico particular.

En los últimos años, todas las otras formas de inmunodeficiencia han quedado opacadas por una forma epidémica de inmunodeficiencia grave causada por el agente patógeno llamado virus 1 de la inmunodeficiencia humana, o VIH-1.

El síndrome de inmunodeficiencia era novedoso en una época en que el tipo de virus que lo producía era un retrovirus. Los retrovirus llevan su información genética en forma de RNA. Cuando el virus entra en una celula, el RNA es transcrito de manera inversa en DNA por una enzima codifica- ´ da por el virus llamada transcriptasa inversa o, por brevedad, inverso transcriptasa (RT, del ingles´ reverse transcriptase). Como su nombre lo sugiere, esta transcriptasa invierte el proceso normal de transcripción y hace una copia en DNA del genoma vírico, codificado en RNA. Esta copia, que se denomina provirus, se integra en el genoma celular y se duplica junto con el DNA de la célula. Cuando el provirus se expresa para formar nuevos viriones, la celula sufre lisis. De manera alterna- ´ tiva, el provirus se conserva latente en la célula hasta que alguna señal reguladora inicia el proceso de expresión.

Se han propuesto diversos modelos matemáticos para poder estudiar y entender la dinámica de la evolución del virus del VIH/SIDA. Muchos de estos modelos están basados en ecuaciones diferenciales (ED) tanto parciales (EDP) como ordinarias (EDO). Si bien estos modelos han sido utiles, ´ tienen ciertas limitantes cuando se aumenta el número de parámetros, ocasionando que el problema sea difícil de modelar y simular con ecuaciones diferenciales. Por esta razón surge la necesidad de trabajar en un nuevo paradigma para modelar y que permita representar mejor esta complejidad. En este trabajo utilizaremos la metodología de AC para modelar la dinámica de la enfermedad y la terapia de fármacos.

Existe un modelo de AC realizado por Zorzenon dos Santos para modelar la evolucion del VIH. ´ En dicho modelo se emplean cuatro estados: células sanas, células infectadas tipo 1 y tipo 2 y células muertas. El objetivo del trabajo realizado por dos Santos fue diseñar un Autómata celular capaz de reproducir los patrones durante las tres etapas de una infección por VIH, esta simulación logró reproducir con éxito estas fases de acuerdo a datos clínicos.

# <span id="page-14-0"></span>2.2. Sistema inmune

El sistema inmunitario es claramente esencial para la supervivencia. Defiende en forma constante al organismo humano contra las bacterias, los virus y otras sustancias extrañas que encuentra. El término inmunidad ha venido a significar la protección de la enfermedad y, de modo más específico, de la enfermedad infecciosa. La respuesta conjunta y coordinada de las células y las moléculas del sistema inmunitario se denomina respuesta inmunitaria [\[2\]](#page-99-0).

El sistema inmunitario debe enfrentar todo tipo de agentes patogenos y ha desarrollado por evo- ´ lución múltiples estrategias para combatir la invasión de agentes patógenos que han rebasado las primeras barreras de la piel y las mucosas.

Hay dos tipos de defensas inmunitarias. Las reacciones tempranas de la inmunidad innata y las respuestas más tardías de la inmunidad adquirida [\[1\]](#page-99-1).

#### <span id="page-14-1"></span>2.2.1. Respuesta inmune innata

La inmunidad innata o inespecífica es la primera línea de defensa contra una infección. Es la resistencia natural con la que nace una persona. Casi todos los componentes de la inmunidad innata se encuentran antes del inicio de la infeccion y constituyen un grupo de mecanismos de resistencia ´

contra la enfermedad que no son específicos de un patógeno particular sino que incluyen componentes celulares y moleculares, que reconocen clases de moléculas peculiares a los patógenos que se encuentran con frecuencia.

Una vez que un patógeno supera las barreras anatómicas y fisiológicas inespecíficas del hospedador, es posible que cause infección y enfermedad. El sistema inmunitario reacciona a la invasión con dos funciones críticas: detecta al invasor por medio de sensores, y lo ataca con un elaborado mecanismo de respuesta. El primer fenómeno de detección del sistema inmunitario ocurre cuando el invasor interactúa con moléculas solubles o unidas a membrana del hospedador, capaces de discriminar entre lo propio (el hospedador) y lo extraño (el patógeno).

El sistema inmunitario innato emplea receptores de reconocimiento de patrones (PRR, del ingles´ pattern recognition receptors) para detectar infección. Algunas moléculas relacionadas que participan en la inmunidad innata recibieron el nombre de receptores tipo Toll (TLR, del ingles Toll-like ´ receptors), que es una proteína receptora de señales transmembranales; son una categoría importante de PRR; cada TLR detecta un subconjunto distinto de patogenos, y el repertorio completo puede ´ detectar una amplia gama de virus, bacterias, hongos y protozoarios (PAMP, del ingles pathogen- ´ associated molecular patterns) [\[1\]](#page-99-1).

#### <span id="page-15-0"></span>2.2.2. Respuesta inmune adquirida

La inmunidad adquirida o específica, es la segunda línea de defensa, que responde con menos rapidez que la innata pero de manera más eficaz, puede reconocer un tipo individual de microorga-nismo y distinguir entre individuos de esta especie con variaciones genéticas mínimas [\[2\]](#page-99-0).

Hay dos tipos de respuestas inmunitarias adquiridas: humoral y mediada por celulas. La humo- ´ ral es mediada por moléculas en la sangre y es la defensa principal contra los microorganismos extracelulares y las toxinas. En contraste, la inmunidad mediada por células, o inmunidad celular, es mediada por linfocitos T específicos y defiende contra microorganismos intracelulares como los virus.

En contraste con la inmunidad innata, la inmunidad adaptativa exhibe un reconocimiento exacto o espec´ıfico del microorganismo, puede amplificar y sostener sus repuestas y tiene la singular capacidad de "recordar" al patógeno y producir una respuesta más rápida y mayor en los encuentros posteriores en el mismo agente. Por convención, los términos respuesta inmunitarias y sistema inmunitario suelen referirse a la inmunidad adquirida.

En contraste con la amplia reactividad del sistema inmunitario innato, que es uniforme en todos los miembros de una especie, el componente específico, la inmunidad adaptativa, no actúa sino hasta que existe un reto antigénico para el organismo. La inmunidad adaptativa responde al desafío con un grado elevado de especificidad y, asimismo, con la propiedad notable de "memoria".

La inmunidad adaptativa es capaz de reconocer y eliminar de manera selectiva microorganismos y moléculas extrañas específicos (es decir, antígenos ajenos). Una vez que el sistema inmunitario

adaptativo reconoce y responde a un antígeno muestra memoria inmunitaria; es decir, un segundo encuentro con el mismo antígeno induce un estado mucho mayor de inmunorreactividad. Debido a este atributo, el sistema inmunitario puede conferir inmunidad durante toda la vida contra muchos agentes infecciosos después de un contacto inicial  $[1]$  $[1]$ .

<span id="page-16-1"></span>A diferencia de las reacciones inmunitarias innatas, las adaptativas no son iguales en todos los miembros de una especie, sino que son respuestas a retos antigénicos específicos (véase Tabla [2.2.2](#page-15-0))  $[1]$ ).

|               | <b>Innata</b>     | <b>Adaptativa</b> |
|---------------|-------------------|-------------------|
| Tiempo de     | Horas             | Días              |
| respuesta     |                   |                   |
| Especificidad | Limitada y fija   | Muy diversa,      |
|               |                   | mejora durante el |
|               |                   | curso de la       |
|               |                   | reacción          |
|               |                   | inmunitaria       |
| Respuesta a   | idéntica a la     | Mucho más         |
| infecciones   | respuesta         | rápuda que la     |
| repetidas     | primaria          | respuesta         |
|               |                   | primaria          |
| Componentes   | Barreras (p. ej., | Linfocitos;       |
| principales   | piel); fogocitos; | receptores        |
|               | moléculas de      | específicos de    |
|               | reconocimiento    | antígeno;         |
|               | de patrón         | anticuerpo        |

Tabla 2.1: Cuadro de comparacion de las inmunidades innata y adaptativa ´

### <span id="page-16-0"></span>2.2.3. Organos y tejidos del sistema inmune ´

Varios órganos y tejidos, distintos desde los puntos de vista morfológico y funcional, tienen diversas funciones en la formación de las respuestas inmunitarias y pueden distinguirse en órganos linfoides primarios y secundarios. El timo y la médula ó sea son los órganos linfoides primarios (o centrales) en los que se lleva a cabo la maduración de linfocitos. Los órganos linfoides secundarios (periféricos) son ganglios linfáticos, bazo y diversos tejidos linfoides relacionados con mucosas (MALT, del inglés mucosa-associated lymphoid tissues). Estos órganos proporcionan sitios para que los linfocitos maduros interactúen con antígeno. Una vez que se han generado linfocitos maduros en los órganos linfoides primarios, circulan en la sangre y el sistema linfático, una red de vasos que recoge líquido escapado hacia los tejidos desde los capilares del sistema circulatorio y lo devuelve a la sangre (fig. [2.1\)](#page-17-0).

En las inmunorrespuestas innatas suelen participar muchos tipos de celulas distintas. Los actores ´ principales son neutrófilos, macrófagos, monocitos, células asesinas naturales y células dendríticas

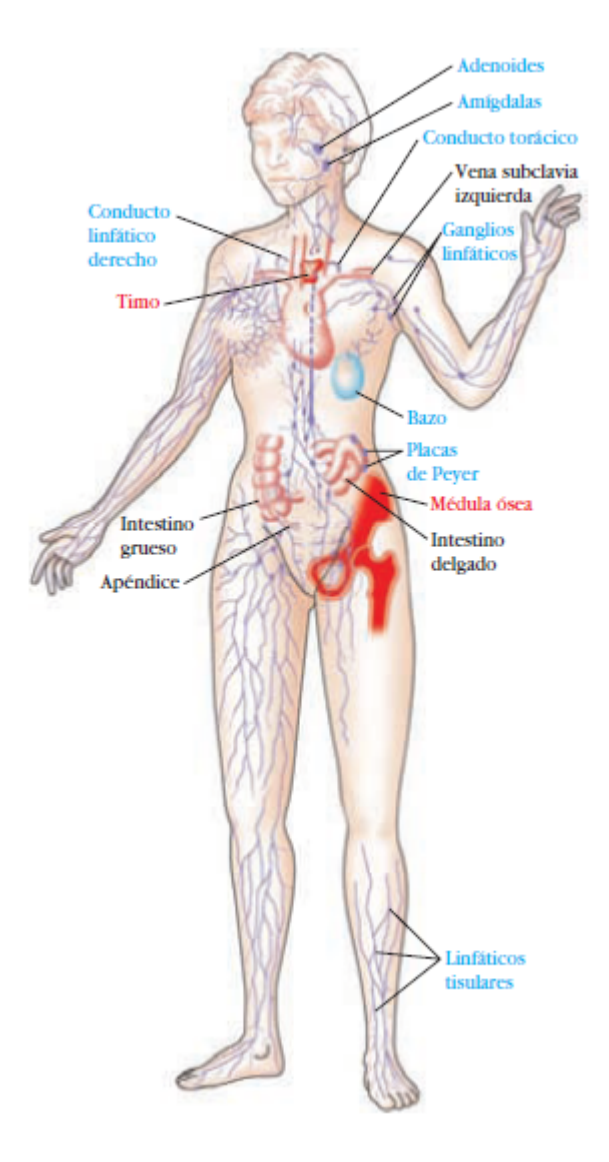

<span id="page-17-0"></span>Figura 2.1: Sistema linfoide humano.

Se muestran los órganos primarios (médula ó sea y timo) en rojo; los órganos y tejidos secundarios en azul. Estos órganos y tejidos linfoides, diversos desde los puntos de vista estructural y funcional, están interconectados por los vasos sanguíneos (no se muestran) y vasos linfáticos (púrpura). La mayoría de los linfáticos del cuerpo al final desembocan en el conducto torácico, que vierte su contenido en la vena subclavia izquierda. Sin embargo, los vasos que drenan el brazo derecho y el lado derecho de la cabeza convergen para formar el conducto linfatico derecho, que vierte su contenido en la vena subclavia derecha (no se muestra). Los ´ huesos que contienen medula son parte del sistema linfoide; normalmente las muestras de ´ médula ósea se toman de la cresta iliaca o del esternón. [Adaptada de H. Lodish et al., 1995, Molecular Cell Biology, 3rd ed., Scientifi c American Books, New York.]

| Tipo celular   | <b>Neutrófilos</b>                                                                                        | Ø<br>$\mathcal{O}_\gamma$ (<br><b>Macrófagos</b>                                                                                                    | Células dendríticas                                                                                                    | $\sim$<br>$\circ$<br>$\circledcirc$<br>$\circ$<br>Células asesinas naturales       |
|----------------|----------------------------------------------------------------------------------------------------|----------------------------------------------------------------------------------------------------|----------------------------------------------------------------------------------------------------|------------------------------------------------------------------------------------|
| <b>Función</b> | Fagocitosis<br><b>Especies reactivas</b><br>de oxígeno y<br>de nitrógeno<br>Péptidos antimicro-<br>bianos | Fagocitosis<br>Mediadores inflamatorios<br>Presentación de antígeno<br>Especies reactivas de<br>oxígeno y de<br>nitrógeno<br>Citocinas<br>Proteínas del complemento | Presentación de antígeno<br>Señales coestimulatorias<br><b>Especies reactivas</b><br>de oxígeno<br>Interferón<br>Citocinas | Lisis de células infectadas<br>por virus<br>Interferón<br>Activación de macrófagos |

<span id="page-18-1"></span>Figura 2.2: Tipos celulares que participan en la inmunidad innata

tal como lo muestra la figura [2.2.](#page-18-1)

Mientras que los componentes de la inmunidad innata estan programados para el reconocimiento ´ de patrones moleculares y por tanto identifican características compartidas por grupos de moléculas extrañas, las moléculas de anticuerpo y las de receptor de célula T exhiben un mayor grado de especificidad, al reconocer determinantes antigénicos o epítopos específicos. Los epítopos son las regiones con actividad inmunitaria de un inmunógeno que se unen a receptores de membrana específicos de antígeno en los linfocitos o a anticuerpos secretados. Los anticuerpos son proteínas de unión a epítopo que existen en dos formas, como constituyentes unidos a membrana de las células B o como moléculas solubles secretadas por células plasmáticas  $[1]$  $[1]$ .

#### <span id="page-18-0"></span>2.2.4. Células linfoides

Una reacción inmunitaria eficaz incluye dos grupos principales de células: linfocitos T y células presentadoras de antígeno. Los linfocitos son uno de muchos tipos de glóbulos blancos que se producen en la médula ó sea.

Existen tres tipos de células linfoides: células B, T y asesinas naturales (NK). Sólo las células B y T son miembros de poblaciones clonales que se distinguen por tener receptores de antígeno de especificidad única. Las células B sintetizan y exhiben anticuerpo de membrana, y las células T sintetizan y exhiben receptores de célula T. La mayor parte de las células NK son incapaces de sintetizar receptores específicos de antígeno.

Las células T y B despliegan moléculas accesorias de la membrana denominadas cúmulos de diferenciación (CD). Estas moléculas contribuyen a la función de las células inmunitarias y también sirven para definir subpoblaciones de células con funciones distintas. Ambos linfocitos poseen todas las propiedades importantes asociadas con la respuesta inmunitaria adaptativa: especificidad, diversidad, memoria y reconocimiento de lo propio y lo no propio. Los casi  $10^{12}$  linfocitos presentes en el cuerpo tienen una diversidad tremenda y pueden responder a los millones de tipos

diferentes de antígenos que encuentran por día.

Las células NK detectan y destruyen células infectadas, que son fuentes potenciales de grandes cantidades de otras partículas víricas infecciosas. La lisis mediada por células NK elimina de manera eficaz la infección o la mantiene bajo control durante días, hasta que el sistema inmunitario adaptativo ataca la infección con linfocitos T citotóxicos y anticuerpos específicos para el virus.

A diferencia de los anticuerpos unidos a membrana de los linfocitos B, que pueden reconocer antígeno libre, los receptores de los linfocitos T sólo reconocen antígeno unido a proteínas de membrana llamadas moléculas del complejo mayor de histocompatibilidad (MHC, del inglés major histocompatibility complex). Las moleculas del MHC que intervienen en este proceso de re- ´ conocimiento (llamado presentación de antígeno) son glucoproteínas genéticamente diversas (polimórficas) presentes en las membranas celulares. Existen dos tipos principales de moléculas MHC: moléculas MHC clase I, que casi todas las células nucleadas de las especies de vertebrados expresan, y moléculas MHC clase II, que sólo las células presentadoras de antígeno (APC, del inglés antigen-presenting cells) expresan.

Las células dendríticas establecen un vínculo más amplio entre la inmunidad innata y la adaptativa que las otras células de la inmunidad innata al interactuar tanto con células TH como con células TC.

Las células dendríticas maduras son capaces de activar ambos tipos de linfocitos porque tienen la capacidad de presentar antígenos exógenos tanto en MHC I como en MHC II y enviar intensas señales coestimuladoras a las células T.

Como agentes de inmunidad innata, las células dendríticas inmaduras utilizan una variedad de PRR, en especial TLR, para reconocer patógenos. Este reconocimiento causa la activación de células dendríticas, que entonces experimentan un proceso de maduración que incluye una mayor producción de moléculas MHC clase II y moléculas coestimuladoras para la activación de linfocitos T. Como la mayoría de las células nucleadas, las células dendríticas normalmente expresan moléculas MHC clase I. Entonces las DC migran a tejidos linfoides, donde presentan antígeno tanto a células T colaboradoras (TH) dependientes de MHC clase II como a células T citotóxicas (TC) dependientes de MHC clase I [\[1\]](#page-99-1).

Las células T también se generan en la médula ósea. A diferencia de las células B, que maduran dentro de ésta, las células T migran a la glándula timo para madurar. Las células T en maduración expresan en su membrana una molécula de unión a antígeno única, denominada receptor de célula T (TCR, del inglés T-cell receptor).

#### Celulas T CD4+ y T CD8+ ´

Existen dos subpoblaciones de células T bien definidas: células T colaboradoras (TH) y células  $T$  citotóxicas (TC) (Fig [2.3\)](#page-20-0).

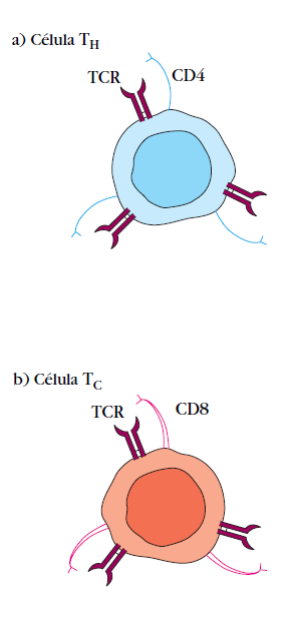

<span id="page-20-0"></span>Figura 2.3: Células T

Las células T CD4+ reconocen antígenos asociados a moléculas MHC clase II y funcionan en gran parte como células colaboradoras, en tanto que las células CD8+ reconocen antígenos asociados a moléculas MHC clase I y funcionan en gran parte como células citotóxicas

Una vez que la célula TH reconoce un complejo de antígeno y molécula MHC e interactúa con el, se activa: experimenta una transformación metabólica y comienza a secretar diversas citocinas. Las diferencias en los tipos de citocinas producidas por celulas TH activadas tienen como resultado ´ diferentes patrones de inmunorreacción. Una posible respuesta es la inducción de un cambio en las células TC para formar linfocitos T citotóxicos (CTL, del inglés cytotoxic T lymphocytes), los cuales exhiben actividad citotóxica o de destrucción celular.

#### Activación de la célula T

La activación de las células T es iniciada por la interacción del complejo TCR-CD3 con un péptido antigénico procesado unido a una molécula MHC clase I (células CD8+) o clase II (células CD4+) en la superficie de una célula presentadora de antígeno. Esta interacción, y las señales activadoras resultantes, también incluyen varias moléculas de membrana accesorias en la célula T y la célula presentadora de antígeno. La interacción de una célula T con antígeno precipita una cascada de fenómenos bioquímicos que inducen a las células T restantes a ingresar al ciclo celular, proliferar y diferenciarse en células de memoria o efectoras.

Las células T CD4+ y CD8+ salen del timo y pasan a la circulación como células en reposo en la etapa G0 del ciclo celular. Hay casi el doble de células T CD4+ en comparación con células T CD8+ en la periferia. Las células T que no encuentran a ún un antígeno (células T vírgenes) se caracterizan por cromatina condensada, muy poco citoplasma y escasa actividad transcripcional. Las células T vírgenes circulan de modo continuo entre los sistemas sanguíneo y linfático. Durante

la recirculación, las células T vírgenes residen en tejidos linfoides secundarios, como los ganglios linfáticos. Si una célula virgen no encuentra antígeno en un ganglio linfático, sale a través de los linfáticos eferentes que drenan al final en el conducto torácico y pasa de nueva cuenta a la sangre. Se estima que cada célula T virgen circula de la sangre a los ganglios linfáticos y repite el ciclo cada 12 a 24 horas. Puesto que solo alrededor de 1 en 105 células T vírgenes es específica para cualquier antígeno determinado, esta recirculación a gran escala aumenta las posibilidades de que una célula T virgen encuentre un antígeno apropiado.

Cuando una célula T virgen reconoce un complejo de antígeno y MHC en una célula presentadora de antígeno o una célula blanco apropiada, dicho linfocito se activa y precipita una reacción primaria (o respuesta primaria). Unas 48 horas después de la activación, la célula T virgen crece hasta convertirse en un blastocito y comienza a experimentar ciclos repetidos de division celular. ´ Como ya se describió, la activación depende de una señal inducida por la inclusión del complejo TCR y una señal estimuladora inducida por la interacción de CD28-B7. Estas señales estimulan la entrada de la célula T en la fase G1 del ciclo celular y al mismo tiempo provocan la transcripción del gen para IL-2 y la cadena del receptor de IL-2 de alta afinidad (CD25). Además, la señal estimuladora incrementa la vida media del mRNA de IL-2. El aumento de la transcripción de IL-2, junto con la estabilización del mRNA de IL-2, incrementa 100 veces la producción de IL-2 en la célula T activada. La secreción de IL-2 y su unión subsecuente al receptor de IL-2 de alta afinidad inducen a la célula T virgen activada a proliferar y diferenciarse (fig. [2.4\)](#page-22-2). Las células T activadas de este modo se dividen dos a tres veces por día durante cuatro a cinco días, lo que crea una extensa clona de células progenitoras, que se diferencian en poblaciones de células T de memoria o efectoras.

Las diversas células T efectoras llevan a cabo funciones especializadas, como secreción de citocinas y ayuda a células B (células TH CD4+ activadas) y actividad citotóxica destructora (CTL  $CD8+$ ).

Las células T de memoria son células latentes generadas por antígeno, por lo general de vida prolongada, que responden con reactividad muy elevada a un contacto ulterior con el mismo antígeno y ocasionan una reacción secundaria. Al parecer, una población expandida de células T de memoria permanece mucho después que disminuye la población de células  $T$  efectoras [[1\]](#page-99-1).

## <span id="page-21-0"></span>2.3. Virus

Los virus son entidades biológicas capaces de autorreplicarse utilizando la maquinaria celular. Son agentes potencialmente patógenos, compuestos por una cápside (o cápsula) de proteínas que envuelve el ácido nucleico, que puede ser ADN o ARN, nunca los dos, el cual puede ser de una o de dos cadenas y puede ser segmentado. Esta estructura puede, a su vez, estar rodeada por la envoltura vírica, una capa de lípidos con diferentes proteínas dependiendo de cada virus. Carecen de vida independiente pero se pueden replicar en el interior de las células vivas, perjudicando en muchos casos a su huésped en este proceso  $\lceil 3 \rceil$ .

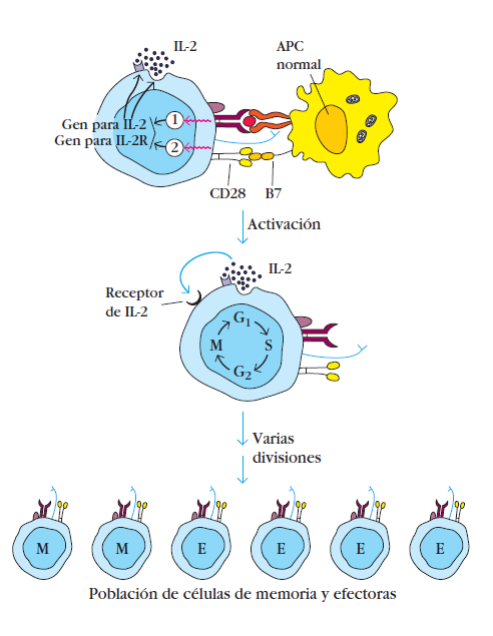

<span id="page-22-2"></span>Figura 2.4: Diferenciación células T

#### <span id="page-22-0"></span>2.3.1. Características de los virus

Se puede agrupar las características definitorias de los virus en torno a tres aspectos: a) **tamaño**, b) que sean cristalizables y c) que sean parásitos intracelulares o microcelulares obligados. Estas tres cuestiones colocan a los virus en la frontera entre lo vivo y lo inerte.

#### Parásitos intracelulares obligados

Los virus son parásitos intracelulares obligados. Esto quiere decir que necesitan un huésped (hospedero), ya que en vida libre no sobreviven. Para que el acido nucleico pueda replicarse, necesita ´ utilizar la maquinaria enzimática y estructural de una célula viva, y, por otra parte, solamente dentro de una célula viva tienen los virus las funciones de autoconservación, que junto con la reproducción, caracterizan a los seres vivos.

#### <span id="page-22-1"></span>2.3.2. Retrovirus humanos

Los retrovirus son el grupo más estudiado de todos los virus, e incluso de la totalidad de organismos patógenos. Los retrovirus se clasifican tradicionalmente en tres grupos: **oncorretrovirus** o orcornavirus, lentivirus y espumavirus. Los primeros producen por lo general infecciones benignas, si bien varios de ellos causan enfermedades graves, incluyendo distintos tipos de cáncer. Los lentivirus se caracterizan por presentar periodos de incubacion relativamente largos, seguidos ´ por enfermedades graves y generalmente fatales. Por ultimo los espumavirus causan infecciones ´ aparentemente benignas, aunque hasta ahora se han estudiado menos que los demás retrovirus [[3\]](#page-99-2).

#### <span id="page-23-0"></span>2.3.3. VIH

El virus de la inmunodeficiencia humana (VIH) pertenece a la familia de los retrovirus, subfamilia lentivirus. Estos virus tienen una serie de características específicas que son determinantes en la compleja patogenia de la infección por el VIH. Sus células huésped son los linfocitos CD4+, macrófagos, células nerviosas de la microglía y células dendríticas residentes en mucosas (células de Langerhans).

#### Ciclo replicativo del VIH

El ciclo replicativo del VIH, se puede dividir en dos fases: la **temprana** o **preintegración** (que transcurre desde la interacción del virus con la célula blanco hasta la integración del DNA viral en el genoma del hospedador) y la fase **tardía** o **posintegración** (desde la transcripción del genoma proviral hasta la liberación y maduración del virón).

#### Fase preintegración

- 1. *Interacción entre el virus y su célula blanco*. El VIH inicia su ciclo replicativo mediante la unión específica entre la glicoproteína gp120 de la envuelta viral y el receptor CD4 celular presente en linfocitos T CD4+. Esta interacción produce cambios conformacionales en el trímero de la gp120, exponiendo epítopos conservados que hasta ese momento habían permanecido ocultos. Tales epítopos se unen entonces a otras proteínas de la membrana celular (cuya función fisiológica es la de ser receptores de quimiocinas), que actuarán como correceptores del virus. Los principales correceptores que utiliza el VIH son CCR5 o CXCR4, o bien ambos. La unión al correceptor provoca un cambio conformacional en la glicoproteína transmembrana viral gp41, lo que promueve la fusion entre la cubierta del virus y la membrana celular, con ´ la consiguiente liberación de la nucleocápside viral en el interior del citoplasma de la célula hospedadora.
- 2. *Retrotranscripción del genoma del virus de ssRNA a dsDNA*. Esta etapa es la más característica del ciclo replicativo de los retrovirus y está mediada por la enzima TR (que el virión porta dentro de su cápside), con sus tres actividades características. En primer lugar, la actividad RDDP sintetiza (-)ssDNA a partir del extremo 5 del (+)ssRNA genómico viral. Cuando esta síntesis ha terminado, el RNA molde es digerido por la actividad RNAsa H. A continuación, la actividad DDDP permite sintetizar la cadena (+)ssDNA, con lo que finalmente se obtiene una cadena de dsDNA lineal, con LTR en sus extremos 5 y 3. Finalmente , el dsDNA es transportado al núcleo de la célula hospedadora, acoplado a una serie de factores celulares y virales que constituyen el denominado complejo de preintregración.
- 3. *Interaccion en el genoma del hospedador como DNA proviral. ´* Esta estapa es catalizada por la integrasa viral, capaz de eliminar endonucleolíticamente un dinucleótido conservado en cada extremo de las LTR, y a continuacion ligar el DNA proviral al DNA blanco celular, que desde ´ entonces será considerado por el hospedador como parte de su propio genoma. La integración es un paso imprescindible en el ciclo vital de los retrovirus, ya que permite mantener en forma estable su genoma en células en división, y protegerlo de la degradación. El DNA proviral

integrado puede permanecer latente, replicarse de forma controlada o hacerlo en forma masiva.

#### Fase posintegración

- 4. *S´ıntesis del RNA viral.* El genoma viral contiene en su secuencia numerosos elementos para dirigir la maquinaria de la célula hospedadora en la que está integrado, la mayoría de los cuales se encuentran en las regiones LRT de ambos extremos del provirus. Cuando se produce la activación del DNA proviral integrado, el ARN polimerasa II celular sintetiza moléculas de (+)ssRNA de longitud completa, que funcionan como RNA genomico y como RNA mensajero, ´ así como moléculas de tamaño subgenómico que funcionarán únicamente como mensajeros. Las proteínas virales Tat y Rev resultan esenciales para la síntesis de RNA viral. Tras la transcripcion, todos los RNA generados son modificados por la maquinaria celular antes de ser ´ transportados al citoplasma. Una vez en él, el RNA viral constituye el genoma del nuevo virión, o bien funciona como un mRNA del que se pueden expresar las proteínas del virus.
- 5. Traduccion del RNA viral. ´ Las prote´ınas codificadas por los genes *gag* y *pol* se traducen por los ribosomas a partir del RNA genómico completo, formando precursores de Gag y de Gag-Pol que son modificados postraduccionalmente en el citosplasma. Al igual que otros virus, el VIH ha desarrollado un mecanismo de regulación que permite la síntesis de un gran número de moléculas de Gag frente a un número muy inferior de moléculas de Pol, a partir de un precursor Gag-Pol

#### Papel de la respuesta inmunitaria en la infección por el VIH

La infección por el VIH es el ejemplo arquetípico de infección viral persistente no controlada eficazmente por el hospedador. En la infeccion por el VIH, como en otras infecciones existe un ´ periodo ventana con viremia elevada y ausencia de anticuerpos. Al final del mismo aparece la respuesta clonal de linfocitos CD8+ que precede a la aparicion de anticuerpos neutralizantes. Ambos ´ fenómenos inducen una disminución importante de la viremia. La carga viral tras la primoinfección es de un gran valor pronóstico, pues indica el grado de equilibrio alcanzado entre el virus y el sistema inmune. En la fase cronica de la enfermedad las respuestas humorales y celulares de la ´ inmunidad son intensas como consecuencia de la replicación crónica del virus que continúa estimulando la respuesta inmune. En los estadíos finales, caracterizados por la aparición de infecciones oportunistas, se produce un descenso en el número de linfocitos T CD4+, una disminución de la respuesta humoral y celular frente al VIH y una elevación de la carga viral. La disminución de los linfocitos T CD4+ origina un deterioro de las actividades de las demás células involucradas en la respuesta inmune [\[2\]](#page-99-0).

Los mecanismos que utiliza el VIH para evadir la respuesta inmune están basados en la posibilidad de permanecer en fase de latencia en reservorios infectados y en su gran variabilidad antigenica debido a la importante tasa de error de la retrotranscriptasa inversa viral. Cuando una ´ celula se infecta de manera latente, no es destruida por los mecanismos de defensa, pues no expresa ´ los antígenos virales en la superficie celular. La activación de las células latentes ocurre de manera masiva, evitándose la destrucción celular antes de la liberación de viriones maduros. El proceso de latencia-activación acontece en los centros germinales de los órganos linfoides donde los anticuerpos llegan con dificultad y donde existe gran cantidad de linfocitos activados susceptibles de infección.

La infección por el VIH produce el efecto paradójico de que asociado a la destrucción de los linfocitos T CD4+ se produce una activación linfocitaria importante. Se produce una hipergammaglobulinemia asociada a la activacion policlonal de los linfocitos B. Su causa, aunque desconocida, ´ se asocia a la producción de determinadas citocinas o al papel estimulador de los antígenos víricos. También se produce una intensa activación de las células CD8+ debido fundamentalmente a la sobrecarga de antígenos virales. Finalmente, se ha descrito en estadíos avanzados de la enfermedad un aumento importante de citocinas, originadas directamente por el virus o por alguno de los patógenos oportunistas.

El aislamiento del VIH-1 y su cultivo han permitido la purificación de proteínas víricas y el desarrollo de estudios sobre la infección que ocasiona. La prueba aplicada más a menudo tiene como finalidad identificar la presencia de anticuerpos contra las proteínas de este virus. Éstas aparecen en general en el suero de los individuos infectados unos tres meses después de que ocurrió la infección. Cuando aparecen los anticuerpos se dice que el individuo se ha seroconvertido o es seropositivo al VIH-1. Aunque la evolución precisa de la infección y el inicio del trastorno por este virus varían en grado considerable en los diferentes pacientes, es posible trazar un esquema general para valorar el avance del SIDA (fig [7.1](#page-89-0) ) [\[1\]](#page-99-1).

El curso de la infeccion por el VIH-1 se inicia sin anticuerpos anti-VIH-1 perceptibles ni pre- ´ sencia del virus, y progresa hasta el SIDA en toda su expresión. El diagnóstico de esta enfermedad abarca pruebas de infección por el VIH-1 (presencia de anticuerpos o virus en la sangre), números muy disminuidos de células T CD4+(menos de 200 células/mm3), reacciones de hipersensibilidad tardía alteradas o ausentes e infecciones por microorganismos oportunistas.

Por lo regular, los sujetos que padecen SIDA sucumben por tuberculosis, neumonía, diarrea agotadora grave o diversas afecciones malignas. El tiempo transcurrido entre la adquisicion del virus y ´ la muerte por inmunodeficiencia promedia nueve a 12 años. Durante el período entre la infección y la enfermedad grave puede haber pocos síntomas.

Un indicador temprano puede ser también la tos persistente consecutiva a la infección por P. carinii de los pulmones. El incremento de la concentración de VIH-1 circulante (carga vírica) en el plasma y la reducción concomitante del número de células T CD4+ son casi siempre el anuncio de esta primera aparición de los síntomas.

El suceso infeccioso inicial causa diseminación del virus por los órganos linfoides y una intensa inmunorreacción resultante. Probablemente es a través de las células dendríticas como el virus suele propagarse desde el punto de contacto inicial hasta los organos linfoides, donde entra en contacto ´ con células T activadas y comienza un ciclo de multiplicación productivo. Es posible que las células dendríticas capten el virus, lo lleven a zonas ricas en células T y proporcionen la coestimulación necesaria para activar éstas y hacerlas propicias para la infección por VIH-1.

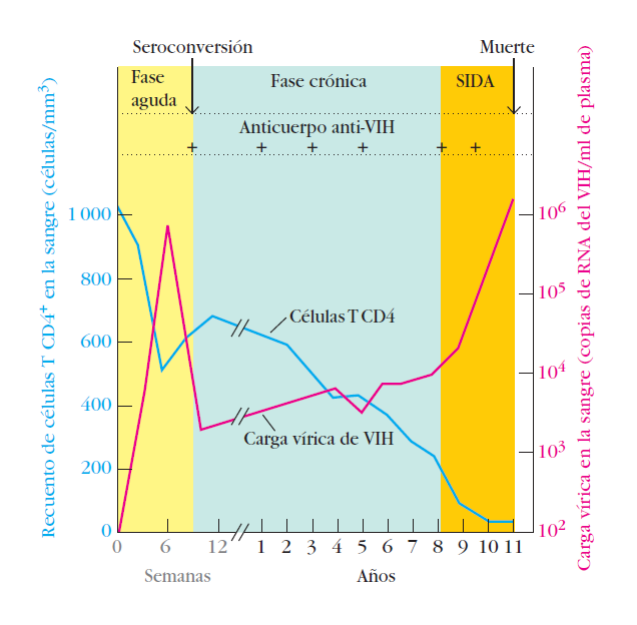

<span id="page-26-0"></span>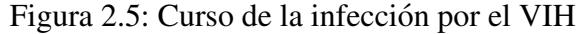

Perfil serológico de la infección por VIH que ilustra tres etapas del proceso infeccioso. Poco después de la infección es perceptible RNA vírico en el suero. Sin embargo, la infección por el VIH se identifica más a menudo por la presencia de anticuerpo anti-VIH después de la seroconversión, que ocurre casi siempre en plazo de unos cuantos meses después de contraerse la infección. Por lo general no aparecen síntomas clínicos indicadores de SIDA durante al menos ocho años después de la infección, aunque este intervalo es variable. El inicio del SIDA clínico es anunciado con frecuencia por descenso de las cifras de células T y aumento de la carga vírica. [Adaptada de A. Fauci et al., 1996, Annals of Internal Medicine 124:654.]

Después de la exposición del tejido linfoide al virus, una respuesta inmunitaria en la que participan tanto anticuerpo como linfocitos T CD8+ mantiene bajo control la multiplicación vírica; después de la viremia explosiva inicial (concentraciones elevadas de virus en la circulación), el contenido de virus en la sangre circulante alcanza un estado estable. Aunque en condiciones normales la persona infectada no tiene signos clínicos de enfermedad durante esta etapa, prosigue la multiplicación del virus y éste se puede reconocer en la circulación mediante pruebas sensibles de reacción en cadena de la polimerasa (PCR) para el RNA vírico. Estos estudios de PCR, que miden la carga vírica (número de copias del genoma vírico en el plasma) han asumido gran importancia en la determinación del estado y el pronóstico del paciente. Incluso cuando la concentración de virus en el plasma es estable, se producen grandes cantidades de éstos dentro de la célula T CD4+ infectada; se descargan hasta 109 viriones todos los días, que infectan y destruyen de manera continua células T  $[1]$  $[1]$ .

La disminución de las células T CD4+ es la piedra angular del diagnóstico de SIDA. Se han propuesto diversas explicaciones para el agotamiento de estas celulas en los pacientes. En los estudios ´ iniciales se descartaron como causas primarias la infección vírica y la destrucción de las células T  $CD4+$  de manera directa, ya que no se encontraron los grandes números de células T circulantes infectadas por el VIH pronosticados por el modelo. Estudios más recientes indican que el motivo de la dificultad para encontrar las celulas infectadas es que el virus las mata con mucha rapidez; la ´ vida media de la célula  $T \text{CD4}$ + infectada de manera activa es menor de 1.5 días.

## <span id="page-27-0"></span>2.4. Fármacos antirretrovirales

Los tratamientos ARV de combinación han revolucionado el tratamiento de la infección por VIH, al producir una reducción dramática de la morbilidad, la mortalidad y la utilización de atención sanitaria en forma de ingresos hospitalarios.

El tratamiento ARV efectivo consigue una supresión sostenida de la replicación del VIH logrando aumentos graduales en linfocitos T CD4+, a veces hasta niveles normales. El tratamiento ARV no erradica el virus, ya que la replicación viral continúa en tejido linfoide a pesar de un tratamiento supresivo. Sin embargo, la inhibición duradera de la replicación viral con el consiguiente incremento en el recuento de células CD4+ revierte la evolución de la enfermedad incluso en personas con el VIH en estado avanzado de la infeccion. ´

Los antirretrovirales, básicamente, lo que hacen es bloquear la actividad de las enzimas del VIH interponiéndose entre ellas y las partes de la célula infectada sobre las que actúan. De este modo, estas enzimas no pueden cumplir con su función y el proceso de replicación del VIH se ralentiza, se detiene o bien da como fruto partículas virales que no son viables [\[6\]](#page-99-3).

Hay más de 20 medicamentos ARV aprobados en 6 grupos diferentes para diseñar los esquemas actuales de inicio de tratamiento que incluyen inhibidores de la transcriptasa reversa análogos nucleósidos y nucleótidos (ITRAN), inhibidores de la transcriptasa reversa no análogos nucleósidos (ITRnAN), inhibidores de la proteasa (IP), inhibidores de la fusion (IF), antagonistas del CCR5 e ´

inhibidores de la integrasa (II), y, prontamente, anticuerpos monoclonales contra el VIH (fig. [2.6\)](#page-29-0) [\[1\]](#page-99-1).

Hasta ahora son dos los tipos de agentes antivíricos que han encontrado aplicación frecuente. El primer éxito de la terapia fue el de los agentes que interfieren en la transcripción inversa del RNA en cDNA vírico; diversos medicamentos suministrados con frecuencia operan en esta etapa.

Una segunda etapa de la multiplicación vírica que ha resultado accesible al bloqueo es el momento en que las proteínas precursoras se escinden en las unidades necesarias para la formación de un nuevo virión maduro. Esta etapa requiere la acción de una proteasa vírica específica que puede ser inhibida por ciertos agentes químicos; éstos impiden la formación de partículas víricas infecciosas (fig  $2.7$ ) [\[8\]](#page-99-4).

El prototipo de los agentes farmacológicos que interfieren en la transcripción inversa es la zidovudina, o AZT (azidotimidina). La incorporación de la AZT, análogo de los nucleósidos, en la cadena creciente de cDNA del retrovirus hace que la cadena termine. La AZT es efi caz solo en ´ ciertos enfermos, y su eficacia es limitada aún más porque su administración prolongada produce diversos efectos adversos y se desarrollan mutantes víricos resistentes en los pacientes tratados con ella. La AZT que se administra es usada no sólo por la inversotranscriptasa del VIH-1 sino también por la polimerasa de DNA humana. La incorporación de la AZT en el DNA de las células del hospedador las mata. Los precursores de los eritrocitos son especialmente sensibles a la AZT, de lo que resultan anemia y otros efectos adversos. En un procedimiento distinto para el bloqueo de la transcripción inversa se emplean fármacos como nevirapina y delavirdina, que inhiben la acción de la inversotranscriptasa.

Los fármacos de una segunda clase, denominados inhibidores de proteasa, han tenido eficacia cuando se administran junto con AZT y otros análogos de los nucleósidos. El tratamiento actual del SIDA es combinado y consiste en regímenes designados de manera global como terapia antivírica altamente activa (HAART, del inglés highly active anti-retroviral therapy). En la mayor parte de los casos se trata de una combinación de dos análogos de nucleósidos y un inhibidor de proteasa. Esta combinacion parece superar la capacidad del virus de producir con rapidez mutantes ´ farmacorresistentes. En muchos casos la HAART ha disminuido la carga vírica hasta niveles imperceptibles por los metodos actuales, y ha mejorado la salud de los enfermos de SIDA al punto de ´ que éstos pueden funcionar de nueva cuenta en su nivel normal  $[2]$  $[2]$ .

#### <span id="page-28-0"></span>2.4.1. Resistencia ARV

Cuando el VIH se multiplica, muchas copias nuevas tienen mutaciones: son ligeramente diferentes del virus original. Algunos virus mutantes pueden continuar multiplicandose mientras tomas un medicamento contra el VIH. Cuando esto pasa, el virus puede desarrollar resistencia al medicamento y TARV puede dejar de funcionar [\[9\]](#page-99-5).

Si se toma solamente uno o dos medicamentos ARV, el virus puede desarrollar la resistencia facilmente. Por esto, usar solamente uno o dos medicamentos no se recomienda. Pero si se toman ´

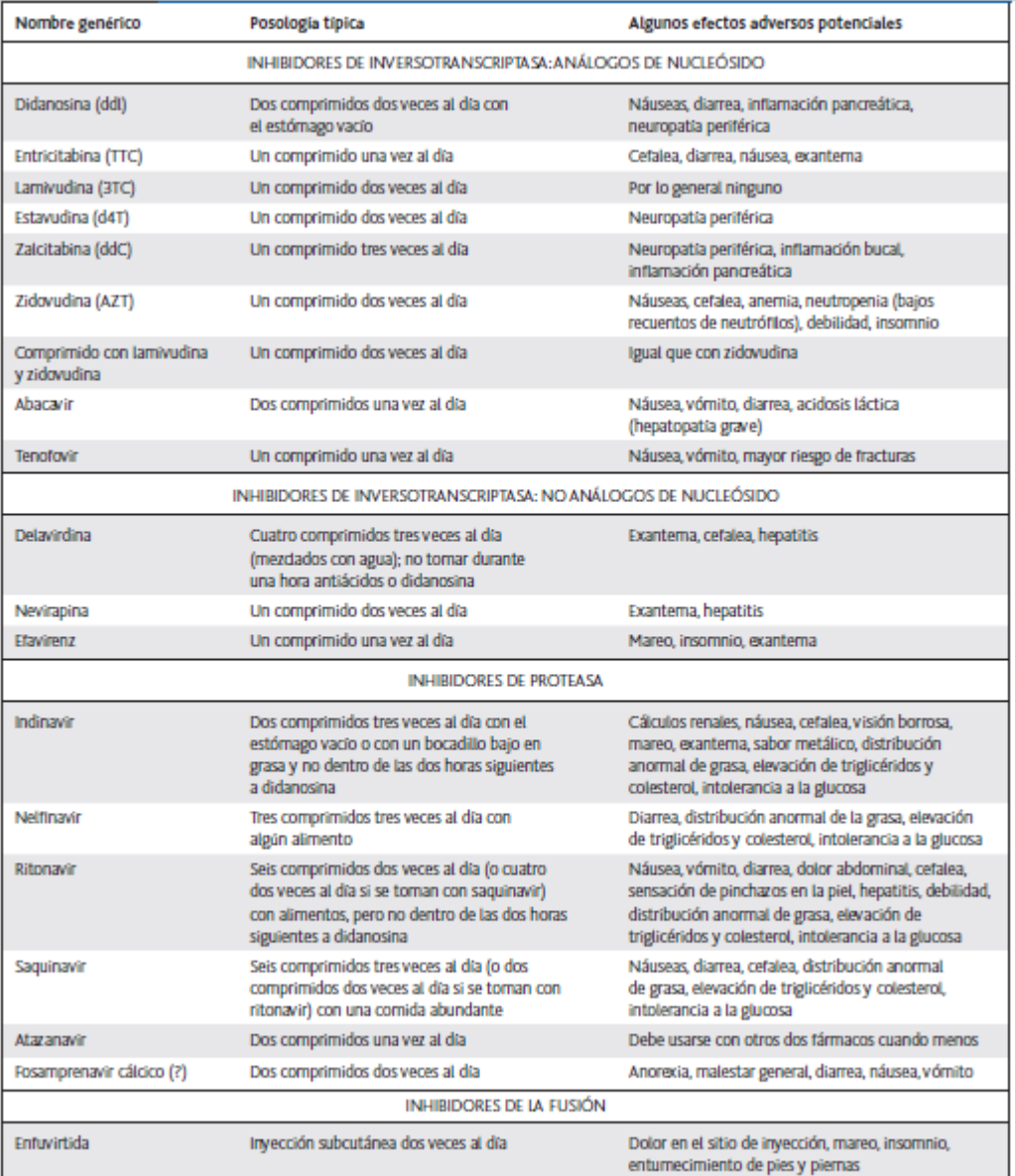

<span id="page-29-0"></span>Figura 2.6: Medicamentos ARV

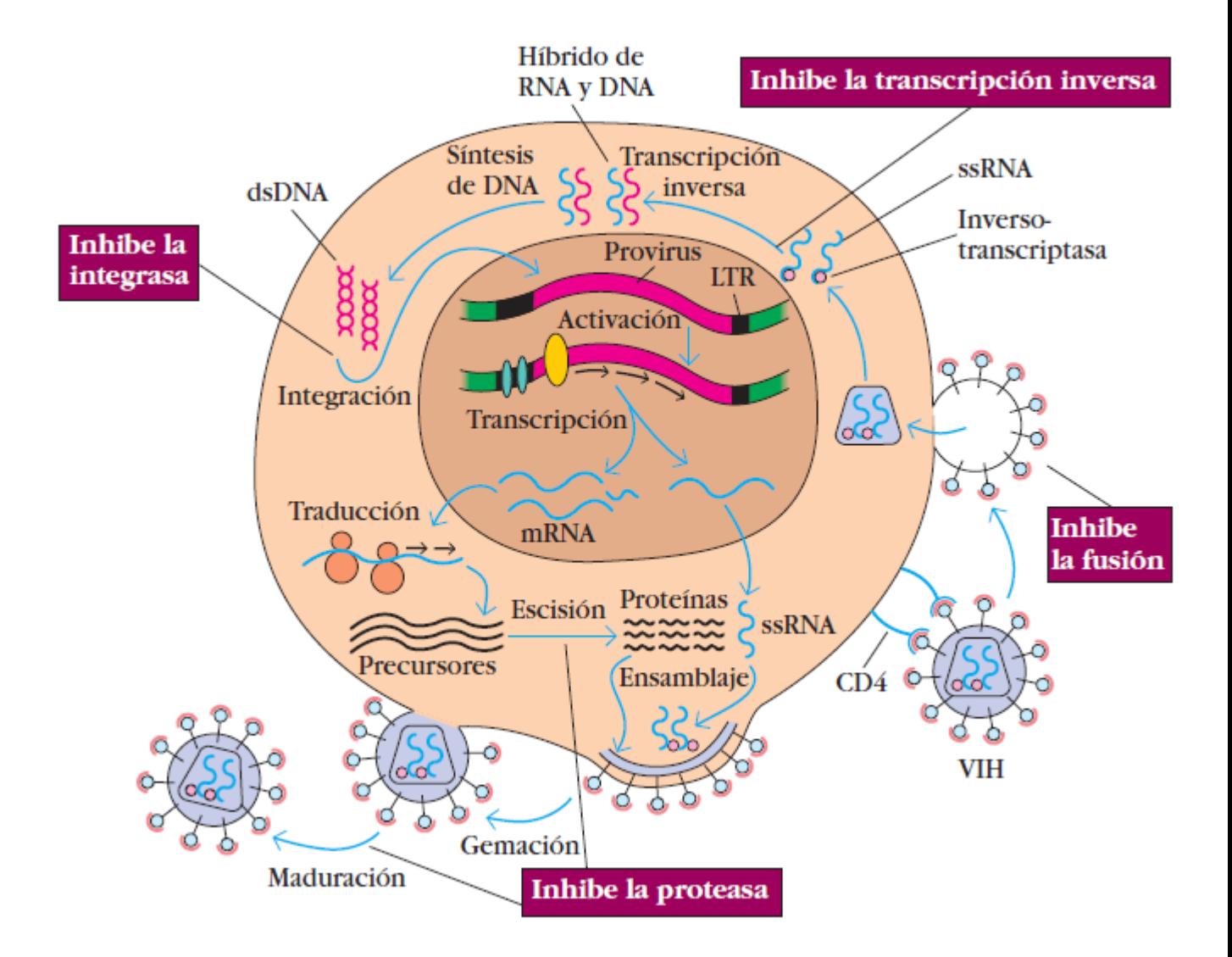

<span id="page-30-0"></span>Figura 2.7: Curso de la infección por el VIH

En la actualidad, los medicamentos autorizados que poseen actividad anti-VIH bloquean la etapa de transcripción inversa del RNA vírico hasta cDNA vírico o inhiben la proteasa vírica necesaria para segmentar las proteínas precursoras víricas en las proteínas requeridas para ensamblar un nuevo virión y completar su maduración hasta virus infecciosos.

dos o tres medicamentos, un mutante exitoso tendría que escaparse de todos los medicamentos a la vez. Si se toman terapia combinada toma mucho más tiempo para que el virus desarrolle resistencia.

El VIH muta casi todas las veces que produce nuevas copias de sí mismo. No todas las mutaciones producen resistencia. El virus "tipo salvaje" es la forma más común del VIH. Cualquier otra forma diferente al tipo salvaje es considerada una mutación.

Un ARV no controla a los virus resistentes a este medicamento. Estos pueden "escaparse" de los medicamentos. Mientras usted siga el tratamiento, el virus resistente es el que se multiplicara con ´ mayor rapidez. Esto se conoce como "presión selectiva."

La dinámica de replicación del VIH es la responsable de que las mutaciones de resistencia puedan aparecer con facilidad.

El problema de las resistencias no es sólo la aparición de las mismas ante un determinado régimen terapeutico, sino que el desarrollo de resistencias cruzadas puede limitar la respuesta a trata- ´ mientos posteriores.

# <span id="page-31-0"></span>2.5. Autómata celular

#### <span id="page-31-1"></span>2.5.1. Introducción

El término Computación Natural se refiere al estudio de sistemas computacionales que se inspiran y usan ideas a partir de sistemas de la naturaleza, incluyendo sistemas biológicos, físicos o ecológicos. Algunas de las áreas que abarca la computación natural son, vida artificial, sistemas auto-organizados, computación neuronal, computación evolutiva, robótica, sistemas biológicos, entre otras [\[10\]](#page-99-6).

Los autómatas celulares fueron propuestos por primera vez por von Neumann y Ulam como un modelo simple el cual estudia el comportamiento, o procesos biologicos como puede ser la auto- ´ reproduccion, Cualquier sistema con elementos discretos que se interrelacionan de una manera ´ local y determinista pueden ser susceptibles a ser modelados por autómatas celulares  $[11, 12]$  $[11, 12]$  $[11, 12]$  $[11, 12]$ .

La idea de Von Neumann era investigar dispositivos computacionales análogos al cerebro humano, en los que la memoria y las unidades de procesamiento no estuvieran separadas entre sí, sino que trabajaran en paralelo y fueran capaces de interactuar entre ellas, así nació el autómata celular, el cual cambiaba de estado sus componentes de manera síncrona dependiendo de algunos componentes cercanos bajo reglas simples.

#### <span id="page-32-0"></span>2.5.2. Concepto

Un Autómata Celular puede definirse como un modelo matemático que refleja el comportamiento ideal de un sistema natural, estos consisten de una lattice de elementos idénticos que además son discretos. Cada uno de estos elementos o celdas toma un número finito de valores  $[13]$  $[13]$ .

Los valores de estas celdas cambian bajo un conjunto de reglas determinísticas, estas reglas deterministicas son conocidas como reglas de evoloción y determinan el estado siguiente de la celda de acuerdo con el estado de sus vecinos, ademas cada una de estas celdas solo es capaz de tener un ´ valor para cada instante de tiempo.

Esta actualizacion se hace de manera paralela para cada una de las posiciones del lattice. Estas ´ reglas están basadas en la definición de vecindad de una celda que se presenta más adelante.

#### Vecindad de una celda

La vecindad de una celda consiste en la celda propiamente dicha y sus celdas vecinas más cercanas, llamadas vecinos. En el caso de un automata unidimensional, la vecindad de una celda es ´ obvia (celda derecha e izquierda), para el caso de un automata bidimensional, las vecindades se ´ definen generalmente de dos maneras:

- Vecindad de Von Neumann, consiste en la celda y los cuatro vecinos más cercanos, siendo estas la superior, inferior, derecha e izquierda Figura [2.8.](#page-32-1)
- Vecindad de Moore, consiste en la celda y los ocho vecinos mas cercanos, como ilustra en la ´ Figura [2.9.](#page-33-0)

<span id="page-32-1"></span>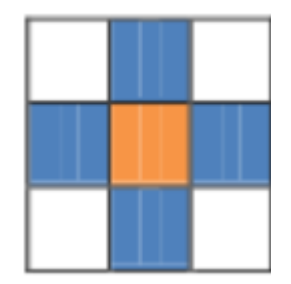

Figura 2.8: Vecindad Von Neumann.

<span id="page-33-0"></span>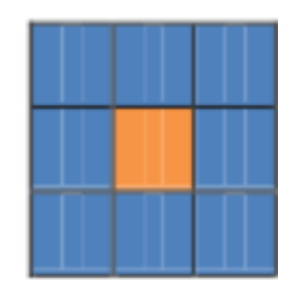

Figura 2.9: Vecindad Moore.

#### Fronteras

Cuando se presenta una configuración bidimensional finita, los vecinos más cercanos a lo largo de los bordes de la lattice se determinan de diferentes maneras, segun se consideran fronteras ´ periódicas, absorbentes o sesgadas  $[14]$  $[14]$ .

#### Fronteras Periodicas

- El vecino más cercano izquierdo de la primera celda de una fila es la última celda de la misma fila.
- El vecino más cercano derecho de la última celda de una fila es la primera celda de la misma fila.
- El vecino más cercano de arriba de la primera celda de una colman es la última celda de la misma columna.
- El vecino más cercano de abajo de la última celda de una columna es la primera celda de la misma columna.

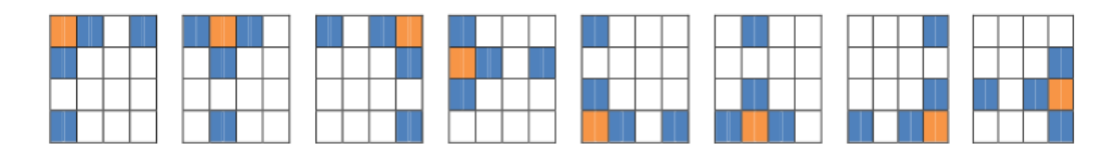

<span id="page-33-1"></span>Figura 2.10: Fronteras Periodicas.

#### Fronteras Absorbentes

- No hay vecino más cercano izquierdo de la primera celda de una fila.
- No hay vecino más cercano derecho de la última celda de una fila.
- No hay vecino más cercano de arriba de la primera celda de una columna.

No hay vecino más cercano de abajo de la última celda de una columna.

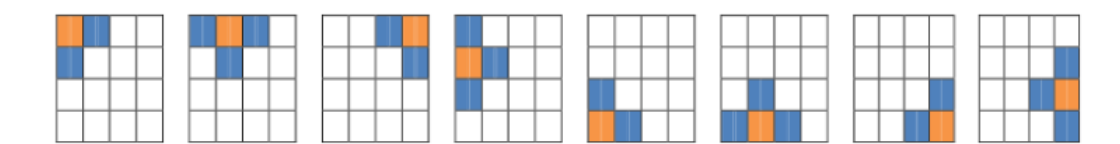

<span id="page-34-0"></span>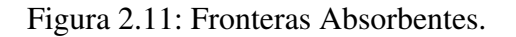

#### Fronteras Sesgadas

- El vecino más cercano izquierdo de la primera celda del borde izquierdo es la última celda del borde derecho.
- El vecino más cercano izquierdo de otra celda cualquiera del borde izquierdo es la última celda de la fila anterior.
- El vecino más cercano derecho de la última celda del borde derecho es la primera celda del borde izquierdo.
- El vecino mas cercano derecho de otra celda cualquiera del borde derecho es la primera celda ´ de la fila posterior.
- El vecino más cercano de arriba de una celda cualquiera del borde superior es la última celda de la misma columna.
- El vecino mas cercano de abajo de una celda cualquiera del borde inferior es la primera celda ´ de la misma columna.

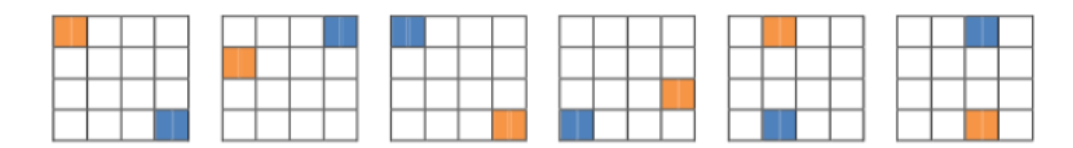

<span id="page-34-1"></span>Figura 2.12: Fronteras Sesgada.

Las reglas del autómata celular se definen de acuerdo a lo que se desea modelar. Estas reglas definen el estado de una celda en el próximo paso de tiempo, dado el estado de la celda en el estado de tiempo actual.

Un autómata celular por tanto debe considerarse un idealizador discreto de ecuaciones diferenciales parciales utilizado para describir sistemas naturales [\[13\]](#page-99-9).

#### Automata celular elemental

La clase más simple de un autómata celular unidimensional es aquella que tiene dos únicos valores por célula 0 o 1, como se mencionó antes para un autómata celular unidimensional su vecindad es evidente. Por lo tanto la forma en la que evolucionan estos autómatas celulares puede ser descrita por una tabla en donde se pueda apreciar el estado que tendra la celula en el estado siguiente en función de ella misma y de sus dos vecinas adyacentes  $[6]$ . Al existir  $2<sup>3</sup>$  posibles estados binarios (dos para cada célula en la vecindad) existen un total de  $2<sup>8</sup>$  autómatas celulares elementales, cada uno de ellos puede ser indexado con un número de 8 bits  $[13, 15]$  $[13, 15]$  $[13, 15]$  $[13, 15]$ .

La regla 30 (30=00011110) está definida como se muestra en la figura  $2.13$ 

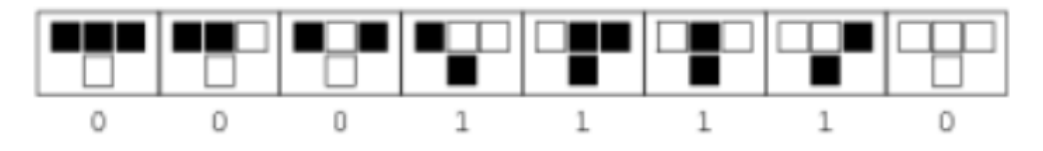

<span id="page-35-0"></span>Figura 2.13: Definicion Regla 30.

Los tres posibles valores de la vecindad aparecen en la parte superior, y el resultado que tendrá la célula central en la siguiente generación. Para 15 generaciones obtendremos la figura [2.14.](#page-35-1)

La evolución de un autómata celular unidimensional puede ser ilustrado por el estado inicial (generación cero) en la primer fila, la primera generación en la segunda fila y así sucesivamente.

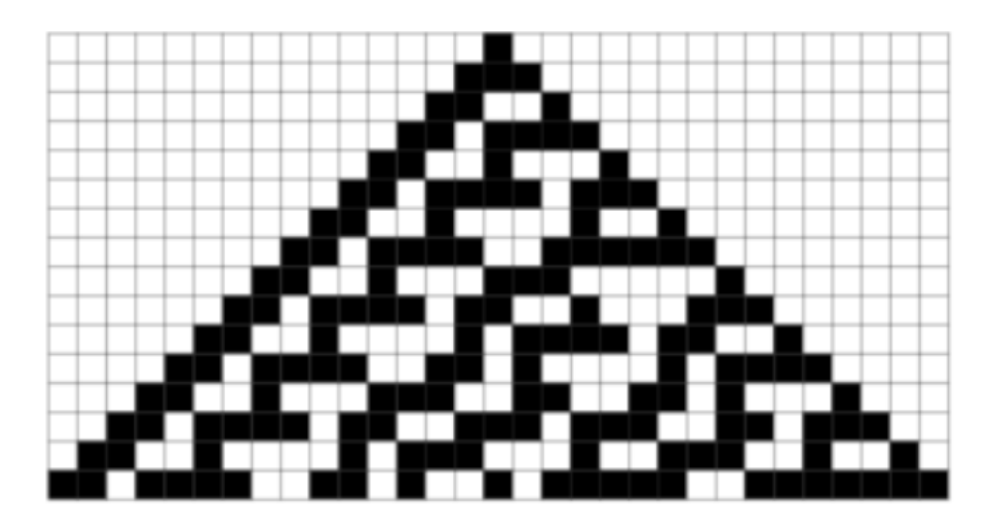

<span id="page-35-1"></span>Figura 2.14: Desarrollo Regla 30.
# Capítulo 3 **Análisis**

En todo desarrollo de sistemas de software es de suma importancia seguir alguna especificación que permita a los desarrolladores tener una disciplina de ingeniería de software que haga que todas las etapas sean coherentes y formales. Es por ello que el contenido de este capítulo trae la identificación de los requerimientos que la herramienta debe cubrir. Se evalúan los conceptos para establecer las restricciones y los alcances, así como métricas que permitan medir tiempo, costos, herramientas a utilizar y los posibles riesgos a la hora del desarrollo.

## 3.1. Metodología

El desarrollo evolutivo se basa en la idea de desarrollar una implementación inicial, exponiéndola a los comentarios del usuario y refinándola a través de diferentes versiones hasta que se desarrolle un sistema adecuado (Fig.  $3.1$ ). Las actividades de especificación, desarrollo y validación se entre-lazan en vez de separarse, con una rápida retroalimentación entre estas [[17\]](#page-100-0).

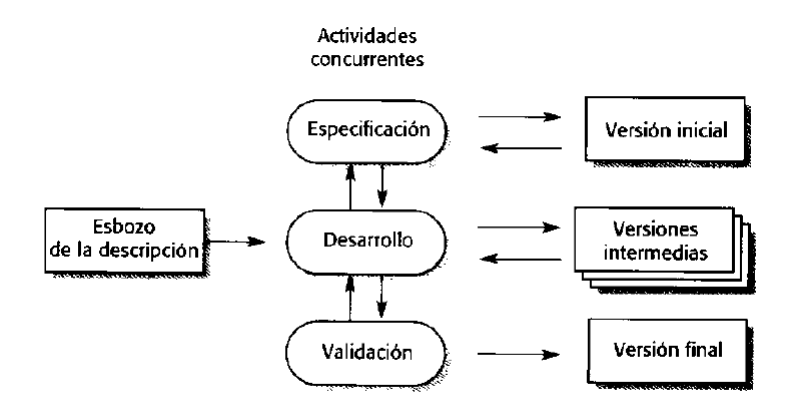

<span id="page-37-0"></span>Figura 3.1: Desarrollo evolutivo

Los modelos evolutivos son iterativos. Se caracterizan por la forma en que permiten a los ingenieros del software desarrollar versiones cada vez más completas del software.

Para este trabajo terminal se emplea el desarrollo exploratorio que tiene como objetivo del proceso trabajar con el cliente para explorar sus requerimientos y entregar un sistema final. El desarrollo empieza con las partes del sistema que se comprenden mejor. El sistema evoluciona agregando nuevos atributos acordes con las propuestas del cliente. La ventaja de un desarrollo evolutivo es que la especificación se puede desarrollar de manera creciente.

El esbozo de la descripcion sirve para encontrar y definir los objetivos globales para el software, ´ a partir de especificaciones abstractas se identifican los requisitos y las areas en donde es necesaria ´ más definición. Este se refina basándose en la investigación entre la respuesta inmune adaptativa ante la infección por el VIH y su control bajo un tratamiento ARV para producir un sistema final.

### 3.2. Requerimientos del sistema

El descubrimiento de requerimientos es el proceso de recoger información sobre el sistema propuesto y los existentes y extraer los requerimientos para sistema de esta informacion. ´

Para el análisis de requerimientos se utilizaron diversas fuentes de información que incluyen documentación en revistas científicas tales como Physical Review Letters, Mathematical Biosciences, Journal of Mathematical Analysis and Applications, Journal of Theoretical Biology, International Journal of Recent Development in Science, Engineering and Technology, Journal of Theoretical Medicine, Discrete Dynamics in Nature and Society, Physica A: Statistical Mechanics and its Applications, Society for Industrial and Applied Mathematics.

Además se contó con skateholder (el término stakeholder se utiliza para referirse a cualquier persona que se vera afectado por el sistema, directa o indirectamente), en nuestro caso un especia- ´ lista en VIH del Hospital General Regional no. 196. Las entrevistas sirven para obtener compresion´ general del tema, detectar o descartar posibles entradas y/o salidas de datos, cómo podrían interactuar con el sistema y las dificultades que se enfrentan con sistemas actuales. Dicha informacion´ proviene de respuestas a preguntas específicas hechas al especialista que complementa el demás estudio realizado, sus observaciones y el acceso a datos clínicos recientes permiten encaminar este trabajo a su objetivo principal.

Parte de la investigación se centró en reconocer, analizar y comprender la dinámica del VIH, la respuesta generada por el sistema inmune, la escala de tiempo para el desarrollo de la una respuesta inmune adaptativa, las células que intervienen en la activación de dicha respuesta y los modelos de automatas celulares que han sido introducidos para ganar ideas del progreso de la enfermedad. En ´ la tabla [3.1](#page-39-0) se presentan modelos en cuanto al área de estudio.

<span id="page-39-0"></span>

| Nombre             | Año  | Deficiencia                                | Herramienta      |
|--------------------|------|--------------------------------------------|------------------|
| Modeling The       | 2014 | En este trabajo los autores presentan un   | Autómata Celular |
| Adaptive           |      | autómata celular que modela la             |                  |
| Inmmune            |      | interacción de los linfocitos y la         |                  |
| Response in HIV    |      | inmunoglobulina del sistema                |                  |
| Infection Using a  |      | inmunológico y el HIV en el torrente       |                  |
| Celullar           |      | sanguíneo el cual reproduce la fase aguda  |                  |
| Automata           |      | del desarrollo de infección. Una           |                  |
|                    |      | deficiencia en este trabajo es que no toma |                  |
|                    |      | en cuenta una terapia de fármacos, el      |                  |
|                    |      | número de células que considera es         |                  |
|                    |      | pequeño, su modelo es homogéneo en         |                  |
|                    |      | cuanto al tipo de células en el espacio    |                  |
|                    |      | fase.                                      |                  |
| Stochastic celular | 2014 | En este trabajo los autores diseñan un     | Autómata Celular |
| autómata for HIV   |      | autómata celular estocástico para          |                  |
| infetion with      |      | modelar los efectos de las células         |                  |
| effects of         |      | inmunes y las células CTL que causan el    |                  |
| cell-mediated      |      | rebote de la enfermedad.                   |                  |
| immunity           |      |                                            |                  |
| Model of human     | 2015 | En este trabajo el autor diseña un modelo  | Autómata Celular |
| immunodefi-        |      | de HIV del autoensamble en la              |                  |
| ciency virus       |      | membrana de una célula sana, analiza las   |                  |
| budding and        |      | condiciones en las que el ensamble puede   |                  |
| self-assembly:     |      | llevarse a cabo debido a la existencia de  |                  |
| Role of the cell   |      | estados metestables en el sistema. Esto    |                  |
| membrane           |      | es, el autor muestra como un virus se      |                  |
|                    |      | ensambla en la membrana sana.              |                  |

Tabla 3.1: Tabla comparativa trabajo similares

Es así tal que, la información recaudada durante esta etapa de análisis lleva a la redacción de los requerimientos de la herramienta que, en esta primera iteración de describen a continuación.

#### <span id="page-39-1"></span>3.2.1. Requerimientos funcionales

Son declaraciones de los serivicios específicos que debe proporcionar el sistema, de la manera en que éste debe reaccionar a entradas definidas y de cómo se debe comportar en situaciones particulares [\[16\]](#page-100-1), para el desarrollo de este trabajo los requerimientos funcionales se describen en la siguiente tabla [3.2.1.](#page-39-1)

| ID              | Nombre               | Descripción                                |
|-----------------|----------------------|--------------------------------------------|
| RF1             | Nueva Simulación.    | Generar nueva simulación a partir de       |
|                 |                      | parámetros introducidos por el usuario.    |
| RF2             | Datos de Entrada.    | Los parámetros de entrada serán datos      |
|                 |                      | clínicos de un paciente específico.        |
| RF3             | Gráfica marcadores   | Generar gráfica sobre la evolución de las  |
|                 | clínicos.            | células T CD4+ sanas contra la carga viral |
|                 |                      | en el transcurso del tiempo.               |
| RF4             | Gráfica Estadística. | Generar gráfica que contenga el conteo de  |
|                 |                      | los diferentes estados de las células T    |
|                 |                      | CD4+ junto con la carga viral para un      |
|                 |                      | tiempo determinado.                        |
| RF <sub>5</sub> | Organización de      | Organizar los informes generados por día   |
|                 | Informes.            | mediante una jerarquía de carpetas.        |
| RF <sub>6</sub> | Evaluación temporal. | El sistema deberá de ser capaz de detener  |
|                 |                      | y reanudar la simulación a petición del    |
|                 |                      | usuario.                                   |
| RF7             | Simulación por fases | Generar paso a paso la simulación a partir |
|                 |                      | de los parámetros introducidos por el      |
|                 |                      | usuario                                    |
| RF <sub>8</sub> | Comparación de       | Permitir un rango de estados de la         |
|                 | estados              | simulación que facilite al usuario         |
|                 |                      | comparar los resultados.                   |
| RF <sub>9</sub> | Guardar Simulación   | Guardar los datos de la simulación en un   |
|                 |                      | archivo                                    |

Tabla 3.2: Requerimientos funcionales

#### <span id="page-40-0"></span>3.2.2. Requerimientos no funcionales

Son restricciones de las funciones ofrecidos por el sistema emergentes. Incluyen restricciones sobre el processo de desarrollo, la fiabilidad, confidenciabilidad, usabilidad, capacidad de almace-namiento y estándares [[16\]](#page-100-1). Para el desarrollo de este trabajo los requerimientos no funcioanles se muestran en la siguiente tabla [3.2.2.](#page-40-0)

|                  | Nombre           | Descripción                                                                                                    |
|------------------|------------------|----------------------------------------------------------------------------------------------------|
| RNF1             | Confidencialidad | Los datos proporcionados por el usuario<br>serán almacenados únicamente con fines<br>estadísticos que no contendrán datos<br>personales |
| RNF <sub>2</sub> | Usabilidad       | Contendrá interfaces interactivas, lo que<br>hará que el usuario pueda utilizar la<br>herramienta con facilidad                         |
| RNF3             | Portabilidad     | El sistema deberá ser ejecutado en<br>plataformas Windows                                                                               |

Tabla 3.3: Requerimientos no funcionales

# <span id="page-41-0"></span>3.3. Análisis de riesgo

Un riesgo es un problema potencial (puede ocurrir o no) pero sin tener en cuenta el resultado, realmente es una buena idea identificarlo, evaluar su impacto, y establecer un plan de contingencia por si ocurre el problema.

Este proceso lleva consigo la responsabilidad de planear y regular en forma eficiente las operaciones de la empresa para lograr nuestro propósito.

Debemos también tratar de fijar elementos totalmente imprevisibles, con el fin de buscar el modo de prever y evitar los efectos dañinos que puedan producir, así estaremos listos por si alguno de ellos se presenta. La tabla [3.3](#page-41-0) muestra los tipos de riesgos.

<span id="page-42-0"></span>

| Tipo de     | Descripción                                                                                                    |
|-------------|----------------------------------------------------------------------------------------------------|
| riesgo      |                                                                                                    |
| Riesgos del | Identifican los problemas potenciales de presupuesto,                                                                                 |
| proyecto    | planificación temporal, personal (asignación y                                                                                        |
|             | organización), recursos, cliente y requisitos y su                                                                                    |
|             | impacto en un proyecto de software                                                                                                    |
| Riesgos     | Identifican problemas potenciales de diseño,                                                                                          |
| técnicos    | implementación, de interfaz, verificación y de                                                                                        |
|             | mantenimiento. Ocurren porque el problema es más                                                                                      |
|             | difícil de resolver de lo que pensábamos                                                                                              |
| Riesgos del | Amenazan la viabilidad del software a construir. Los                                                                                  |
| negocio     | principales son:                                                                                                    |
|             | 1. Construir un producto o sistema excelente que<br>$\blacksquare$<br>no quiere nadie en realidad (riesgo de mercado)                 |
|             | 2. Construir un producto que no encaja en la<br>$\blacksquare$<br>estrategia comercial general de la empresa (riesgo<br>estratégico). |
|             | • 3. Construir un producto que el departamento de<br>ventas no sabe cómo vender.                                                      |
|             | ■ 4. Perder el apoyo de una gestión experta debido a<br>cambios de enfoque o cambios de personal (riesgo<br>de dirección).            |
|             | $\blacksquare$ 5. Perder presupuesto o personal asignado (riesgo<br>de presupuesto)                                                   |

Tabla 3.4: Tipos de riesgos

El resultado de este proceso debe ser una lista de riesgos que podrían presentarse y afectar al producto y al proceso. En la tabla [3.3](#page-42-0) se muestra el analisis de riesgo. Cada riesgo se documenta ´ utilizando una hoja de información de riesgo (HIR). La reducción del riesgo es una actividad para evitar el problema La supervision del riesgo es una actividad de seguimiento con tres objetivos ´ principales: evaluar cuando un riesgo previsto ocurre de hecho; asegurarse de que los procedimientos para reducir el riesgo definido se están aplicando apropiadamente; y recoger información que pueda emplearse en el futuro para analizar riesgos. La gestion del riesgo y planes de contingencia ´ asumen que los esfuerzos de reducción han fracasado y se pone en marcha acciones para combatir al riesgo [\[17\]](#page-100-0).

| Riesgo                                     |                        | Categoría Probabilidad Impacto |                | Nivel           |
|--------------------------------------------|------------------------|--------------------------------|----------------|-----------------|
|                                            |                        | $(\%)$                         |                | del             |
|                                            |                        |                                |                | riesgo          |
|                                            |                        |                                |                | $(\%)$          |
| Retrasos en la especificación              | $\overline{PD}$        | $\overline{70}$                | $\overline{2}$ | 56              |
| proyecto                                   |                        |                                |                |                 |
| El margen de error es mayor al<br>esperado | <b>PS</b>              | 60                             | $\overline{2}$ | 48              |
| Los datos clínicos no sean                 | BI                     | 40                             | 3              | 24              |
| proporcionados dentro del tiempo           |                        |                                |                |                 |
| esperado                                   |                        |                                |                |                 |
| La fecha de entrega estará muy             | $\overline{BI}$        | $\overline{50}$                | $\overline{2}$ | $\overline{40}$ |
| ajustada                                   |                        |                                |                |                 |
| Las células seleccionadas no               | DE                     | 40                             | $\mathbf{1}$   | 40              |
| tengan datos con qué comparar              |                        |                                |                |                 |
| Las células seleccionadas tienen           | PD                     | 80                             | $\overline{2}$ | 64              |
| poca relevancia al problema                |                        |                                |                |                 |
| La selección del lenguaje de               | TE                     | $\overline{30}$                | $\overline{1}$ | $\overline{30}$ |
| programación dificulte la                  |                        |                                |                |                 |
| implementación                             |                        |                                |                |                 |
| Enfermedad de alguno de los                | $\overline{\text{ST}}$ | $\overline{70}$                | $\overline{2}$ | $\overline{56}$ |
| miembros del equipo                        |                        |                                |                |                 |
| Mal funcionamiento de algún                | <b>BI</b>              | $\overline{15}$                | $\overline{2}$ | 12              |
| módulo de la herramienta                   |                        |                                |                |                 |
| Falta de información para agregar          | <b>PD</b>              | 40                             | $\overline{2}$ | 32              |
| las células seleccionadas al               |                        |                                |                |                 |
| autómata                                   |                        |                                |                |                 |
| Tiempo insuficiente para pruebas           | BI                     | $\overline{20}$                | $\overline{2}$ | $\overline{16}$ |
| Falta de disponibilidad del                | <b>BI</b>              | 20                             | $\overline{3}$ | 12              |
| especialista para atendernos               |                        |                                |                |                 |
| El tamaño del software está                | <b>PS</b>              | 40                             | $\overline{2}$ | 32              |
| subestimado                                |                        |                                |                |                 |
| Se proponen cambios en los                 | PD                     | $\overline{70}$                | $\overline{2}$ | $\overline{56}$ |
| requerimientos                             |                        |                                |                |                 |

Tabla 3.5: Tipos de riesgos

Valores de impacto: 1: Catastrófico (100 %), 2: Crítico (80 %), 3: Marginal (60 %), 4: Despreciable (30 %). Subcategorías de los riesgos: BI: Impacto del negocio, DE: Medio de desarrollo, SS: Capacitación y tamaño del personal, PD: Definición del proceso, PS: Estimación del producto, ST Características de los participantes, TB: Tecnología a crear

Es importante tener una descripción detallada de los riesgos identificados, en las tablas [3.3](#page-54-0) a 3.3 se presenta la HIR de cada uno de ellos.

| Hoja de información de riesgo                                         |                                                                  |               |          |  |
|-----------------------------------------------------------------------|------------------------------------------------------------------|---------------|----------|--|
| ID: $R1$                                                              | Fecha:                                                           | Probabilidad: | Impacto: |  |
|                                                                       | 10/septiembre/2015                                               | $70\%$        | crítico  |  |
|                                                                       | Descripción: retraso en la especificación del proyecto           |               |          |  |
|                                                                       | Refinamiento/contexto:                                           |               |          |  |
|                                                                       | Subcondición 1: La información existente hasta el momento y los  |               |          |  |
|                                                                       | conocimientos de los integrantes no permite considerar todos los |               |          |  |
|                                                                       | aspectos para lograr cubrir el objetivo general de este trabajo. |               |          |  |
| Reducción/supervisión:                                                |                                                                  |               |          |  |
| 1. Revisar en la literatura casos similares de trabajos.              |                                                                  |               |          |  |
| Gestión/Plan de contingencia/acción: De forma clara tener             |                                                                  |               |          |  |
| comunicación entre los directores y los integrantes para detectar en  |                                                                  |               |          |  |
| conjunto qué es lo que el sistema debe hacer, sus alcances y          |                                                                  |               |          |  |
| limitaciones. Se asume que la documentación a ser consultada,         |                                                                  |               |          |  |
| depurada, seleccionada y analiza logre cubrir las necesidades para la |                                                                  |               |          |  |
| especificación del proyecto                                           |                                                                  |               |          |  |

Tabla 3.6: HIR-R1

|                                                      | Hoja de información de riesgo                                           |               |          |  |  |
|------------------------------------------------------|-------------------------------------------------------------------------|---------------|----------|--|--|
| ID: $R2$                                             | Fecha:                                                                  | Probabilidad: | Impacto: |  |  |
|                                                      | 10/septiembre/2015                                                      | 60%           | crítico  |  |  |
| Descripción: el margen de error es mayor al esperado |                                                                         |               |          |  |  |
|                                                      | Refinamiento/contexto:                                                  |               |          |  |  |
|                                                      | Subcondición 1: La comparación de los resultados que arroje la          |               |          |  |  |
|                                                      | herramienta deberán tener un medio para ser validados, dicha            |               |          |  |  |
|                                                      | validación de los resultados será a través de la comparación con datos  |               |          |  |  |
|                                                      | clínicos reales y recientes que contemplen la dinámica del VIH durante  |               |          |  |  |
|                                                      | la infección al sistema inmune y su respectivo tratamiento ARV.         |               |          |  |  |
| Reducción/supervisión:                               |                                                                         |               |          |  |  |
| 1. Las pruebas deben ser claras                      |                                                                         |               |          |  |  |
|                                                      |                                                                         |               |          |  |  |
|                                                      | Gestión/Plan de contingencia/acción: Los parámetros que arrojen         |               |          |  |  |
|                                                      | resultados totalmente distintos a los datos clínicos deberán ser        |               |          |  |  |
|                                                      | monitoreados con la finalidad de indicar si la falla se encuentra en la |               |          |  |  |
|                                                      | aplicación de alguna regla del autómata y ajustar dicho parámetro lo    |               |          |  |  |
|                                                      | más cercano a las condiciones reales. Se asume que el desarrollo de     |               |          |  |  |
|                                                      | este modelo propuesto contempla en sus estudios, datos de otras partes  |               |          |  |  |
|                                                      | del mundo donde la variabilidad genética del VIH es mayor que en        |               |          |  |  |

Tabla 3.7: HIR-R2

 $\overline{\phantom{a}}$ 

| 1 avia 9.0. 1 111 N - IV<br>Hoja de información de riesgo                |                                                                        |               |                                                                                   |  |
|--------------------------------------------------------------------------|------------------------------------------------------------------------|---------------|-----------------------------------------------------------------------------------|--|
| ID: $R3$                                                                 | Fecha:                                                                 | Probabilidad: | Impacto:                                                                          |  |
|                                                                          | 10/septiembre/2015                                                     | 40%           | marginal                                                                          |  |
|                                                                          |                                                                        |               | Descripción: Los datos clínicos no sean proporcionados dentro del tiempo esperado |  |
|                                                                          | Refinamiento/contexto:                                                 |               |                                                                                   |  |
|                                                                          | Subcondición 1: Es de suma importancia dentro de todo modelo que       |               |                                                                                   |  |
|                                                                          | pretende imitar una parte de cualquier problema de la vida real,       |               |                                                                                   |  |
|                                                                          | propiamente fenómenos biológicos, contar con parámetros y datos        |               |                                                                                   |  |
|                                                                          | clínicos que permitan la medición de la semejanza entre dicho modelo   |               |                                                                                   |  |
| y lo real.                                                               |                                                                        |               |                                                                                   |  |
|                                                                          | Reducción/supervisión:                                                 |               |                                                                                   |  |
|                                                                          | 1. Mantener abierto el diálogo con el especialista en VIH              |               |                                                                                   |  |
|                                                                          | 2. Informar al especialista de los tiempos considerados para las       |               |                                                                                   |  |
| pruebas.                                                                 |                                                                        |               |                                                                                   |  |
|                                                                          |                                                                        |               |                                                                                   |  |
| Gestión/Plan de contingencia/acción: Considerar como opción al           |                                                                        |               |                                                                                   |  |
| menos reflejar los datos de los trabajos similares y de acuerdo al marco |                                                                        |               |                                                                                   |  |
| teórico las fases claras de la enfermedad. Hacer una visita al           |                                                                        |               |                                                                                   |  |
|                                                                          | especialista para solicitar de manera oportuna acceso a la información |               |                                                                                   |  |
|                                                                          | necesaria. Avisar del retraso a cada uno de los involucrados en este   |               |                                                                                   |  |
| trabajo.                                                                 |                                                                        |               |                                                                                   |  |

Tabla 3.8: HIR-R3

|                                                                                                    | Hoja de información de riesgo                                      |               |          |
|----------------------------------------------------------------------------------------------------|--------------------------------------------------------------------|---------------|----------|
| ID: R4                                                                                                    | Fecha:                                                             | Probabilidad: | Impacto: |
|                                                                                                    | 10/septiembre/2015                                                 | 50%           | crítico  |
|                                                                                                    | Descripción: La fecha de entrega se muy ajustada                   |               |          |
|                                                                                                    | Refinamiento/contexto:                                             |               |          |
|                                                                                                    | Subcondición 1: El calendario que se maneja para la entrega de los |               |          |
|                                                                                                    | reportes técnicos a cada evaluador origina que el desarrollo de la |               |          |
|                                                                                                    | herramienta tenga un límite de tiempo para sus primeras fases, las |               |          |
|                                                                                                    | cuales están ya establecidas.                                      |               |          |
|                                                                                                    | Reducción/supervisión:                                             |               |          |
| 1. Mantener abierto el diálogo con el especialista en VIH<br>2. Informar al especialista de los tiempos considerados para las<br>pruebas.<br>3. Realizar los trabajos necesarios de investigación, programación y<br>documentación                                                                                                    |                                                                    |               |          |
| Gestión/Plan de contingencia/acción: Ajustar el tiempo de holgura<br>necesario para cubrir los objetivos de este trabajo dentro de las fechas<br>establecidas. Seguir la metodología evolutiva para tener un prototipo<br>con el cual se muestre el trabajo realizado hasta ese momento. La<br>documentación deberá contener la justificación del desfase en caso que<br>así sea requerido. |                                                                    |               |          |

Tabla 3.9: HIR-R4

|                                                                                                    | Hoja de información de riesgo                                          |               |              |  |  |
|----------------------------------------------------------------------------------------------------|------------------------------------------------------------------------|---------------|--------------|--|--|
| ID: $R5$                                                                                             | Fecha:                                                                 | Probabilidad: | Impacto:     |  |  |
|                                                                                                    | 10/septiembre/2015                                                     | $40\%$        | catastrófico |  |  |
| Descripción: Las células seleccionadas no tengan datos con qué comparar                              |                                                                        |               |              |  |  |
|                                                                                                    | Refinamiento/contexto:                                                 |               |              |  |  |
|                                                                                                    | Subcondición 1: el marco teórico indica al menos 6 tipos de células    |               |              |  |  |
|                                                                                                    | existen en el proceso de la respuesta inmune adaptativa ante la        |               |              |  |  |
|                                                                                                    | infección por el virus del VIH. Alguna de éstas puede no tener gran    |               |              |  |  |
|                                                                                                    | impacto dentro del historial clínico de los pacientes a los que se les |               |              |  |  |
|                                                                                                    | hace un seguimiento.                                                   |               |              |  |  |
| Reducción/supervisión:                                                                               |                                                                        |               |              |  |  |
| 1. Definir que las células presentes en el autómata ayudan a cubrir los<br>objetivos de éste trabajo |                                                                        |               |              |  |  |
| 2. Hacer específica la pregunta al especialista para conocer la<br>naturaleza de sus datos           |                                                                        |               |              |  |  |
| Gestión/Plan de contingencia/acción: Proponer un modelo que                                          |                                                                        |               |              |  |  |
| contemple las células con las que se han realizado estudios detallados                               |                                                                        |               |              |  |  |
| y que éstas logren estándares o conductas que sirvan para medirse.                                   |                                                                        |               |              |  |  |
| Proponer un cambio en el requerimiento que abarque la célula                                         |                                                                        |               |              |  |  |
| seleccionada.                                                                                        |                                                                        |               |              |  |  |
|                                                                                                    |                                                                        |               |              |  |  |

Tabla 3.10: HIR-R5

| Hoja de información de riesgo                                         |                                                                           |               |          |  |
|-----------------------------------------------------------------------|---------------------------------------------------------------------------|---------------|----------|--|
| ID: $R6$                                                              | Fecha:                                                                    | Probabilidad: | Impacto: |  |
|                                                                       | 10/septiembre/2015                                                        | $80\,\%$      | crítico  |  |
|                                                                       | Descripción: Las células seleccionadas tengan poca relevancia al problema |               |          |  |
|                                                                       | Refinamiento/contexto:                                                    |               |          |  |
|                                                                       | Subcondición 1: el marco teórico indica al menos 6 tipos de células       |               |          |  |
|                                                                       | existen en el proceso de la respuesta inmune adaptativa ante la           |               |          |  |
|                                                                       | infección por el virus del VIH. Alguna de éstas puede no tener gran       |               |          |  |
|                                                                       | impacto dentro del historial clínico de los pacientes a los que se les    |               |          |  |
| hace un seguimiento.                                                  |                                                                           |               |          |  |
| Reducción/supervisión:                                                |                                                                           |               |          |  |
| 1. Mantener abierto el diálogo con el especialista en VIH             |                                                                           |               |          |  |
| 2. Investigar el papel de cada una de las células                     |                                                                           |               |          |  |
|                                                                       |                                                                           |               |          |  |
| Gestión/Plan de contingencia/acción: Hablar oportunamente con el      |                                                                           |               |          |  |
| especialista en VIH sobre las células consideradas para el modelo     |                                                                           |               |          |  |
| propuesto en este trabajo. Realizar comparaciones con los trabajos    |                                                                           |               |          |  |
| similares con el objetivo de identificar cuáles son consideradas como |                                                                           |               |          |  |
| objeto de estudio.                                                    |                                                                           |               |          |  |
|                                                                       |                                                                           |               |          |  |

Tabla 3.11: HIR-R6

|                                                                              | Hoja de información de riesgo                                            | Tabia 3.12. $\Pi$ IN-N/ |                                                                                    |  |
|------------------------------------------------------------------------------|--------------------------------------------------------------------------|-------------------------|------------------------------------------------------------------------------------|--|
| ID: $R7$                                                                     | Fecha:                                                                   | Probabilidad:           | Impacto:                                                                           |  |
|                                                                              | 10/septiembre/2015                                                       | $30\%$                  | catastrófico                                                                       |  |
|                                                                              |                                                                          |                         | Descripción: La selección del lenguaje de programación dificulta la implementación |  |
|                                                                              | Refinamiento/contexto:                                                   |                         |                                                                                    |  |
|                                                                              | Subcondición 1: Uno de las tareas del análisis es considerar los         |                         |                                                                                    |  |
|                                                                              | lenguajes de programación existentes, que cuenten con las                |                         |                                                                                    |  |
|                                                                              | características que se desean, en este caso, facilidad con la parte      |                         |                                                                                    |  |
|                                                                              | gráfica, diseño orientado a objetos, mayor robustez entre otros aspectos |                         |                                                                                    |  |
|                                                                              | importantes.                                                             |                         |                                                                                    |  |
| Reducción/supervisión:                                                       |                                                                          |                         |                                                                                    |  |
| 1. Tener comunicación con el director para la orientación<br>correspondiente |                                                                          |                         |                                                                                    |  |
| Gestión/Plan de contingencia/acción: Realizar pruebas de rendimiento         |                                                                          |                         |                                                                                    |  |
| bajo ciertos lenguajes de programación. Documentar si así sea                |                                                                          |                         |                                                                                    |  |
| requerido el cambio de lenguaje en el momento que se detecte la              |                                                                          |                         |                                                                                    |  |
| dificultada durante el desarrollo de algún módulo. La metodología            |                                                                          |                         |                                                                                    |  |
| empleada permite, en sus iteraciones futuras, captar las deficiencias de     |                                                                          |                         |                                                                                    |  |
| las versiones anteriores, es por ello que el análisis y diseño son una       |                                                                          |                         |                                                                                    |  |
|                                                                              | acción recurrida ante este tipo de riesgo.                               |                         |                                                                                    |  |

Tabla 3.12: HIR-R7

|                                                                           | Hoja de información de riesgo                                         |               |          |
|---------------------------------------------------------------------------|-----------------------------------------------------------------------|---------------|----------|
| ID: R8                                                                    | Fecha:                                                                | Probabilidad: | Impacto: |
|                                                                           | 10/septiembre/2015                                                    | 70%           | crítico  |
|                                                                           | Descripción: Enfermedad de alguno de los miembros del equipo          |               |          |
|                                                                           | Refinamiento/contexto:                                                |               |          |
|                                                                           | Subcondición 1: Durante el desarrollo de los sistemas, usualmente los |               |          |
|                                                                           | niveles de estrés aumentan lo que puede originar baja en las defensas |               |          |
|                                                                           | del cuerpo contra algún tipo de enfermedad.                           |               |          |
|                                                                           | Reducción/supervisión:                                                |               |          |
| 1. Comunicación integral entre los miembros y directores.                 |                                                                       |               |          |
| Gestión/Plan de contingencia/acción: Revisiones periódicas con el         |                                                                       |               |          |
| médico familiar. Alimentación adecuada. Si un integrante se enferma       |                                                                       |               |          |
| por más de 3 días será necesario que el resto del equipo logre cubrir las |                                                                       |               |          |
| tareas con el objetivo de evitar el riesgo ID R1, R2, R4 y R7. En caso    |                                                                       |               |          |
| de que sea mayor el tiempo, avisar a las autoridades y evaluadores de     |                                                                       |               |          |
| la escuela de la incapacidad de seguir con el desarrollo del proyecto de  |                                                                       |               |          |
|                                                                           |                                                                       |               |          |

Tabla 3.13: HIR-R8

|                                                                                             | Hoja de información de riesgo                                          |               |          |  |
|---------------------------------------------------------------------------------------------|------------------------------------------------------------------------|---------------|----------|--|
| ID: $R9$                                                                                    | Fecha:                                                                 | Probabilidad: | Impacto: |  |
|                                                                                             | 10/septiembre/2015                                                     | $15\%$        | crítico  |  |
|                                                                                             | Descripción: mal funcionamiento de algún módulo de la herramienta      |               |          |  |
|                                                                                             | Refinamiento/contexto:                                                 |               |          |  |
|                                                                                             | Subcondición 1: El diseño de la herramienta puede en primera iteración |               |          |  |
|                                                                                             | contar con errores que se detectan posterior a haberse realizado.      |               |          |  |
| Reducción/supervisión:                                                                      |                                                                        |               |          |  |
| 1. Estar en constante comunicación con el director que asesore la parte<br>de programación. |                                                                        |               |          |  |
| Gestión/Plan de contingencia/acción: Detectar en qué momento ocurre                         |                                                                        |               |          |  |
| la falla, identificarla, aislarla y documentar. Hacer cambio en los                         |                                                                        |               |          |  |
| métodos invocados para reparar el funcionamiento. Hacer el análisis                         |                                                                        |               |          |  |
| para el ajuste del módulo.                                                                  |                                                                        |               |          |  |

Tabla 3.14: HIR-R9

<span id="page-52-0"></span>

|                                                                                                    | Hoja de información de riesgo                                        | Tavia 9.19. http:// |                                                                                      |  |  |
|----------------------------------------------------------------------------------------------------|----------------------------------------------------------------------|---------------------|--------------------------------------------------------------------------------------|--|--|
| ID: $R10$                                                                                                    | Fecha:                                                               | Probabilidad:       | Impacto:                                                                             |  |  |
|                                                                                                    | 10/septiembre/2015                                                   | 40%                 | crítico                                                                              |  |  |
|                                                                                                    |                                                                      |                     | Descripción: Falta de información para agregar las células seleccionadas al autómata |  |  |
|                                                                                                    | Refinamiento/contexto:                                               |                     |                                                                                      |  |  |
|                                                                                                    | Subcondición 1: Para que una de las células que intervienen en la    |                     |                                                                                      |  |  |
|                                                                                                    | dinámica del VIH tengan su representación en el modelo es necesario  |                     |                                                                                      |  |  |
|                                                                                                    | haber comprendido el problema de manera tal que, la investigación en |                     |                                                                                      |  |  |
|                                                                                                    | el marco teórico arroje puntos importantes con los cuales se generen |                     |                                                                                      |  |  |
|                                                                                                    | las reglas con las que el autómata celular trabaja.                  |                     |                                                                                      |  |  |
| Reducción/supervisión:                                                                                             |                                                                      |                     |                                                                                      |  |  |
| 1. Estar en contacto con el director con la finalidad de comprender los<br>modelos similares al trabajo propuesto. |                                                                      |                     |                                                                                      |  |  |
| Gestión/Plan de contingencia/acción: Identificar de qué manera se                                                  |                                                                      |                     |                                                                                      |  |  |
| relaciona la célula que se desea modelar en la dinámica del VIH.                                                   |                                                                      |                     |                                                                                      |  |  |
| Buscar en trabajos similares si dicha célula fue contemplada, proponer                                             |                                                                      |                     |                                                                                      |  |  |
|                                                                                                    | una regla que imite su comportamiento.                               |                     |                                                                                      |  |  |

Tabla 3.15: HIR-R10

 $\mathbf{r}$ 

|                                                                          | Hoja de información de riesgo                                            |               |          |  |
|--------------------------------------------------------------------------|--------------------------------------------------------------------------|---------------|----------|--|
| ID: $R11$                                                                | Fecha:                                                                   | Probabilidad: | Impacto: |  |
|                                                                          | 10/septiembre/2015                                                       | $20\%$        | crítico  |  |
|                                                                          | Descripción: Tiempo insuficiente de pruebas                              |               |          |  |
|                                                                          | Refinamiento/contexto:                                                   |               |          |  |
|                                                                          | Subcondición 1: El calendario de actividades que se contempla como       |               |          |  |
|                                                                          | referencia es el de la CATT, el desarrollo de la herramienta debe llegar |               |          |  |
|                                                                          | a su prototipo final dentro de las fechas establecidas. Finalmente la    |               |          |  |
|                                                                          | evaluación al trabajo en su segunda parte contempla pruebas para         |               |          |  |
|                                                                          | validar el modelo propuesto.                                             |               |          |  |
|                                                                          | Reducción/supervisión:                                                   |               |          |  |
| 1. Identificar las tareas faltantes.                                     |                                                                          |               |          |  |
| 2. Realizar pruebas con los prototipos                                   |                                                                          |               |          |  |
| 3. Estar en comunicación con el especialista                             |                                                                          |               |          |  |
|                                                                          |                                                                          |               |          |  |
|                                                                          | Gestión/Plan de contingencia/acción: Tener de manera exploratoria        |               |          |  |
| pruebas para los prototipos que sirvan de referencia en caso de no estar |                                                                          |               |          |  |
| con los datos clínicos necesarios para hacer pruebas. De acuerdo a la    |                                                                          |               |          |  |
| teoría tener un margen de resultados esperados que faciliten las         |                                                                          |               |          |  |
|                                                                          | pruebas a la herramienta.                                                |               |          |  |
|                                                                          |                                                                          |               |          |  |

Tabla 3.16: HIR-R11

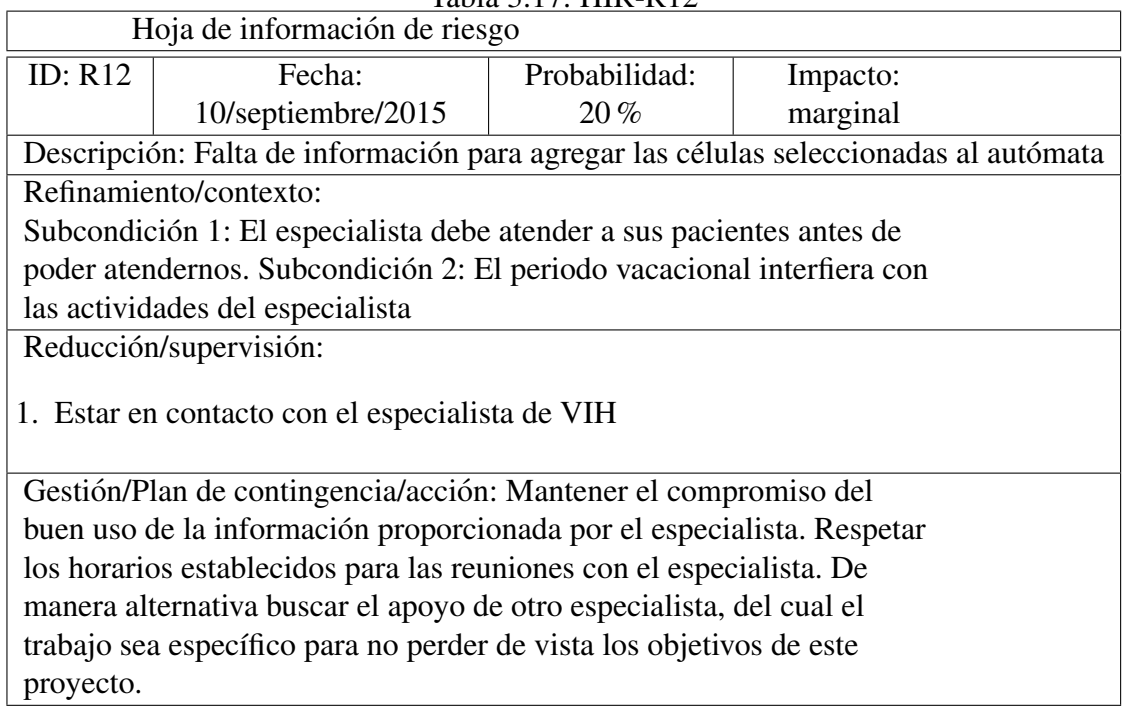

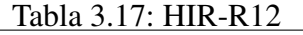

<span id="page-54-0"></span>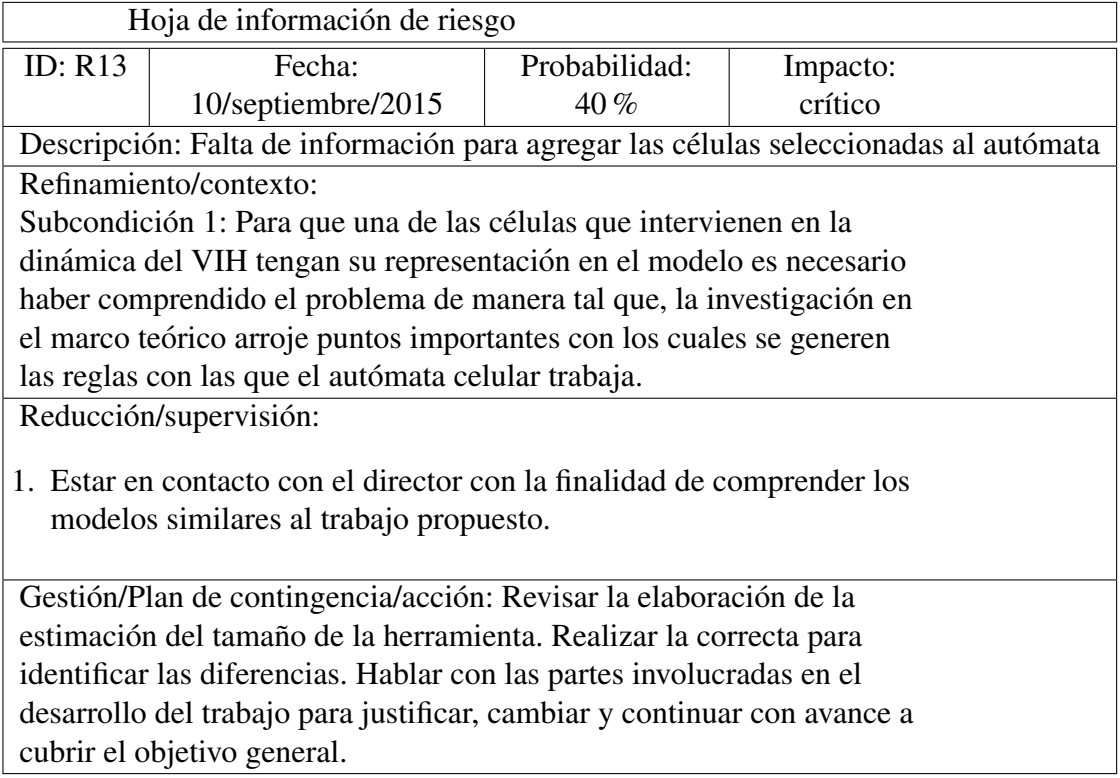

#### Tabla 3.18: HIR-R13

|                                                                            | Hoja de información de riesgo                                           |               |          |
|----------------------------------------------------------------------------|-------------------------------------------------------------------------|---------------|----------|
| <b>ID: R14</b>                                                             | Fecha:                                                                  | Probabilidad: | Impacto: |
|                                                                            | 10/septiembre/2015                                                      | 70%           | crítico  |
|                                                                            | Descripción: Se proponen cambios en los requerimientos                  |               |          |
|                                                                            | Refinamiento/contexto:                                                  |               |          |
|                                                                            | Subcondición 1: En el desarrollo de software hay ocasiones en las que   |               |          |
|                                                                            | los usuarios finales añaden funcionalidades, sugerencias o mejoras de   |               |          |
|                                                                            | acuerdo a los prototipos que han visto. El desarrollo evolutivo permite |               |          |
|                                                                            | pues hacer iteraciones de análisis para minimizar cambios bruscos en    |               |          |
|                                                                            | la especificación del proyecto.                                         |               |          |
| Reducción/supervisión:                                                     |                                                                         |               |          |
| 1. Mantener claro el objetivo principal de este proyecto                   |                                                                         |               |          |
| Gestión/Plan de contingencia/acción: Al momento de detectar un             |                                                                         |               |          |
| cambio en los requerimientos es necesario detectar la fecha en que se      |                                                                         |               |          |
| observó, adecuar el análisis y diseño que corrijan el cambio dentro del    |                                                                         |               |          |
| tiempo permitido. Si el cambio solicitado es innecesario hablar con la     |                                                                         |               |          |
| parte que propone el nuevo requerimiento para aclarar la visión.           |                                                                         |               |          |
| Utilizar la holgura y si así lo requiere trabajar más de lo estipulado con |                                                                         |               |          |
|                                                                            | fin de llegar con éxito a un prototipo final                            |               |          |

Tabla 3.19: HIR-R14

# 3.4. Herramientas a utilizar

A continuación se describen las características de las herramientas empleadas en la fase de modelado del análisis. Para seleccionar el lenguaje de programación que se utilizará en el desarrollo de este proyecto se programó un primer autómata en Python, C++ y Java. Una vez comprobado el correcto funcionamiento en los 3 lenguajes se procedio a realizar una prueba para determinar el ´ indicado de acuerdo al tipo de problema.

Estas pruebas fueron realizadas en una máquina con las características mostradas en la tabla [3.4](#page-58-0) con el comando time de UNIX. La selección del tamaño de la Lattice fue de 1000\*1000, los resultados para cada uno de los lenguajes se presentan en las tablas ??, ?? y ??.

| Herramienta | LyX                                                         |
|-------------|-------------------------------------------------------------|
| Descripción | LyX es un procesador de documentos que                      |
|             | fomenta un enfoque de la escritura basado en la             |
|             | estructura de sus documentos (WYSIWYM) y                    |
|             | no simplemente su aspecto.                                  |
|             | LyX combina la potencia y flexibilidad de T <sub>F</sub> X  |
|             | / LAT <sub>EX</sub> con la facilidad de uso de una interfaz |
|             | gráfica.                                                    |
|             | Esto se traduce en apoyo de clase mundial para              |
|             | la creación de contenido matemático (a través               |
|             | de un editor de ecuaciones totalmente                       |
|             | integrado) y los documentos estructurados                   |
|             | como artículos académicos, tesis y libros.                  |
| Version     | 2.1.4                                                       |
| Plataforma  | Multiplataforma                                             |
| Licencia    | Licencia de Evaluación                                      |

Tabla 3.20: Herramienta Lyx

Tabla 3.21: Herramienta Moc

| Herramienta | <b>Balsamiq Mockups</b>                         |
|-------------|-------------------------------------------------|
| Descripción | Es una aplicación para crear maquetas para      |
|             | interfaces gráficas para usuario. Le permite al |
|             | diseñador diagramar widgets pre construidos     |
|             | utilizado un editor WYSIWYG (what you see       |
|             | is what you get) de drag and drop.              |
| Version     | 3.2.4                                           |
| Plataforma  | Mac OS X, Windows                               |
| Licencia    | Licencia de Evaluación                          |

Tabla 3.22: Herramienta StarUML

| Herramienta | <b>Star UML</b>                               |
|-------------|-----------------------------------------------|
| Descripción | Es una de las herramientas UML más            |
|             | populares en el mundo. Se ha descargado más   |
|             | de 4 millones de personas y se utiliza en más |
|             | de 150 países.                                |
| Version     | 2.5.1                                         |
| Plataforma  | Multiplataforma                               |
| Licencia    | Licencia de Evaluación                        |

| Herramienta | TFXStudio                                                                         |
|-------------|-----------------------------------------------------------------------------------|
| Descripción | T <sub>E</sub> X studio es un editor de L <sup>A</sup> T <sub>E</sub> X de código |
|             | abierto y Multiplataforma con una interfaz                                        |
|             | similar a Texmaker. TEX studio es un IDE de                                       |
|             | LAT <sub>EX</sub> que proporciona un soporte moderno de                           |
|             | escritura, como la corrección ortográfica                                         |
|             | interactiva, plegado de código y resaltado de                                     |
|             | sintaxis.                                                                         |
| Version     | 2.10.4                                                                            |
| Plataforma  | Multiplataforma                                                                   |
| Licencia    | <b>GNU</b>                                                                        |

Tabla 3.23: Herramienta TexStudio

Los lenguajes de Programacion contemplados para desarrollar la herrramienta se describen a ´ continuación.

#### Python

Python es un lenguaje de scripting independiente de plataforma y orientado a objetos, preparado para realizar cualquier tipo de programa, desde aplicaciones Windows a servidores de red o incluso, páginas web. Es un lenguaje interpretado, lo que significa que no se necesita compilar el codigo fuente para poder ejecutarlo, lo que ofrece ventajas como la rapidez de desarrollo e ´ inconvenientes como una menor velocidad. En los últimos años el lenguaje se ha hecho muy popular, gracias a varias razones como:

- $\blacksquare$  La cantidad de librerías que contiene, tipos de datos y funciones incorporadas en el propio lenguaje, que ayudan a realizar muchas tareas habituales sin necesidad de tener que programarlas desde cero.
- La sencillez y velocidad con la que se crean los programas. Un programa en Python puede tener de 3 a 5 líneas de código menos que su equivalente en Java o C.
- La cantidad de plataformas en las que podemos desarrollar, como Unix, Windows, OS/2, Mac, Amiga y otros.
- Además, Python es completamente libre, incluso para propósitos empresariales.

#### $C ++$

 $C_{++}$  es un lenguaje de programación orientado a objetos que toma la base del lenguaje C y le agrega la capacidad de abstraer objetos de la realidad.

La intención de su creación fue el extender al exitoso lenguaje de programación  $C$  con mecanismos que permitieran la manipulacion de objetos. En ese sentido, desde el punto de vista de los ´ lenguajes orientados a objetos, el C++ es un lenguaje híbrido.

Sin embargo C++ es un lenguaje que requiere un compilador para generar sus programas lo que añade una velocidad considerable en tiempo de ejecución.

#### Java

Java es un lenguaje de programación y una plataforma informática comercializada por primera vez en 1995 por Sun Microsystems.

Una de las principales características por las que Java se ha hecho muy famoso es que es un lenguaje independiente de la plataforma. Eso quiere decir que si hacemos un programa en Java podra funcionar en cualquier ordenador del mercado. ´

Esto lo consigue porque se ha creado una Maquina de Java para cada sistema que hace de puente ´ entre el sistema operativo y el programa de Java y posibilita que este último se entienda perfectamente, por lo que puede decirse que es un lenguaje interpretado o semi interpretado, ya que necesita compilarse el código para pasar a esta máquina virtual.

<span id="page-58-0"></span>

| Lenguaje | Paradigma                        | Plataforma      | Licencia   |
|----------|----------------------------------|-----------------|------------|
| Python   | Orientado a Objetos              | Multiplataforma | <b>GNU</b> |
| $C++$    | Orientado a Objetos/Estructurado | Multiplataforma | <b>GNU</b> |
| Java     | Orientado a Objetos              | Multiplataforma | Oracle     |

Tabla 3.24: Comparativa Lenguajes

Para decidir que lenguaje sería la mejor alternativa para el trabajo, se realizó una primera versión del autómata en la cual se consideraba únicamente el sistema inmune y el VIH, siguiendo algunas reglas simples, este autómata se programó en los tres lenguajes, posteriormente se seleccionó Java, ya que a pesar de ser más lento en la inicialización de una lattice de 1000 x 1000 resulto ser más eficiente al momento de aplicar las reglas y en la actualización paralela de dos matrices de células.

| Maquina de Pruebas         |                                      |
|----------------------------|--------------------------------------|
| Marca                      | HP                                   |
| Modelo                     | Laptop HP ENVY TS 14 Sleekbook       |
| Capacidad de Procesamiento | Intel Core i5 4200 a 1.6Ghz ~ 2.3Ghz |
| Memoria Ram                | 8GB                                  |
| Sistema Operativo          | <b>Elementary OS Freya</b>           |

Tabla 3.25: Caracteristicas Maquina de Pruebas

# 3.5. Métricas y estimación

Un indicador es una métrica o una combinación de métricas que proporcionan una visión profunda que permite al gestor de proyectos o a los ingenieros de software ajustar el producto, el proyecto o el proceso para que las cosas salgan mejor.

Las métricas del software orientadas a la función utilizan una medida de la funcionalidad entregada por la aplicación como un valor de normalización. Ya que la «funcionalidad» no se puede medir directamente, se debe derivar indirectamente mediante otras medidas directas. Las metricas ´ orientadas a la función fueron propuestas por primera vez por Albretch, quien sugirió una medida llamada punto defunción. Los puntos de función se derivan con una relación empírica según las medidas contables (directas) del dominio de informacion del software y las evaluaciones de la ´ complejidad del software.[\[16\]](#page-100-1)

Para calcular los puntos de función se determinan cinco características de dominios de información y se proporcionan las cuentas en la posición apropiada de la tabla ??.

#### Entradas

- 1. Conteo células CD4
- 2. Probabilidad de eficacia del inhibidor de proteasa
- 3. Probabilidad de eficacia del inhibidor de transcriptasa inversa
- 4. Tiempo de simulación
- 5. Carga viral inicial
- 6. Rango de comparación
- 7. Semana a observar

#### Salidas

- 1. Lattice
- 2. Conteo de células T CD4+
- 3. Gráfica estadística
- 4. Gráfica marcadores clínicos
- 5. Reporte de la simulación

#### Peticiones

- 1. Fases simulación
- 2. Comparar simulación
- 3. Nueva simulación

#### Archivos

- 1. Reporte de la simulación
- 2. Imagen gráficas estadísticas
- 3. Imagen gráfica marcadores clínicos

#### Interfaces

- 1. Interfaz gráfica de usuario (GUI)
- 2. Rango de comparación
- <span id="page-60-0"></span>3. Comparación semanal

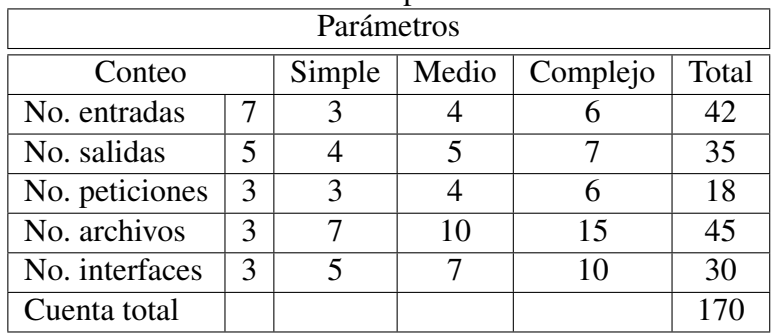

#### Tabla 3.29: Cálculo puntos de función

| Pregunta                                                                                                    | valor                   |
|----------------------------------------------------------------------------------------------------|-------------------------|
| ¿Requiere el sistema copias de seguridad y recuperación fiables?                                                                        | $\Omega$                |
| ¿Se requiere comunicación de datos?                                                                                                    | 5                       |
| ¿Existen funciones de procesamiento distribuido?                                                                                        | 0                       |
| ¿Es crítico el rendimiento?                                                                                                    | 3                       |
| ¿Se ejecuta el sistema en un entorno operativo existente y<br>fuertemente utilizado?                                                    | 5                       |
| ¿Requiere el sistema entrada de datos interactiva?                                                                                      | $\overline{\mathbf{S}}$ |
| ¿Requiere la entrada de datos interactiva que las transacciones de<br>entrada se lleven a cabo sobre múltiples pantallas u operaciones? | 3                       |
| ¿Se actualizan los archivos maestros de forma interactiva?                                                                              | 0                       |
| ¿Son complejas las entradas, las salidas, los archivos o las<br>peticiones?                                                             | 4                       |
| ¿Es complejo el procesamiento interno?                                                                                                  | 5                       |
| ¿Se ha diseñado el código para ser reutilizable?                                                                                        | 5                       |
| ¿Están incluidas en el diseño la conversión y la instalación?                                                                           | 0                       |
| ¿Se ha diseñado el sistema para soportar múltiples instalaciones<br>en diferentes organizaciones?                                       | 3                       |
| ¿Se ha diseñado la aplicación para facilitar los cambios y para<br>ser fácilmente utilizada por el usuario?                             | 5                       |
| Cuenta total ()                                                                                                    | 43                      |

Tabla 3.30: Preguntas estimación

0 No aplicable a 5 sumamente esencial.

Teniendo esto, calculamos las KLDC, que son las miles de líneas de código. La relación entre líneas de código y puntos de función depende del lenguaje de programación en que se implementan el software y la calidad del diseño.

$$
PF = \text{cuent}a\text{Total} \times [0,65 + (0,01 \times \sum_{i=0}^{14} f_i)] \tag{3.1}
$$

 $f_i$  donde i= 1 a 14 son "valores de ajuste de la complejidad" según las respuestas a las preguntas de

la tabla [3.5.](#page-60-0)

$$
PF = 170x[0,65 + 0,01x43] = 170x[0,65 + 0,43] = 170x1,08 = 183,6
$$
\n(3.2)

lenguaje java = 63 $\frac{LDC}{PF(media)}$ 

$$
LDC = PF \times \frac{LDC}{PF(media)}\tag{3.3}
$$

 $LDC = 183,6x63 = 11,566,8 \approx 11,567$ 

Teniendo esto, calculamos las KLDC, que son las miles de líneas de código:

$$
KLDC = \frac{LDC}{1000} = \frac{11,566,8}{1000} = 11,5668 \approx 12
$$

#### <span id="page-62-0"></span>3.5.1. Modelo de estimación COCOMO

Barry Boehm, en su libro sobre "economía de la ingeniería del software", introduce una jerarquía de modelos de estimación de software con el nombre de COCOMO, por Cosntructive Cost Model (Modelo Constructivo de Coste).

Dado que el producto está en su primera fase de construcción, se utilizará COCOMO básico, el cual calcula el esfuerzo (y el coste) del desarrollo de software en función del tamaño del programa, expresada en las líneas estimadas de código (LDC).

Los modelos COCOMO están definidos para tres tipos de proyectos:

Modo orgánico: Proyectos de software relativamente pequeño y sencillo. Modo semi-acoplado: Proyectos de software intermedio, con variados niveles de experiencia, que deben satisfacer requisitos poco o medio rígido. Modo empotrado: proyectos de software que deben ser desarrollados en un conjunto de hardware, software y restricciones operativas muy restringidas

Debido al que el proyecto no es pequeño, y tampoco requiere restricciones operativas muy restringidas, se ha seleccionado el modo semiacoplado, puesto que sí tiene requisitos medianamente rígidos.

En la tabla [3.5.1](#page-62-0) podemos notar el uso de COCOMO Basico debido a la complejidad del trabajo. ´

| Modelo COCOMO        | <b>Básico</b>  |                |                |      |
|----------------------|----------------|----------------|----------------|------|
| Proyecto de software | a <sub>b</sub> | b <sub>h</sub> | c <sub>b</sub> | dh   |
| Órgánico             | 3.2            | 1.05           | 2.5            | 0.38 |
| Semiacoplado         | 3.0            | 1.12           | 2.5            | 0.35 |
| Empotrado            | 2.8            | 1.2            |                | 0.32 |

 $T_0$ ble 2.21: COCOMO básico

Posteriormente se procede a realizar las ecuaciones de COCOMO básico:

$$
Esfuerzo(persona-mes): E = a_b(KLDC)^{b_b}
$$
\n(3.4)

Sustituyendo los valores de la tabla de COCOMO básico con la ecuación anterior, se tiene:

$$
E = 3.0(11,5668)^{1,12} = 46,55 \frac{persona}{mes}
$$
\n(3.5)

Posteriormente se calcula el tiempo de desarrollo mediante la siguiente fórmula:

$$
Tiempodedesarrollo(dadoenneses) = t_d = c_b \dot{E}^{d_b}.
$$
\n(3.6)

Sustituyendo los valores de la tabla de COCOMO básico con la ecuación anterior, se tiene:

$$
t_d = 2.5(46.55)^{0.35} = 9.5876 \approx 10 \, \text{meses} \tag{3.7}
$$

Por medio de las dos ecuaciones previamente utilizadas, se pueden obtener la cantidad de personas requeridas para realizar el proyecto:

$$
Personal = \frac{Esfuerzo(persona - mes)}{Tiempo(mes)}
$$
\n(3.8)

$$
Personal = \frac{46,55}{9,5876} = 4,85 \approx 5 \, \text{personas} \tag{3.9}
$$

Por lo que podemos ver nuestros resultados arrojan que el tiempo en el que se debe desarrollar el proyecto en 10 meses con 5 personas.

# Capítulo 4

# Diseño

Una vez que se analizan y especifican los requisitos del software, el diseño del software es la primera de las tres actividades técnicas -diseño, generación de código y pruebas- que se requieren para construir y verificar el software [\[17\]](#page-100-0). En esta seccion se presenta una idea completa de lo que ´ es la herramienta que incluye el patrón de diseño, diagrama de casos de uso y diagrama de clases del problema.

## 4.1. Patrón de diseño

"Cada patrón describe un problema que ocurre una y otra vez en nuestro medio, y luego describe el núcleo de la solución a ese problema, de tal manera que se puede utilizar esta solución un millón de veces, sin tener que hacerlo de la misma manera dos veces"- Christopher Alexander [[\[18\]](#page-100-2) p. 12].

Los patrones de diseño se clasifican bajo dos criterios. El primero es el propósito, refleja lo que el patrón de diseño realiza. Los patrones pueden tener un propósito creacional, estructural o conductual. Los patrones creacionales conciernen al proceso de creacion de objetos. Los estructurales ´ tratan con la composicion de las clases u objetos. Los patrones conductuales se caracterizan por las ´ formas en que cada clase u objeto interactúan y distribuyen responsabilidad.

El segundo criterio, llamado alcance, especifica si el patrón se aplica principalmente a las clases o para objetos. Patrones de clase se ocupan de las relaciones entre las clases y sus subclases. Estas relaciones se establecen a través de la herencia, por lo que son-estática fija en tiempo de compilacion. Patrones de objetos ocupan de las relaciones de objeto, que se pueden cambiar en tiempo de ´ ejecución y son más dinámicos.

De acuerdo a los criterios descritos, seleccionamos el siguientes patrones de diseño:

Template Method. Definir el esqueleto de un algoritmo en una operacion, difiriendo algunos ´ pasos para subclases. Permite subclases redefinan ciertos pasos de un algoritmo sin cambiar la estructura del algoritmo.

El patrón Método Plantilla debe utilizarse: para implementar las partes invariables de un algo-

ritmo de una vez y dejarlo subclases hasta para implementar el comportamiento que puede variar. Cuando el comportamiento común entre las subclases debe tenerse en cuenta y localizado en una clase común de evitar la duplicación de código. Este es un buen ejemplo de refactorización generalizarçomo se describe por Opdyke y Johnson [OJ93]. En primer lugar, identificar las diferencias en el código existente y luego separar las diferencias en las nuevas operaciones. Por último, se reemplaza el código diferente con el método de la plantilla que llama a una de estas nuevas operaciones. Para controlar subclases extensiones. Se puede definir un método de plantilla que llama a las operaciones de "gancho.<sup>en</sup> puntos específicos, lo que permite extensiones sólo en esos puntos. [\[18\]](#page-100-2)

### 4.2. Casos de uso

La descripción de las actividades que la herramienta podrá llevar a cabo se visualizan en la figura [4.1.](#page-65-0) Las tablas [4.1](#page-66-0) a [4.5](#page-69-0) contienen informacion detallada de las acciones hechas por el usuario. ´

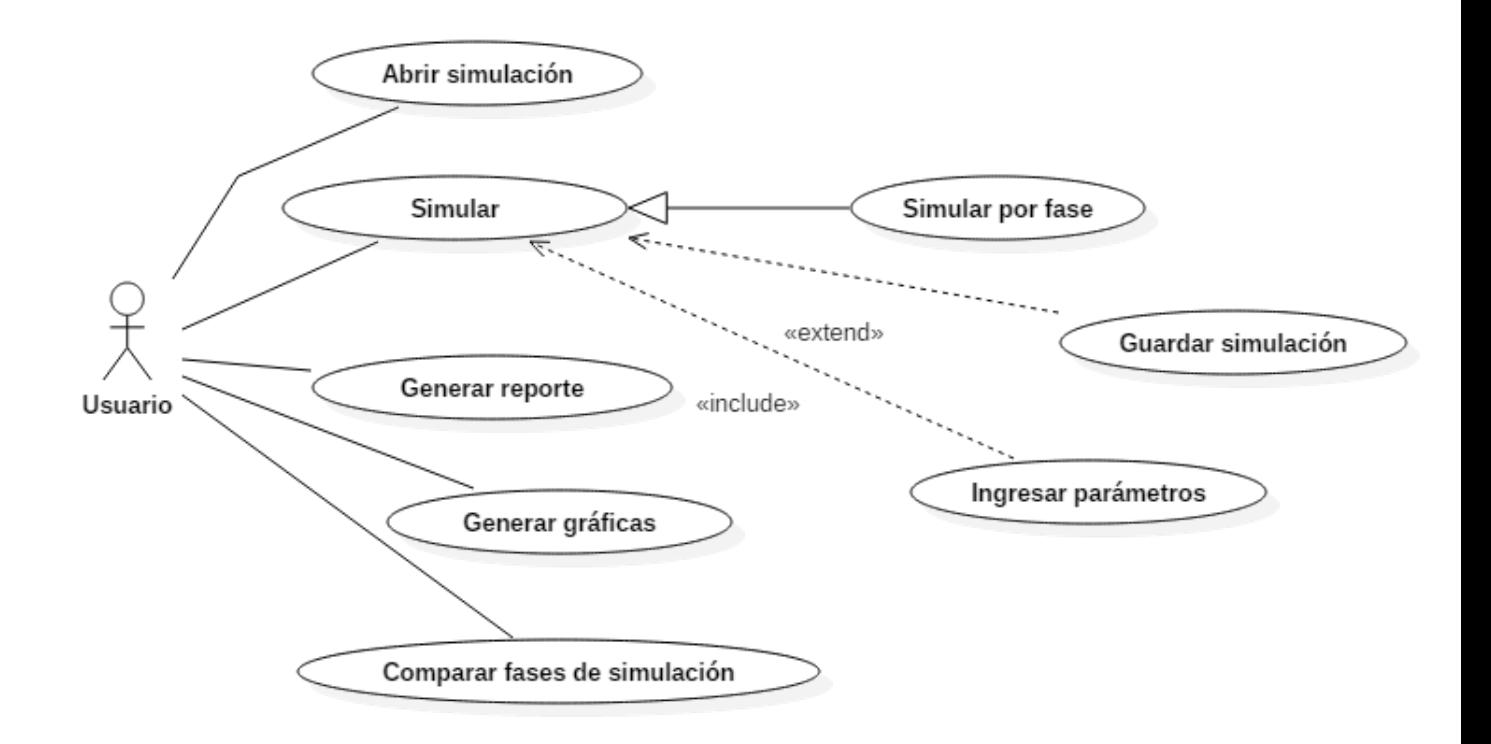

<span id="page-65-0"></span>Figura 4.1: Diagrama de casos de uso

<span id="page-66-0"></span>

| Caso de uso: |                                                  | $1401a$ $11.1$ $101a$ $1000$<br>Nombre: Abrir simulación |  |
|--------------|--------------------------------------------------|----------------------------------------------------------|--|
| Cl           |                                                  |                                                          |  |
| Requisitos   | RF1, RF5, RF7, RF8, RF9                          |                                                          |  |
| asociados    |                                                  |                                                          |  |
| Descripción  | Esta acción permite al usuario buscar dentro de  |                                                          |  |
|              | su sistema de archivos una simulación de la      |                                                          |  |
|              | cual requiera volver a visualizar los resultados |                                                          |  |
|              | obtenidos.                                       |                                                          |  |
| Precondición | Se cuente con al menos una simulación            |                                                          |  |
|              | guardada                                         |                                                          |  |
| Secuencia    | Paso                                             | Acción                                                   |  |
| normal       |                                                  |                                                          |  |
|              | 1                                                | El usuario elige la opción abrir                         |  |
|              |                                                  | simulación                                               |  |
|              | $\overline{2}$                                   | Se extiende cuadro de diálogo para la                    |  |
|              |                                                  | sección de archivo                                       |  |
|              | 3                                                | Se accede a la información de la                         |  |
|              |                                                  | simulación guardada                                      |  |
|              | 4                                                | Se visualiza la información en la interfaz               |  |
|              |                                                  | principal                                                |  |

Tabla 4.1: Ficha descriptiva C1

| Caso de uso:<br>C2 |                                                | Nombre: Simular                         |  |
|--------------------|------------------------------------------------|-----------------------------------------|--|
|                    |                                                |                                         |  |
| Requisitos         | RF1, RF2, RF6, RF9                             |                                         |  |
| asociados          |                                                |                                         |  |
| Descripción        | Esta acción permite al usuario establecer los  |                                         |  |
|                    | parámetros iniciales del AC. Se inicia la      |                                         |  |
|                    | simulación                                     |                                         |  |
| Precondición       | Tener los parámetros para iniciar la evolución |                                         |  |
|                    | de la infección por VIH.                       |                                         |  |
| Secuencia          | Paso                                           | Acción                                  |  |
| normal             |                                                |                                         |  |
|                    | 1                                              | El usuario elige la opción Simular      |  |
|                    | 2                                              | Se extiende cuadro de diálogo para      |  |
|                    |                                                | ingresar los parámetros iniciales al AC |  |
|                    | 3                                              | Se crea Lattice de células T CD4 con    |  |
|                    |                                                | probabilidad de infección               |  |
|                    | 4                                              | Comienza evaluación en la sección       |  |
|                    |                                                | Lattice de la interfaz principal        |  |
|                    | 5                                              | Termina la simulación                   |  |
|                    | 6                                              | Se presentan los datos                  |  |

Tabla 4.2: Ficha descriptiva C2

| Caso de uso: |                                               | Nombre: Generar reporte                    |
|--------------|-----------------------------------------------|--------------------------------------------|
| C3           |                                               |                                            |
| Requisitos   | RF1, RF2, RF3, RF5, RF9                       |                                            |
| asociados    |                                               |                                            |
| Descripción  | Esta acción permite al usuario generar un     |                                            |
|              | archivo con los resultados de la simulación.  |                                            |
|              | Contiene de manera ascendente los estados por |                                            |
|              |                                               | cada iteración ingresada.                  |
| Precondición | Tener al menos una simulación terminada.      |                                            |
| Secuencia    | Paso                                          | Acción                                     |
| normal       |                                               |                                            |
|              | $\mathbf{1}$                                  | El usuario elige la opción generar reporte |
|              | $\overline{2}$                                | Se extiende cuadro de diálogo para         |
|              |                                               | seleccionar simulación                     |
|              | 3                                             | Se ingresa nombre al reporte               |
|              | 4                                             | Se calculan los datos requeridos del       |
|              |                                               | reporte                                    |
|              | 5                                             | El reporte es creado y guardado.           |

Tabla 4.3: Ficha descriptiva C3

Tabla 4.4: Ficha descriptiva C4

| Caso de uso: |                                               | Nombre: Generar gráficas                   |  |
|--------------|-----------------------------------------------|--------------------------------------------|--|
| C4           |                                               |                                            |  |
| Requisitos   | RF1, RF2, RF3, RF4, RF5, RF9                  |                                            |  |
| asociados    |                                               |                                            |  |
| Descripción  |                                               | Esta acción permite al usuario generar una |  |
|              | gráfica con los marcadores clínicos de la     |                                            |  |
|              | simulación. Contiene de manera progresiva los |                                            |  |
|              |                                               | estados por cada iteración ingresada.      |  |
| Precondición | Tener al menos una simulación terminada.      |                                            |  |
| Secuencia    | Paso                                          | Acción                                     |  |
| normal       |                                               |                                            |  |
|              | 1                                             | El usuario elige la opción generar gráfica |  |
|              | $\overline{2}$                                | Se extiende cuadro de diálogo para         |  |
|              |                                               | seleccionar simulación                     |  |
|              | 3                                             | Se calculan los datos requeridos de la     |  |
|              |                                               | gráfica                                    |  |
|              | 4                                             | La gráfica es creada y guardada.           |  |
|              | 5                                             | Se visualiza la imagen por encima de la    |  |
|              |                                               | interfaz principal                         |  |

<span id="page-69-0"></span>

| Caso de uso:   |                                              | raona 1.3. I ivina descriptiva $\infty$<br>Nombre: Comparar fases de simulación |  |
|----------------|----------------------------------------------|---------------------------------------------------------------------------------|--|
|                |                                              |                                                                                 |  |
| C <sub>5</sub> |                                              |                                                                                 |  |
| Requisitos     | RF1, RF5, RF6, RF7, RF8                      |                                                                                 |  |
| asociados      |                                              |                                                                                 |  |
| Descripción    | EL usuario podrá visualizar en el momento de |                                                                                 |  |
|                | su elección el resultado de algún estado     |                                                                                 |  |
|                | específico de la simulación en comparación   |                                                                                 |  |
|                | con otro o más.                              |                                                                                 |  |
| Precondición   |                                              | Tener al menos una simulación terminada o                                       |  |
|                | guardada.                                    |                                                                                 |  |
|                | Paso                                         | Acción                                                                          |  |
|                | $\overline{1}$                               | El usuario elige la opción comparar                                             |  |
| Secuencia      | $\overline{2}$                               | Se extiende la interfaz comparar                                                |  |
| normal         |                                              | simulación                                                                      |  |
|                | 3                                            | El usuario selecciona los criterios de                                          |  |
|                |                                              | comparación                                                                     |  |
|                | $\overline{4}$                               | Ingresa la semana a comparar                                                    |  |
|                | $\overline{5}$                               | Se presentan los datos                                                          |  |
| Alternativa    | $\overline{4}$                               | Ingresa un rango de la semana inicial a la                                      |  |
| $\mathsf{A}$   |                                              | semana final                                                                    |  |
|                | $\overline{5}$                               | Se extienden los resultados en la interfaz                                      |  |
|                |                                              | de manera consecutiva                                                           |  |
| Alternativa    | $\overline{4}$                               | El usuario ingresa la semana A y la                                             |  |
| B              |                                              | semana B                                                                        |  |
|                | $\overline{5}$                               | Se extienden los resultados en la interfaz                                      |  |
|                |                                              | del par seleccionado                                                            |  |

Tabla 4.5: Ficha descriptiva C5

# 4.3. Diagrama de clases

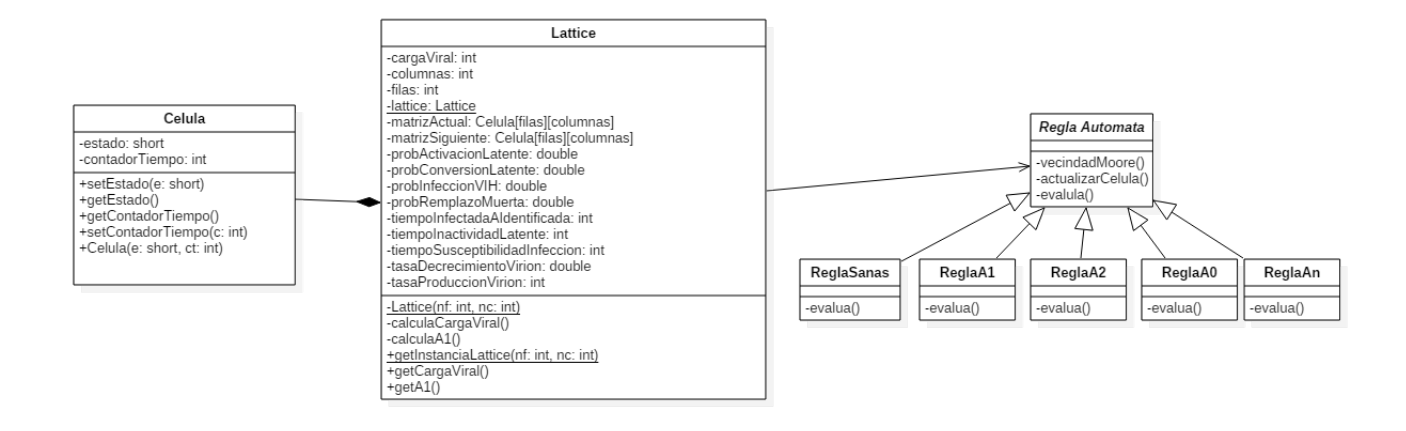

Figura 4.2: Diagrama de clases

# Capítulo 5

# Modelo

En este capítulo definimos los parámetros que caracterizan al AC que diseñamos.

# 5.1. Autómata Celular

**Definición 5.1.1** Un Autómata Celular es una 4-tupla  $(\mathcal{L}, \mathcal{S}, \mathcal{N}, f)$  donde:

- $\mathcal L$  es una *Lattice* de dimensión  $d \in \mathbb Z^+$ .
- S es un conjunto finito de elementos llamados *estados* y es denotado por:  $S = \{s_k : k \in \mathbb{R}\}$  $\{0, \ldots, |\mathcal{S}| - 1\}$  donde:  $|\mathcal{S}|$  es la cardinalidad del conjunto de estados  $\mathcal{S}$ .
- $\mathcal N$  es un subconjunto finito de  $\mathbb Z^d$  llamado vecindad y es denotado por:  $\{v_j = x_{i,j}, \ldots, x_{dj} : j \in \mathbb Z^d\}$  $|N|$ , donde los elementos  $v_j$  son llamados vectores vecindad.
- $f$  es una función  $S^{|\mathcal{N}|}$ , definida por, *i.e.*  $f : S^{|\mathcal{N}|} \to S$

# 5.2. Características:

- *Lattice* 2-dimensional:  $\mathcal{L} = \mathbb{Z} \times \mathbb{Z} = \mathbb{Z}^2$
- Conjunto de estados:  $S = \{s_k : k \in \{0, 1, 2, 3, 4, 5, 6, 7\}\}\$  donde:
| $\mathcal{S}_k$             | Estado del linfocito T CD4+      | Representado por:    |
|-----------------------------|----------------------------------|----------------------|
|                             | Sano                             |                      |
|                             | Latente                          | LAT                  |
| $\mathcal{D}_{\mathcal{L}}$ | Infectado                        | $\iota_{_{INF}}$     |
| 3                           | Sano con proteasa                |                      |
|                             | Sano con transcriptasa reversa   | $T_{_{RT}}$          |
| 5                           | Sano con combinación de fármacos | $I_{\overline{RTP}}$ |
|                             | Identificado                     | IDT                  |
|                             | Muerto                           |                      |

Tabla 5.1: Conjunto de estados  $S$ 

■ Vecindad de Moore:  $\mathcal{N}(i, j) = \{x_{i-1,j-1}, x_{i-1,j}, x_{i-1,j+1}, x_{i,j-1}, x_{i,j}, x_{i+1,j-1}, x_{i+1,j}, x_{i+1,j+1}\}$ 

Evidencia experimental soporta que los ganglios linfáticos son los principales depósitos de la infección por VIH *in vivo*. [4] Los ganglios linfáticos están constituidos por una malla de células [x]. La malla reticular del ganglio linfático contiene varios tipos de células que cumplen funciones diferentes en la generación de las respuestas inmunitarias. [5] Por lo tanto se modela la interacción entre las células del sistema inmunitario en los tejidos linfáticos mediante una lattice  $\mathcal L$  implementada bajo condiciones de frontera periodica. ´

A cada sitio de la lattice  $\mathcal L$  se le asocia un linfocito T CD4+ que es el blanco principal del VIH y al conjunto de estados se le asocian los estados que puede tener un linfocito T CD4+ durante la infección del VIH. Los parámetros de entrada para el autómata celular se muestran en la tabla [6.1.](#page-75-0)

Donde:

- Las células  $T_s$  representan linfocito T CD4+ no infectados.
- Las células  $T_{INF}$  representan el ciclo replicativo del VIH, es decir, tanto fase preintegración como fase posintegracion, permanecen en dicho estado hasta que el sistema inmunitario genere ´ una respuesta específica entre dos y ocho semanas.
- Las células  $T_{LAT}$  representan un *pool* de linfocitos T CD4+ infectados en estado latente establecidos durante la fase aguda de la infección del VIH. Pueden ser activadas después de una largo tiempo de inactividad para producir nuevos virus.
- Las células  $T_{RT}$  representa el efecto del inhibidor de la transcriptasa reversa, es decir, durante el ciclo replicativo del VIH no se lleva por completo la fase de preintegración, evitando así la multiplicación del Retrotranscripción del genoma del virus de ssRNA a dsDNA..
- Las células  $T_{_P}$  representa el efecto del inhibidor de la proteasa, es decir, al inhibir el rompimiento de las proteínas precursoras Gag y Gag - Pol en células infectadas en forma aguda o crónica, impiden la maduracion de los nuevos virus, impidiendo que se vuelvan infecciosos los nuevos ´ virus producidos. Entonces los inhibidores de proteasa impiden nuevos ciclos de infeccion a otras ´

células, pero no actúan sobre la replicación viral en células ya infectadas, como si lo hacen los inhibidores de transcriptasa reversa nucleósidos y no nucleósidos.

- Las células  $T_{RTP}$  representa el efecto a la terapia antirretroviral combinada, evitando así la multiplicación del virus.
- Las células  $T_{DT}$  representan las células infectadas para las cuales el sistema inmunitario ha desarrollado una respuesta específica, es decir, células identificadas o detectadas. Estas células en promedio permanecen una semana debido al tiempo que le toma al sistema inmunitario eliminarlas.
- Las células  $T_{\scriptscriptstyle D}$  representan las células eliminadas por la respuesta inmunitaria.

# Capítulo 6 Implementación

El modelo de autómata celular realizado en este trabajo considera ocho estados de una célula T CD4+ lo que permite incorporar el efecto de una terapia antirretroviral en la dinamica de la in- ´ feccion por VIH. Se reproducen los patrones de las 3 fases observadas en Linfocitos T CD4+ y ´ conteo de virus. En este capítulo de detallan los prototipos y algoritmos utilizados para el mapeo del proceso biológico.

#### 6.1. Prototipo VIH

Este prototipo describe la dinámica de la infección por VIH en un tejido linfático considerando la interacción entre las células inmune y el VIH. Durante el curso normal de la infección, en este prototipo son descritos cuatro estados de la célula.

La configuración del autómata celular para  $t = 0$  requiere de una lattice cuadrada de  $\mathcal{L} * \mathcal{L}$  donde cada celda es usada para simular el tejido linfático.

La lattice fue inicializada con células  $T_{INF}$  distribuidas aleatoriamente entre células  $T_s$ . Cada paso de tiempo representa 1 semana. En cada paso de tiempo el estado de la celulas en el lattice fue ´ actualizada basada en las reglas y los estados de sus vecinos. La tabla [6.1](#page-75-0) se muestran los parámetros de entrada para este prototipo.

<span id="page-75-0"></span>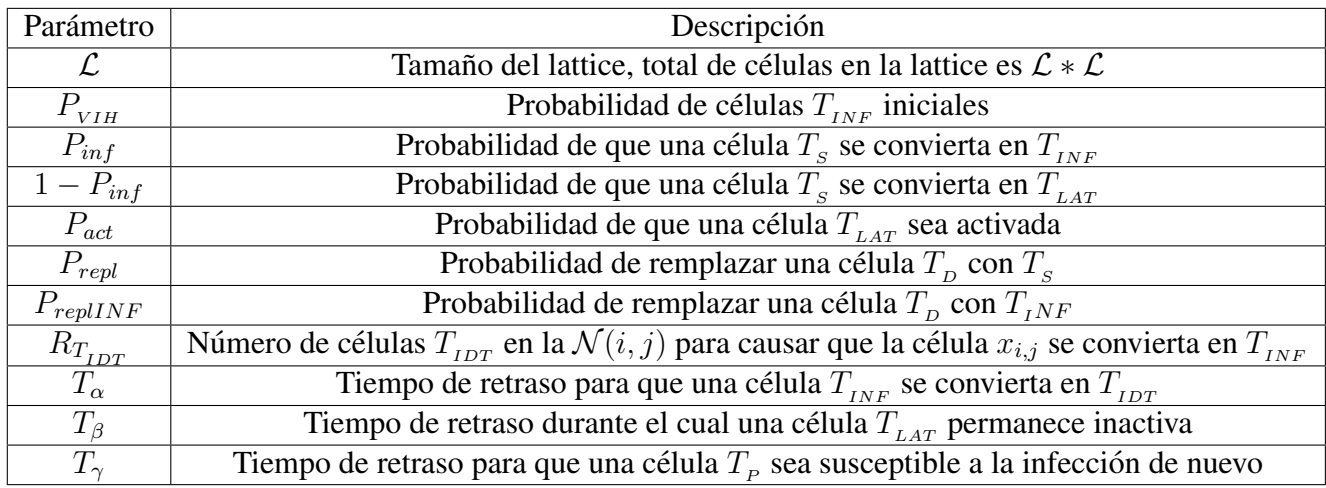

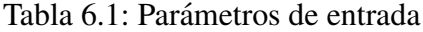

A continuación se describen las reglas del autómata.

Reglas de Evolución 1:

**Algoritmo 1** Actualizar estado de linfocito T CD4+ sano  $T_s$ .

**Entrada:** Lattice L, célula actual  $x_{i,j}$ , número de vecinos  $T_{INF}$  de  $x_{i,j}$  denominado como  $\mathcal{N}_{INF}$ , número de vecinos  $T_{IDT}$  de  $x_{i,j}$  denominado como  $\mathcal{N}_{IDT}$ .

**Salida:** Estado siguiente de célula  $x_{i,j}$ .

0: **procedure** ACTUALIZARSANA $(L, x_{i,j}, \mathcal{N}_{INF}, \mathcal{N}_{IDT})$ 

1: if  $\mathcal{N}_{INF} > 1$  or  $\mathcal{N}_{IDT} = L.idtNecessarias$  then

- 2: if  $x_{i,j}$ .probConversionLatente  $\leq (1 L$ .probConversionLatente) then
- 3: **return**  $x_{i,j}$  *estado*  $\leftarrow T_{LAT}$
- 4: else 5: **return**  $x_{i,j}$  *estado*  $\leftarrow T_{INF}$ 6: end if 7: else 8: **return**  $x_{i,j}$  *estado*  $\leftarrow T_s$

```
9: end if
```

$$
\sin 9 = 0
$$

Reglas de Evolución 2:

**Algoritmo 2** Actualizar estado de linfocito T CD4+ infectado  $T_{INF}$ . **Entrada:** Lattice L, célula actual  $x_{i,j}$ . **Salida:** Estado siguiente de célula  $x_{i,j}$ . 0: **procedure** ACTUALIZARINFECTADA $(L, x_{i,j})$ if  $x_{i,j}$  estado %L.tiempoInfectadaAIdentificada == 0 then 2: **return**  $x_{i,j}$  *estado*  $\leftarrow T_{IDT}$ else 4: **return**  $x_{i,j}$  *estado*  $\leftarrow T_{INF}$ end if

Reglas de Evolución 3:

 $\equiv 0$ 

**Algoritmo 3** Actualizar estado de linfocito T CD4+ identificado  $T_{IDT}$ .

```
Entrada: Lattice L, célula actual x_{i,j}.
Salida: Estado siguiente de célula x_{i,j}.
 0: procedure ACTUALIZARIDENTIFICADA(L, x_{i,j})if x_{i,j} estado == 1 then
       return x_{i,j}.estado \leftarrow T_D3: else
        return x_{i,j}.estado \leftarrow T_{IDT}end if
     \Xi<sup>0</sup>
```
Reglas de Evolución 4:

```
Algoritmo 4 Actualizar estado de linfocito T CD4+ muertas T<sub>D</sub>.
Entrada: Lattice L, célula actual x_{i,j}.
Salida: Estado siguiente de célula x_{i,j}.
 0: procedure ACTUALIZARINFECTADA(L, x_{i,j})if x_{i,j}.probRemplazoMuerta \leq (1 - L.probRemplazoMuerta) then
       return x_{i,j}.estado \leftarrow T_Delse
 4: return x_{i,j} estado \leftarrow T_send if
    =()
```
### 6.2. Prototipo ARV

Para considerar el efecto y eficacia de la terapia con farmacos se introdujeron tres nuevos estados ´ para las células sanas que se consideran después del inicio del tratamiento ( $t \geq t_0$ ). La necesidad de considerar la evolución de tales estados de las células T CD4 por cada paso de tiempo de la dinamica es justificado por el hecho de que el promedio de tiempo de vida meda intracelular de los ´ inhibidores es en el orden de horas mientras que, el tiempo de vida de una celula no infectada T ´ CD4+ está en el orden de días.

La capacidad de generar números pseudoaleatorios es importante para la simulación de eventos, la estimación de las probabilidades y otras cantidades, hacer asignaciones aleatorias o selecciones, y numéricamente pruebas de resultados simbólicos. Tales aplicaciones pueden requerir números distribuidos uniformemente, números distribuidos no uniformemente, elementos muestreados con reemplazo, o elementos muestrados sin reemplazo.

Por estas razones se utilizo el programa Mathematica concebido por Stephen Wolfram para emplear sus funciones de generación de números pseudoaletorios, específicamente las funciones RandomReal para generar números pseudoaleatorios reales sobre un rango especificado de valores reales y Randominteger para genera números pseudoaleatorios enteros sobre un rango especificado de valores enteros.

Dichas funciones tienen ya implementadada la regla 30 de automatas celulares. La Regla 30 ´ autómata celular binario unidimensional presentado por Stephen Wolfram en 1983. Según el esquema de clasificación de Wolfram, la regla 30 es una regla de Clase III, que muestra un comportamiento aperiódico, caótico o pseudoaleatorio. La Regla 30 también se ha usado para generar nombres aleatorios en el programa Mathematica del propio Wolfram, y en criptografía [\[19\]](#page-100-0).

Además, la regla 30 de autómatas celulares aprueba 13 de 15 pruebas estadísticas de aleatoriedad del Instituto Nacional de Estándares y Tecnología (NIST), considerandose así que estos procedi-mientos son útiles en la detección de desviaciones de una secuencia binaria en la aleatoriedad [[19\]](#page-100-0).

El conjunto de pruebas de NIST es un paquete estad´ıstico que consiste en 15 pruebas que se desarrollaron para probar la aleatoriedad de (arbitrariamente largas)secuencias binarias producidas por hardware y software basado en generadores criptográficos de números aleatorios o pseudoaleatorios.

Dichas pruebas se enfocan en diversos tipos de no aleatoriedad que pueden existir en una secuencia. Las 15 puebas son:

- 1. Prueba de frecuencia (Monobit). Esta prueba mide la proporción de ceros y unos de toda una secuencia.
- 2. Prueba de frecuencia dentro de un bloque. Esta prueba mide la proporción de unos dentro de un bloque de M bits.
- 3. Prueba de corridas. Esta prueba mide el total de corridas en una secuencia, donde una corrida es una secuencia interrumpida de bits identicos. ´
- 4. Prueba de la más larga corrida de unos en un bloque. Esta prueba mide la corrida más larga de unos dentro de un bloque de M bits.
- 5. Prueba de rango de la matriz binaria. Esta prueba mide el rango de sub-matrices disjuntas de toda la secuencia.
- 6. Prueba de la transformada discreta de Fourier (Espectral. Esta prueba mide las alturas de los picos en las transformadas discretas de Fourier de las secuencias.
- 7. Prueba de la no acumulación de coincidencia de plantilla. Esta prueba mide el número de ocurrencias de cadenas destino preespecificadas. Una ventana de m bits es usada para buscar un patrón específico de m bits.
- 8. Prueba de acumulación de coincidencia de plantilla. Esta prueba también mide el número de ocurrencias de cadenas destino pre-especificadas. La diferencia con la prueba anterior reside en la acción realizada al encontrar un patrón.
- 9. Prueba de Estadística Universal de Maurer. Esta prueba mide el número de bits entre los patrones de juego (una medida que esta relacionada con la longitud de una secuencia comprimida). ´
- 10. Prueba de complejidad lineal. Esta prueba mide la longitud de un Registro de Desplazamiento con Retroalimentacion Lineal (LFSR). Una baja longitud LFSR implica no aleatoriedad. ´
- 11. Prueba de serie. Esta prueba mide la frecuencia de todos los posibles patrones de m bits acumulados a través de la secuencia completa.
- 12. Prueba de entropía aproximada. Esta prueba tiene el mismo enfoque que la anterior, con el proposito de comparar la frecuencia de bloques acumulados de dos consecutivas/adyacentes lon- ´ gitudes (m ym+ 1).
- 13. Prueba de sumas acumulativas. Esta prueba mide la excursión máxima (desde cero) del paseo aleatorio definido por la suma acumulada de ajustados  $(-1, +1)$  dígitos en la secuencia.
- 14. Prueba de excursiones aleatorias. Esta prueba mide el numero de ciclos teniendo exactamente k ´ visitas en una suma acumulativa de un paseo aleatorio.
- 15. Prueba variante de excursiones aleatorias. Esta prueba mide el total de veces que un estado particular es visitado (es decir, se produce) en una suma acumulada de un paseo aleatorio.

El empleo de Mathematica durante la ejecución del autómata celular permitió la generación de probabilidades que varían dentro de un rango definida por una distribución de probabilidad uniforme ya implementada dentro de la funciones RandomReal y RandomInteger, facilitando así la distribución idónea de las células  $TCD4 + infectadas$  para las condiciones iniciales de la infección por VIH y la aplicación de las reglas de evolución para el estado siguiente de una célula.

La lattice fue inicializada con células  $T_{_{INF}}$  distribuidas aleatoriamente entre células  $T_{\rm s}$ . Cada paso de tiempo representa 1 semana. En cada paso de tiempo el estado de la celulas en el lattice fue ´ actualizada basada en las reglas y los estados de sus vecinos. La tabla [6.2](#page-79-0) se muestran los parámetros de entrada para este prototipo.

<span id="page-79-0"></span>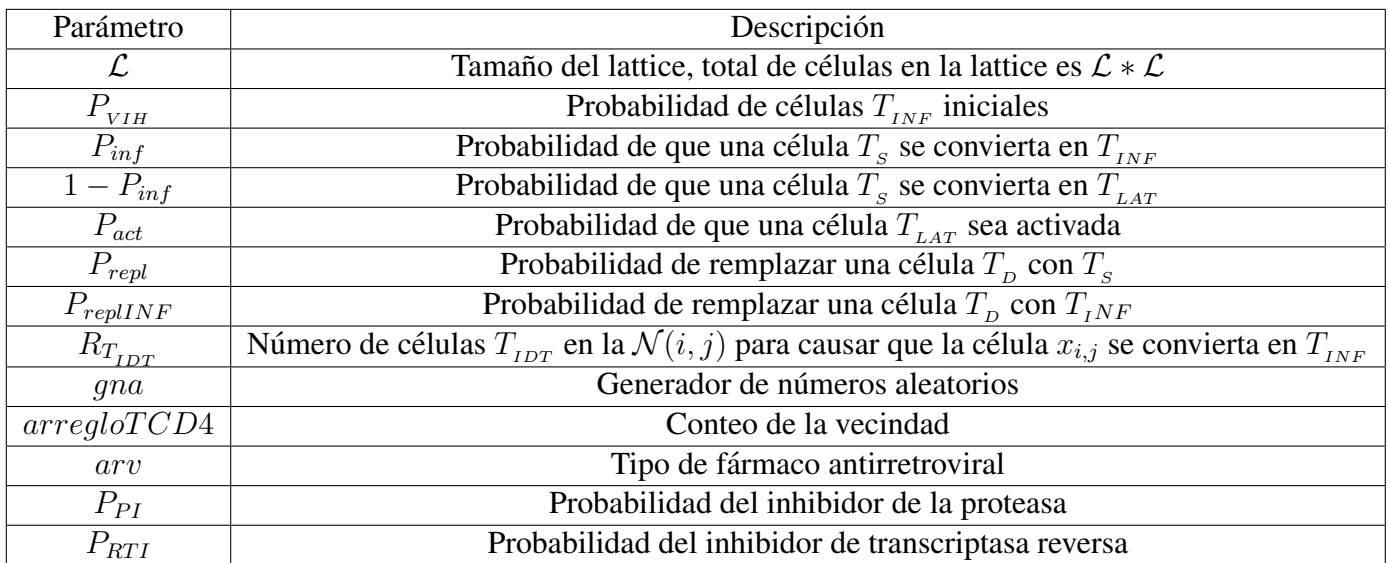

#### Tabla 6.2: Parámetros de entrada

Las reglas que utiliza el autómata para este prototipo se describen a continuación.

Regla de Evolución 1:

**Algoritmo 5** Actualizar estado de linfocito T CD4+ sano  $T_s$ . **Entrada:** fármaco antirretroviral, conteo de la vecindad, célula actual  $x_{i,j}$ , célula siguiente  $y_{i,j}$ , generador de números aleatorios, conteo de células identificadas, probabilidad de una célula sana se convierta en latente  $1 - P_{inf}$ , tiempo de inicio. **Salida:** Estado siguiente de célula  $x_{i,j}$ . 0: **procedure** ACTUALIZARCELULASANA(arv, arregloTCD4,  $x_{i,j}$ ,  $y_{i,j}$ , gna,  $numIdentificadas, 1-P_{inf}, t_0) probabilidad = gra.randomReal$ if contador PasosTiempo ==  $t_0$  andarv  $\neq$  null then for  $i = 0$  : arv.length do if  $arv.tipo == ITR$  then 5: **return**  $\epsilon$  fectividadITR = arv.e fectividad end if if  $arv.tipo == Ip$  then **return**  $effectividadIP = arv.efectividad$  $10:$  end if end for **if** probabilidad  $\leq$  (efectividadITR  $*$  efectividadIP) **then**  $y_{i,j}.estado \leftarrow T_{TRP} y_{i,j}.pasoTiempo \leftarrow t_0$ return  $y_{i,j}$ 15: **else if** probabilidad > (efectividadITR  $*$  efectividadIP) **and**probabilidad  $\leq$  (1 –  $efectividad ITR$  \*  $efectividad IPR + efectividad ITR * e fectividad IPR$  $y_{i.j}.estado \leftarrow T_P y_{i.j}.pasoTiempo \leftarrow t_o$ return  $y_{i,j}$ **else if** probabilidad  $>$  (1 – efectividadITR)  $*$  efectividadIP + efectividadITR  $*$  $effectividadP$ **and** probabilidad  $\leq$  efectividadITR  $*(1 - efectividadIP) + (1$  $effectividadITR$ )  $*$  efectividad $IP$  + efectividad $ITR$   $*$  efectividad $IP$  then  $y_{i,j}.estado \leftarrow T_{TR} y_{i,j}.pasoTiempo \leftarrow t_0$ 20: return  $y_{i,j}$ else  $probabilidad = qua.randomReal$ **if** arregloTCD4.infectada > 0 or arregloTCD4.infectada ==  $numInfectadas$ then **if** probabilidad  $\leq (1 - P_{inf})$  **then** 25:  $y_{i,j}$  estado ←  $T_{INF}$   $y_{i,j}$  pasoTiempo ←  $t_0$ return  $y_{i,j}$ else  $y_{i,j}.estado \leftarrow T_{LAT} y_{i,j}.pasoTiempo \leftarrow t_o$ return  $y_{i,j}$ 30: end if else  $y_{i.j}.estado \leftarrow T_{s} y_{i.j}.pasoTiempo \leftarrow t_{o}$ return  $y_{i,j}$ end if 35: end if end if end if  $\begin{array}{ccc}81 & & 81 \end{array}$ 

Regla de Evolución 2:

**Algoritmo 6** Actualizar estado de linfocito T CD4+ infectada  $T_{INF}$ . **Entrada:** célula actual  $x_{i,j}$ , célula siguiente  $y_{i,j}$ , paso de tiempo. **Salida:** Estado siguiente de célula  $x_{i,j}$ . 0: **procedure** ACTUALIZARCELULAINFECTADA $(x_{i,j}, y_{i,j}, pasof 7iempo)$ if  $x_{i,j}$  pasoTiempo  $\neq 0$  and  $x_{i,j}$  pasoTiempo %4 == 0 then  $y_{i,j}.estado \leftarrow T_{INF} y_{i,j}.pasoTiempo \leftarrow t_0$ return  $y_{i,j}$ else  $y_{i,j}$ .estado ←  $T_{I_{N}F} y_{i,j}$ .pasoTiempo ←  $x_{i,j}$ .pasoTiempo + 1 6: return  $y_{i,j}$ end if  $=()$ 

Regla de evolución 3:

```
Algoritmo 7 Actualizar estado de linfocito T CD4+ identificada T_{DT}.
```

```
Entrada: célula actual x_{i,j}, célula siguiente y_{i,j}, paso de tiempo.
Salida: Estado siguiente de célula x_{i,j}.
 0: procedure ACTUALIZARCELULAIDENTIFICADA(x_{i,j}, y_{i,j}, pasosTiempo)if x_{i,j} pasoTiempo == 0 then
       y_{i.j}.estado \leftarrow T_D \ y_{i.j}.pasoTiempo \leftarrow t_oreturn y_{i,j}end if
     \equiv 0
```
Regla de evolución 4:

**Algoritmo 8** Actualizar estado de linfocito T CD4+ muerta  $T<sub>D</sub>$ . **Entrada:** célula actual  $x_{i,j}$ , célula siguiente  $y_{i,j}$ , probabilidad de reemplazar una célula muerta por infectada, probabilidad de reemplazar célula muerta por sana. **Salida:** Estado siguiente de célula  $x_{i,j}$ . 0: **procedure** ACTUALIZARCELULAMUERTA $(x_{i,j}, y_{i,j}, P_{replINF}, P_{repl})$ if  $\textit{probabilidad} \leq P_{\textit{repl}} * (1 - P_{\textit{replINF}})$  then  $y_{i.j}.estado \leftarrow T_{s}~y_{i.j}.pasoTiempo \leftarrow t_{o}$ return  $y_{i,j}$ else if probabilidad >  $P_{repl} * (1 - p_{replINF})$  and probabilidad  $\leq P_{repl} * (1 - P_{replINF}) + (P_{repl} *$  $P_{revlINF}$ ) then  $y_{i,j}.estado \leftarrow T_{INF} y_{i,j}.pasoTiempo \leftarrow t_0$ return  $y_{i,j}$ 8: else  $y_{i,j}.estado \leftarrow T_{D}|y_{i,j}.pasoTiempo \leftarrow x_{i,j}.pasoTiempo + 1$ return  $y_{i,j}$ end if end if  $=()$ 

Regla de Evolución 5:

**Algoritmo 9** Actualizar estado de linfocito T CD4+ latente  $T_{LAT}$ .

**Entrada:** célula actual  $x_{i,j}$ , célula siguiente  $y_{i,j}$ , probabilidad de reemplazar una célula muerta por infectada, probabilidad de reemplazar célula muerta por sana.

```
Salida: Estado siguiente de célula x_{i,j}.
 0: procedure ACTUALIZARCELULAMUERTA(x_{i,j}, y_{i,j}, P_{replINF}, P_{repl})if probabilidad \leq P_{repl} * (1 - P_{replINF}) then
        y_{i.j}.estado \leftarrow T_{s}~y_{i.j}.pasoTiempo \leftarrow t_{o}return y_{i,j}else
        if probabilidad > P_{repl} * (1 - p_{replINF}) and probabilidad \leq P_{repl} * (1 - P_{replINF}) + (P_{repl} *P_{renINF}) then
           y_{i,j}.estado \leftarrow T_{I_{N,F}} y_{i,j}.pasoTiempo \leftarrow t_{0}return y_{i,j}else
  9: y_{i,j}.estado \leftarrow T_D y_{i,j}.pasoTiempo \leftarrow x_{i,j}.pasoTiempo + 1return y_{i,j}end if
     end if
     \equiv 0
```
Regla de Evolución 6:

**Algoritmo 10** Actualizar estado de linfocito T CD4+ sano con transcritasa reversa  $T_{RT}$ .

**Entrada:** célula actual  $x_{i,j}$ , célula siguiente  $y_{i,j}$ , generador de números aleatorios, probabilidad del inhibidor de la proteasa, número de células identificadas.

**Salida:** Estado siguiente de célula  $x_{i,j}$ .

0: **procedure** ACTUALIZARCELULASANART $\left( \ar{array}{c} CDA, x_{i,j}, y_{i,j}, \right.$  gna,  $P_{PI},$  $numIdentificadas) probabilidad = qna.randomReal$ if probabilidad  $\leq P_{PI}$  then  $y_{i,j}.estado \leftarrow T_{RTP} y_{i,j}.pasoTiempo \leftarrow x_{i,j}.pasoTiempo + 1$ return  $y_{i,j}$ else if  $probabilidad < (1 - P_{PI}) * P_{RTI}$  then  $y_{i,j}.estado \leftarrow T_{_{RT}}~y_{i,j}.pasoTiempo \leftarrow x_{i,j}.pasoTiempo + 1$ return  $y_{i,j}$ else if probabilidad  $\leq (1 - P_{PI}) * (1 - P_{RTI})$ and $(arregloTCD4.infectada > 1$ or  $areqlo TCD4.infectada == numIdentificadas)$  then  $y_{i,j}$ .estado  $\leftarrow T_{I_{N,F}}$   $y_{i,j}$ .pasoTiempo  $\leftarrow x_{i,j}$ .pasoTiempo + 1 return  $y_{i,j}$ 10:  $\text{end}$  if  $\equiv 0$ 

Regla de Evolución 7:

**Algoritmo 11** Actualizar estado de linfocito T CD4+ sano con proteasa  $T_p$ .

**Entrada:** célula actual  $x_{i,j}$ , célula siguiente  $y_{i,j}$ , generador de números aleatorios, probabilidad del inhibidor de la transcriptasa reversa, número de células identificadas.

**Salida:** Estado siguiente de célula  $x_{i,j}$ .

0: **procedure** ACTUALIZARCELULASANAPI(arregloTCD4,  $x_{i,j}$ ,  $y_{i,j}$ , gna,  $P_{RTI}$ ,  $numIdentificadas) probabilidad = gra.randomReal$ if probabilidad  $\leq P_{RTI}$  then  $y_{i,j}.estado \leftarrow T_{RTP} y_{i,j}.pasoTiempo \leftarrow x_{i,j}.pasoTiempo + 1$ return  $y_{i,j}$ else if probabilidad  $\leq (1 - P_{RTI}) * P_{PI}$  then  $y_{i.j}.estado \leftarrow T_{_P}\ y_{i.j}.pasoTiempo \leftarrow x_{i.j}.pasoTiempo + 1 \textbf{ return }~y_{i.j}$ else if probabilidad  $\leq (1 - P_{PI}) * (1 - P_{RTI})$ and $(arregloTCD4.infectada > 1$ or  $areglo TCD4.infectada == numIdentificadas)$  then  $y_{i,i}$ .estado ←  $T_{I_{NF}}$   $y_{i,j}$ .pasoTiempo ←  $x_{i,j}$ .pasoTiempo + 1 **return**  $y_{i,j}$ else  $y_{i.j}.estado \leftarrow T_{_S}~y_{i.j}.pasoTiempo \leftarrow x_{i.j}.pasoTiempo + 1$  return  $y_{i.j}$ end if  $\equiv 0$ 

Regla de Evolución 8:

**Algoritmo 12** Actualizar estado de linfocito T CD4+ sano con combinación de fármacos  $T_{RTP}$ . **Entrada:** célula actual  $x_{i,j}$ , célula siguiente  $y_{i,j}$ , paso de tiempo. **Salida:** Estado siguiente de célula  $x_{i,j}$ . 0: **procedure** ACTUALIZARCELULASANARTP $(x_{i,j}, y_{i,j}, pasof$  *iempo*) if  $x_{i,j}$  .pasoTiempo == 0 then  $y_{i.j}.estado \leftarrow T_{s}~y_{i.j}.pasoTiempo \leftarrow t_{o}$ return  $y_{i,j}$ 

end if  $\Xi$ <sup>0</sup>

#### 6.3. Prototipo GUI

Este prototipo tiene la ventana principal de la herramienta que conecta con el automata celular, ´ se muestra el avance de la evolución de la infección por VIH. Muestra en pantalla el conteo de los indicadores clínicos. Durante el desarrollo de este módulo se utiliza java SWING dado que proporciona utilidades para la creación de vistas de usuario. Para guardar cada simulación se utiliza una estructura de XML que separa la simulación mediante semanas. Se invoca al generador de gráficas y reportes así como la comparación de estados de simulaciones guardadas.

Se implementó la clase RenderLattice para la visualización del autómata con la biblioteca Graphics2D para pintar cada celda de la lattice, cada pixel del panel representa una célula del tejido linfático, de acuerdo al estado de cada célula el color morado claro representa una célula sana, el morado oscuro una célula muerta, el azul célula identificada, el amarillo una célula latente, el color verde bandera representa una célula infectada, el morado-rosa las células con proteasa, el moradorosa oscuro células con transcriptasa reversa y finalmente el morado-negro células con combinación de fármacos. Se pasa como parámetro el panel de lattice de la ventana principal.

Es importante mencionar que debido a que es necesario actualizar muchos pixeles por cada iteracion de la lattice, se optó por una implementación con uso de Hilos, la cual permite reducir el tiempo que tarda en actualizar el panel que contiene la Lattice.

Para el manejo de la información dentro de la aplicación se utilizo un arreglo de beans que contiene el conteo de las células presentes por iteración de la Lattice, es decir cuantas células Sanas, Infectadas, Latentes, Muertas, Identificadas, con fármaco proteasa, con fármaco transcriptasa inversa y con ambos fármacos se tienen por semana.

Este arreglo de beans, es actualizado a la par con la lattice y es utilizado para todas las funcionalidades que son invocadas desde la ventana principal, cuando se selecciona la opcion de guardar ´ simulacion el arreglo de beans son persistidos en un XML, cabe destacar que es necesario guardar ´ la simulación para poder realizar cualquier operación ya sea comparar estados, graficar o generar un reporte de la simulación.

### 6.4. Prototipo GRA

Una vez terminada la ejecución del autómata celular o bien, contar con una simulación guardada se procede a graficar los datos obtenidos para un mejor análisis y apreciación de la evolución de la enfermedad a lo largo del tiempo discreto. Se ha integrado este prototipo a la ventana principal de la herramienta.

JFreeChart fue la librería seleccionada para la visualización de los indicadores clínicos en una gráfica lineal. Tiene la documentación necesaria para su comprensión. La clase Graficar recibe como parámetro un array de beans. Las imágenes de la simulación son guardadas en formato *png*.

El diseño del reporte de la simulación se elaboró con Jaspersoft que entrega los datos enriquecidos para su impresión. Se implementó una clase que recibe como parámetro un arreglo de beans obtenidos del archivo xml de simulación guardada.

Este prototipo además se encarga de la comparación de los estados de la simulación, se puede ingresar un rango específico y si así lo requiera graficar las semanas seleccionadas.

#### 6.5. Prototipo final

Es en esta parte en la que la integración de los prototipos anteriores se realiza. El funcionamiento de la herramienta se describe a continuación.

Los datos de entrada solicitados por el prototipo GUI son: del análisis de sangre de un paciente específico se obtiene la cuenta de linfocitos T CD4+ (celulas/mL) y la carga viral (celulas/mL). Se establece el número máximo de semanas que evolucionará el autómata celular (el intervalo de semanas va de  $[1, 14]$ ). Si se desea incluir una terapia de antirretrovirales: se indica en qué iteración se iniciará la terapia antirretroviral.

De las Guías de Manejo Antirretroviral de las Personas con VIH del CENSIDA y experiencia del médico especialista se muestra en la vista datos de entrada una lista de fármacos antirretrovirales de la clase Inhibidores Transcriptasa Reversa Análogos de Nucleósidos (ITRAN), Inhibidores de la Transcriptasa Reversa No Análogos de Nucleósidos (ITRNN) e Inhibidores de la Proteasa (IP). Se establece que fármacos se incluirán en la terapia de antirretrovirales, ya sea monoterapia o terapia dual. Se establece la efectividad máxima para los ITRAN, ITRNN e IP al inicio de la terapia antirretroviral.

Los componentes del autómata celular quedan de la siguiente forma: Lattice cuadrada 2-dimensional que representa un ganglio linfático donde el tamaño de filas y columnas corresponde a la raíz cuadrada de la suma de la cuenta de linfocitos T CD4+ y carga viral, además, cada división homogénea de la Lattice se denomina celula que representa un linfocito T CD4+. Se establecen como condicio- ´ nes de frontera: la frontera periódica, es decir, los bordes de la Lattice se tocarán para conveniencia de la vecindad de Moore.

El conjunto finito de estados corresponde a los estados del linfocito T CD4+ durante la evolución de la infección por VIH. Se emplea la vecindad de Moore, es decir, el conjunto de 8 células que rodean una célula central a evaluar.

Se inicializa la Lattice única y totalmente de linfocitos T CD4+ sanos. Los arreglos que llevan la cuenta y densidad de los 8 estados del linfocito T CD4+ se establecen en 0. El reloj virtual de  $c$ ómputo del autómata celular se establece en 1 y el tiempo de inicio de la terapia de antirretrovirales se establece en 0.

Para el cálculo de números pseudoaleatorios se emplea un generador de números pseudoaleatorios que cumple con la regla 30 de automata celular 1-dimensional, que presenta un comportamiento ´ caótico (o pseudoaletorio) e imprescindible para la aplicación de las condiciones iniciales y reglas de evolución en el autómata celular.

Se aplican las condiciones iniciales, es decir, se realiza una contaminacion inicial que consiste ´ en distribuir la cantidad de carga viral como linfocitos T CD4+ infectados de manera aleatoria en toda la Lattice, considerándose el paso discreto de tiempo cero (semana cero).

Los arreglos que llevan la cuenta y densidad de los 8 estados del linfocito T CD4+ se actualizan.

Se dispone de un conjunto de parámetros necesarios obtenidos con base en la literatura médica que permiten al autómata celular evolucionar de manera más aproximada a la realidad, entre éstos se encuentran:

- $\blacksquare$  Probabilidad de activación de una célula latente
- **Probabilidad de conversión de una célula latente a infectada**
- Probabilidad de reemplazo de una célula muerta por infectada
- Probabilidad de reemplazo de una célula muerta por sana
- Tiempo para desarrollar una respuesta inmune adaquirida (seroconversion) ´
- Tiempo de inactividad de una célula latente

El conjunto de funciones de transición o también conocido como reglas de evolución toman como argumento el estado actual de la celula a evaluar y el estado actual de su vecindad de Moore ´ para devolver el estado siguiente del linfocito en el siguiente paso discreto de tiempo.

La actualización de la Lattice se realiza de manera síncrona y paralela aplicándose la regla de evolución en función del estado actual de la célula a evaluar comenzando desde el paso discreto de tiempo uno (semana 1) hasta la el número máximo de iteraciones (semana "n").

Cuando se comienza la terapia antirretroviral en el tiempo establecido, se almacena la densidad inicial de linfocitos T CD4+ infectados al comienzo para realizar el auto ajuste de la efectividad del tratamiento, ya que el VIH sufre mutaciones genéticas que le permiten adaptarse con el transcurso del tiempo.

El mecanismo de auto ajuste de la efectividad para cada clase de inhibidores resulta ser una función de la concentación de linfocitos T CD4+ infectados y de la efectividad máxima de los antirretrovirales al inicio de la terapia en función de t. Recibe como parámetro la densidad actual de linfocitos T CD4+ infectados.

Durante cada actualización del autómata celular se puede visualizar los patrones que genera la Lattice, debido a las condiciones de inicio diferentes se observarán comportamientos diferentes en el autómata celular.

Se realiza el número máximo de semanas establecido, terminándose así la simulación y arroja importante información de cómo evolucion la infección por VIH y la inclusión de una terapia antirretroviral para un paciente específico en *n* semanas.

# Capítulo 7 Pruebas

Se contó con la valiosa asesoría médica de parte del Dr. Homero Reyna Vergara, médico especialista en VIH del Hospital General Regional No. 196, quien facilitó la resolución de dudas específicas sobre los procesos biológicos incorporados en el autómata celular. Además, proporcionó el acceso a un conjunto de expedientes clínicos de pacientes del hospital diagnosticados con VIH y que se encuentran supervisados bajo una terapia antirretroviral.

Los expedientes clínicos contienen pacientes de nacionalidad mexicana donde el 64 % corresponde al sexo masculino en un rango de edades de  $28$  a 48 años mientras que el 36 % corresponde al sexo femenino de entre 39 a 62 años, se aclara que se desconoce la fecha de exposición al virus y la fecha de la seroconversión del paciente. También describe las fechas de análisis de sangre rea-lizadas al paciente con sus respectivos marcadores biológicos mostrados en la tabla [7.1.](#page-88-0)

Tabla 7.1: Control de CD4 y carga viral

Fecha  $\vert$  CD4  $\vert$  %  $\vert$  CD8  $\vert$  %  $\vert$  CV  $\vert$  log  $\vert$  Tratamiento  $\vert$  Fecha inicio

<span id="page-88-0"></span>*cuenta de linfocitos T CD4+ (celulas/ml), porcentaje de T CD4+, cuenta de linfocitos T CD8+ ´ (celulas/ml), porcentaje de TCD8+, carga viral (viriones/ml), logaritmo base 10 de la carga ´ viral, lista farmacos empleados y fecha de inicio de terapia de antirretrovirales. ´*

El modelo de autómata celular considera dos procesos biológicos del total pero es necesario profundizar para el caso del desarrollo de las pruebas, el primero de ellos es el proceso de exposicion´ al virus, equivalente a las condiciones iniciales de la Lattice, es decir, se establece que en la semana cero se adquirió el VIH y el segundo corresponde al tiempo de desarrollo de la respuesta inmunitaria adquirida (seroconversión) es de 6 a 8 semanas en la literatura científica mundial mientras que en la práctica clínica de 8 a 12.

Por tanto al no especificarse la fecha de exposición al VIH ni la fecha de seroconversión, que en la práctica clínica es difícil de conocer y no precisa ser un dato necesario para el control de la enfermedad, para el autómata celular sí es un dato importante para simular las tres fases de la infección, por tal motivo, a la fecha de inicio de la terapia de antirretrovirales se le sumarán las semanas en función de lo que especifica la literatura para contemplar la evolución completa de la

enfermedad.

La figura [7.1](#page-89-0) explica las tres fases de la dinámica observada durante el curso de la infección. Los resultados obtenidos de nuestra simulación son mostrados en la figura [7.2,](#page-90-0) como podrá notarse se reproducen todas las fases satisfactoriamente por el modelo matematico. ´

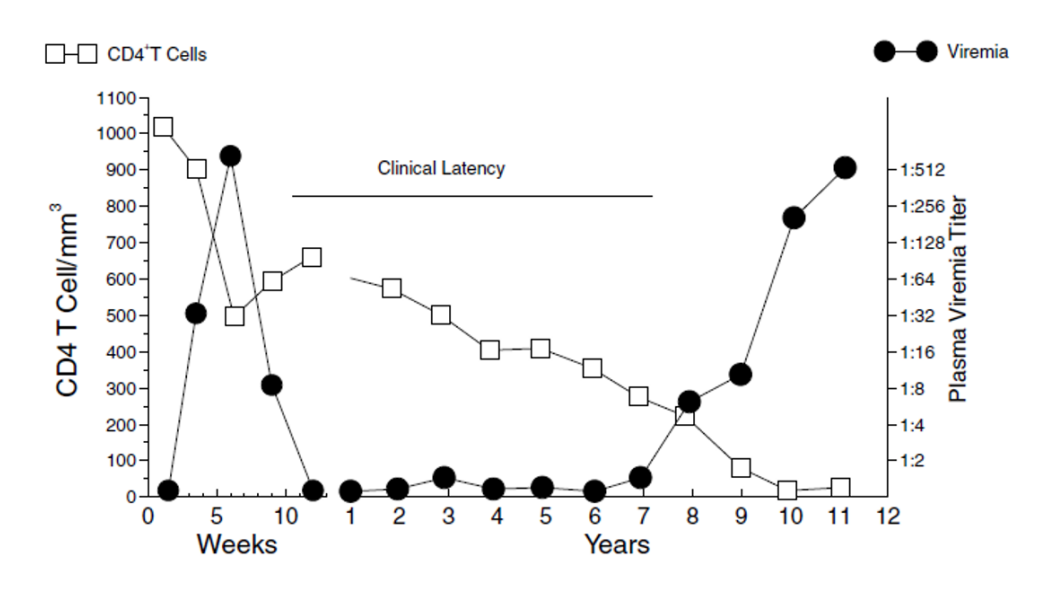

<span id="page-89-0"></span>Figura 7.1: Patrón común del desarrollo de la evolución

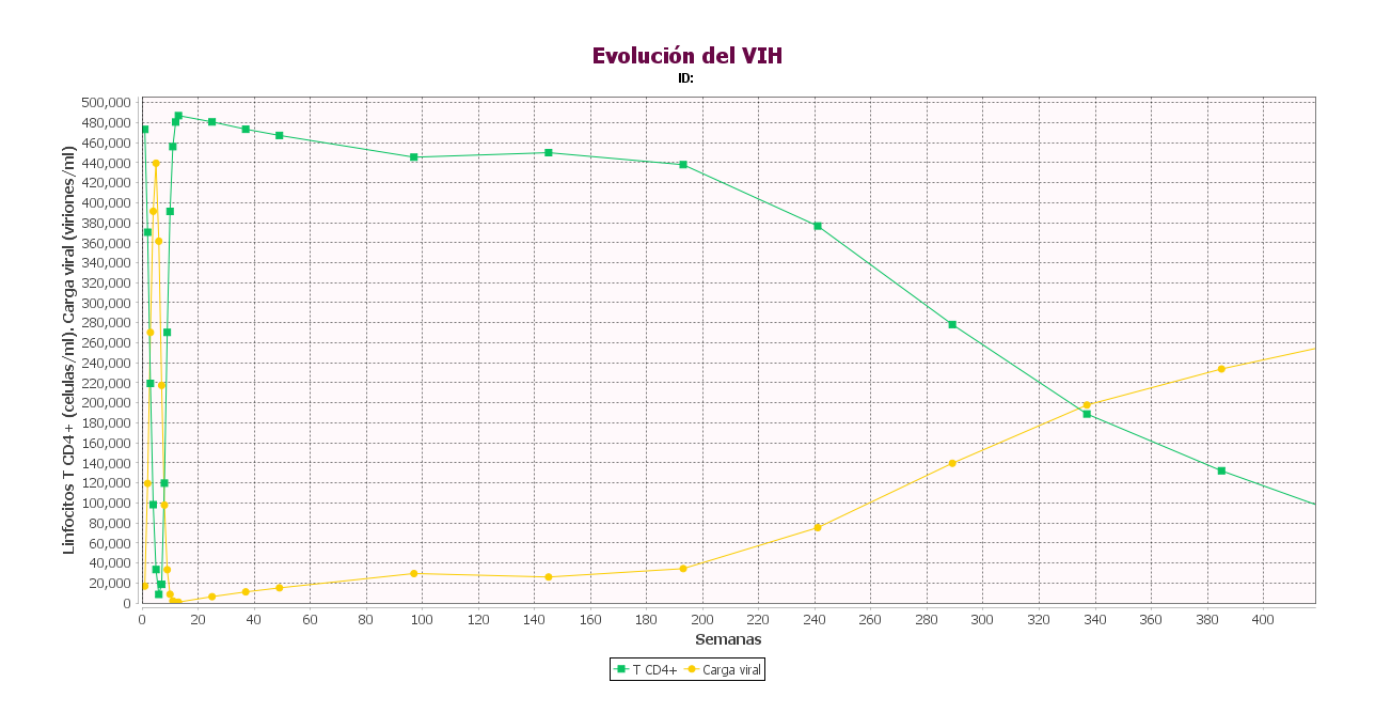

<span id="page-90-0"></span>Figura 7.2: Evolución del VIH

Se hicieron 30 simulaciones de un paciente que presenta déficit de linfocitos T CD4+ basal de 135 y carga viral de 48093, un tratamiento de  $TDF + Ftc + NVP$  con una ponderación del 97% a 248 semanas obteniéndose los siguientes resultados por nuestra herramienta en la figura [7.3](#page-90-1) y [7.4](#page-91-0)

.

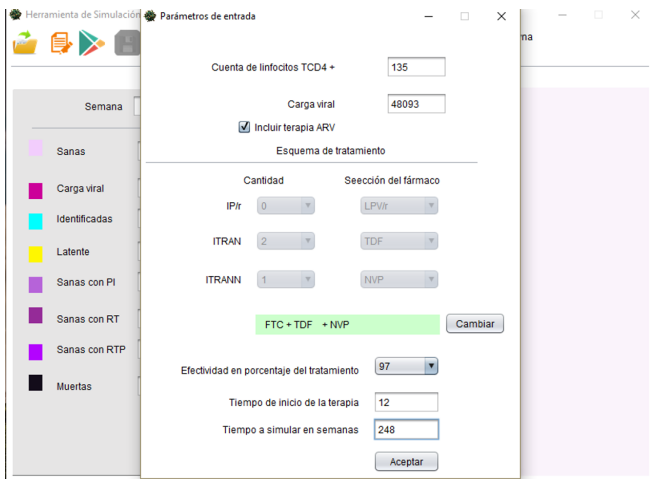

<span id="page-90-1"></span>Figura 7.3: Introducción de los parámetros

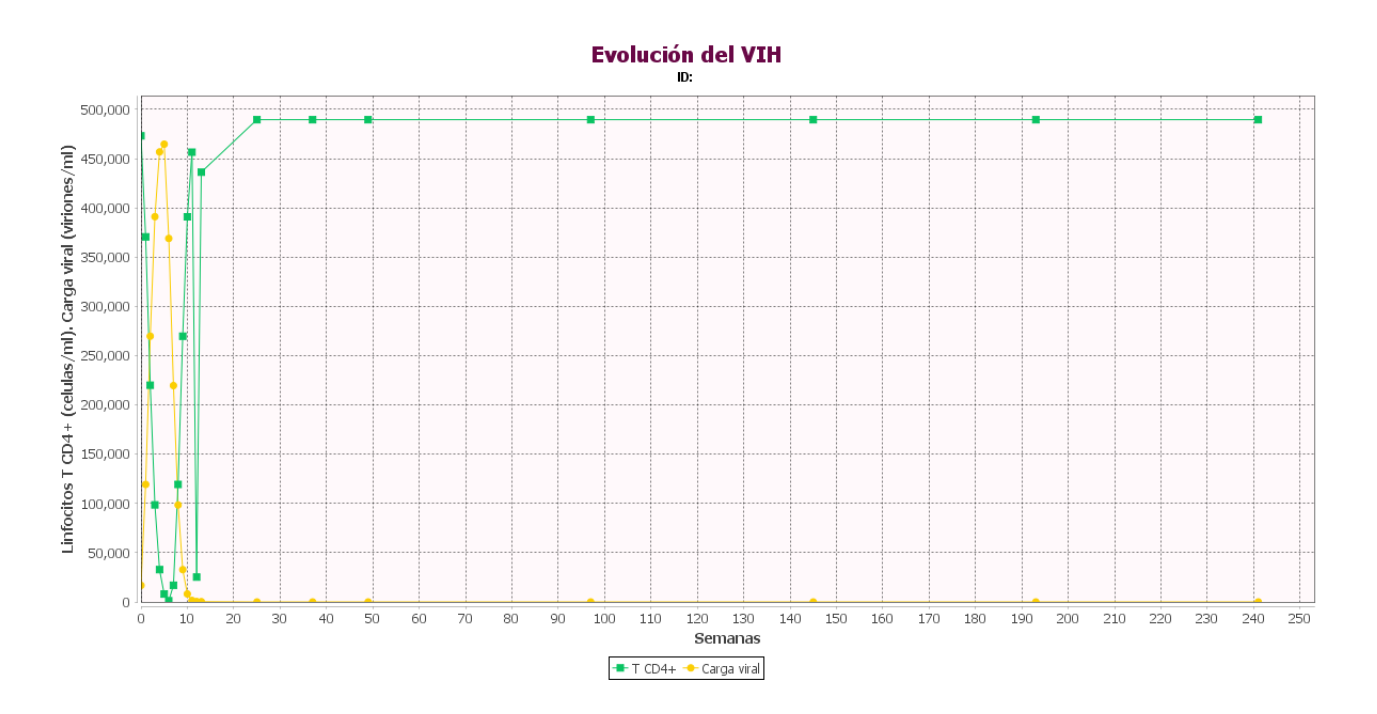

<span id="page-91-0"></span>Figura 7.4: Salida del sistema, simulación con ARV

Se observa una caída abrupta de la carga viral y un crecimiento gradual de la cuenta de linfocitos T CD4 notándose el efecto de la terapia. La figura [7.5](#page-92-0) muestra los datos reales graficados.

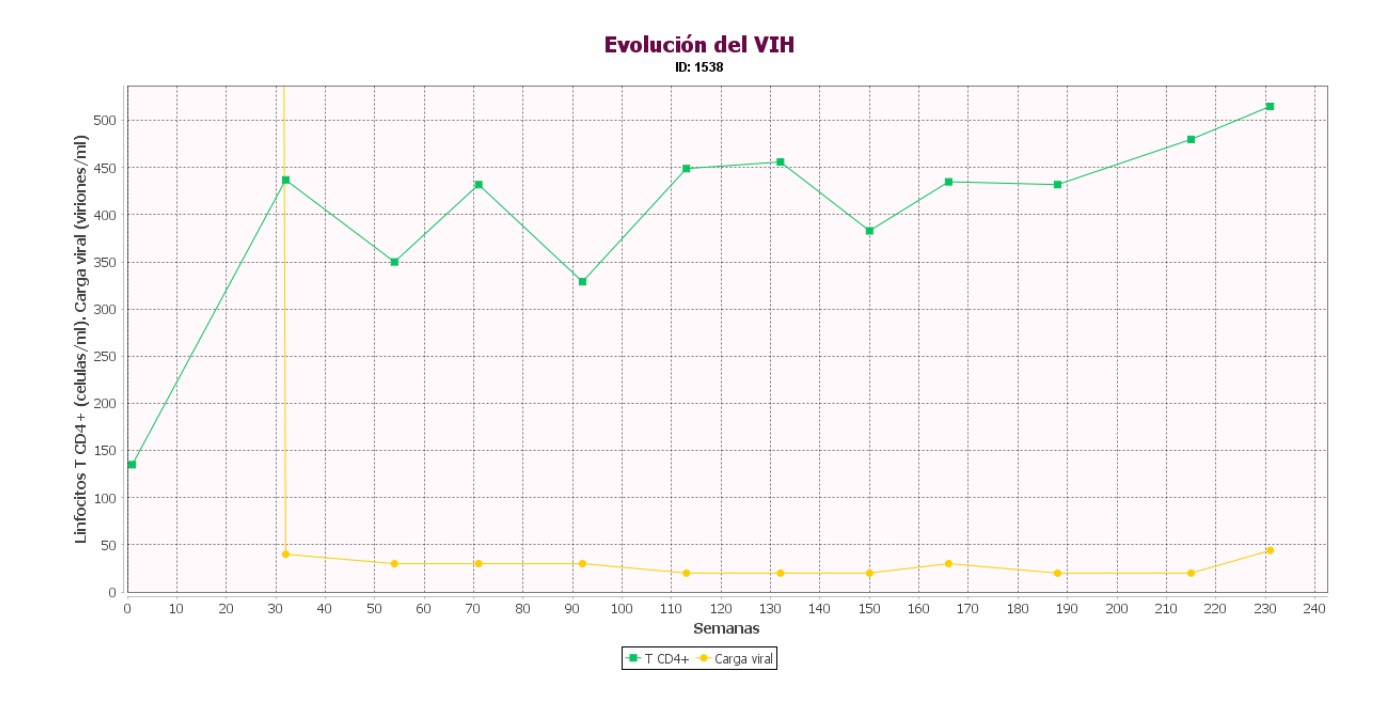

<span id="page-92-0"></span>Figura 7.5: Evolución del VIH, datos reales

### 7.1. Estimación de errores

Existen diferencias entre los resultados obtenidos experimentalmente y los producidos por el modelo matemático de AC diseñado. A las diferencias cuantitativas entre los dos modelos se les denomina errores.

Los errores son múltiples y de diversa naturaleza, aunque pueden separarse en dos grupos genéricos:

- Los errores que provienen del modelado teórico (abstracción matemática) del fenómeno real; estos errores se denominan Errores del modelo o inherentes. Los errores inherentes son producto de factores intrínsecos a la naturaleza, al ambiente y las personas mismas. Los errores inherentes son imposibles de remediar aunque pueden minimizarse; en consecuencia, no pueden cuantificarse.
- Los errores del método son producto de la limitante en la representación y manipulación de cantidades numéricas utilizadas en los cálculos necesarios en el desarrollo del modelo matemático.

Los errores se cuantifican de dos formas diferentes:

1. Error Absoluto. El error absoluto es la diferencia absoluta que existe entre un valor real y un aproximado. Está dado por la siguiente fórmula:

 $E = |V_{Real} - V_{Aprox}|$ 

El error absoluto recibe este nombre ya que posee las mismas dimensiones que la variable bajo estudio.

2. Error relativo. El error relativo corresponde a la expresion en porcentaje de un error absoluto; en ´ consecuencia, este error es adimesional.

 $e = |V_{Real} - V_{Arrow}|/V_{Real}x100$ 

La diferencia entre la preferencia en el uso de los dos tipos de error consiste precisamente en la presencia de las dimensiones físicas. Debido a las unidades de medición utilizadas, el manejo y la percepción del error absoluto suele ser engañoso o difícil de comprender rápidamente. Sin embargo, el manejo de porcentajes (o valores relativos) resulta más natural y sencillo de comprender. Sin embargo, el uso de estos dos tipos de errores está sujeto siempre al objetivo de las actividades desarrolladas.

Una práctica común en los análisis elementales sobre errores es considerar como un valor real a los resultados arrojados por la medición experimental de los fenómenos y a los valores aproximados como los proporcionados por los modelos matematicos (o viceversa). ´

Después de realizar 100 simulaciones con los parámetros establecidos en la tabla [6.1](#page-75-0) se encontró un comportamiento promedio aproximado a la dinámica de la infección, sin embargo, es necesario realizar la estimación del error mediante el error absoluto y error relativo.

Se realizó un análisis de las fases que comprende la evolución de la infección para la fase aguda o respuesta primaria se obtuvo el siguiente error.

```
Fase aguda o respuesta primaria:
C.V.Máximo en semana 5
Error absoluto = 5 - 5 = 0 semanas
Error relativo = ((5 – 5)/5)*100 = 0\%Cuenta: 439,416
Error absoluto = 486,400 - 439,416 = 46,984 semanas
Error relativo = ((486,400 - 439,416)/486,400)*100 = 9.6595\%Linfocitos T CD4+:
Mínimo en semana 7
Error absoluto = 6 - 7 = 1 semana
Error relativo = ((6 – 7)/6)*100 = 16.66\%Cuenta: 1,700
Error absoluto = 2,000 - 1,700 = 300 linfocitos
```
Error relativo =  $((2,000 – 1,700)/2,000)*100 = 15\%$ 

Se realizó un análisis de las fases que comprende la evolución de la infección para la fase crítica o SIDA se obtuvo el siguiente error.

Fase crítica o SIDA: Interseccion en semana 289 ´ Error absoluto  $= 280 - 289 = 9$  semanas Error relativo =  $((280 – 289)/280)*100 = 3.2\%$ Cuenta: 207,536 Error absoluto =  $249,900 - 207,536 = 42,364$  semanas Error relativo =  $((249,900 - 207,536)/249,900)*100 = 16.9523 %$ 

Linfocitos T CD4+: Mínimo en semana 289 Error absoluto  $= 280 - 289 = 9$  semanas Error relativo =  $((280 – 289)/280)*100 = 3.2\%$ Cuenta: 196,205 Error absoluto =  $240,100 - 196,205 = 43,895$  linfocitos Error relativo =  $((240,100 - 196,205)/240,100)*100 = 18.2819\%$ 

# Capítulo 8 Trabajo a futuro

La combinación de los modelos matemáticos en la investigación clínica han facilitado la comprensión de la dinámica de la infección por VIH y la interacción del sistema inmune con el virus, es por ello que como trabajo futuro a esta herramienta de simulacion se proponen los siguiente puntos. ´

- Incorporar nuevos tipos celulares que participan en la respuesta inmune a la infección por VIH, por ejemplo las células NK, T o B, que pueden ser mapeados a autómatas celulares con sus respectivas reglas.
- Incorporar más variables de cada paciente por ejemplo: su historial clínico.
- Incluir la terapia activa de antirretrovirales, es decir, el resto de los tipos de ARV que existen.
- Analizar el efecto de inicio, interrupción y periodicidad de una terapia.
- Diseñar e implementar una función propia de generación de números pseudo-aleatorios para no depender de software propietario.
- Diseñar e implementar una herramienta que permita el análisis de otros patógenos que ataquen al sistema inmune, por ejemplo: virus del papiloma humano.

# Capítulo 9 **Conclusiones**

El apoyo que tiene de la visión general de toda la infección en el ganglio linfático.

El desarrollo de este tipo de sistemas va encaminados a la realización de tratamientos individualizados y no genéricos.

El potencial que existe como ingenieros en sistemas en el auxilio de ramas del conocimiento al desarrollar herramientas a la medida.

El empleo de autómatas celulares resulta ventajoso en comparación a EDO ó EDP, ya que al obtener soluciones ya sea analíticamente o por métodos numéricos supone problemas donde se requiere computadoras con gran capacidad de memoria y gran capacidad de procesamiento.

# Capítulo 10

## Anexo

## 10.1. Acrónimos

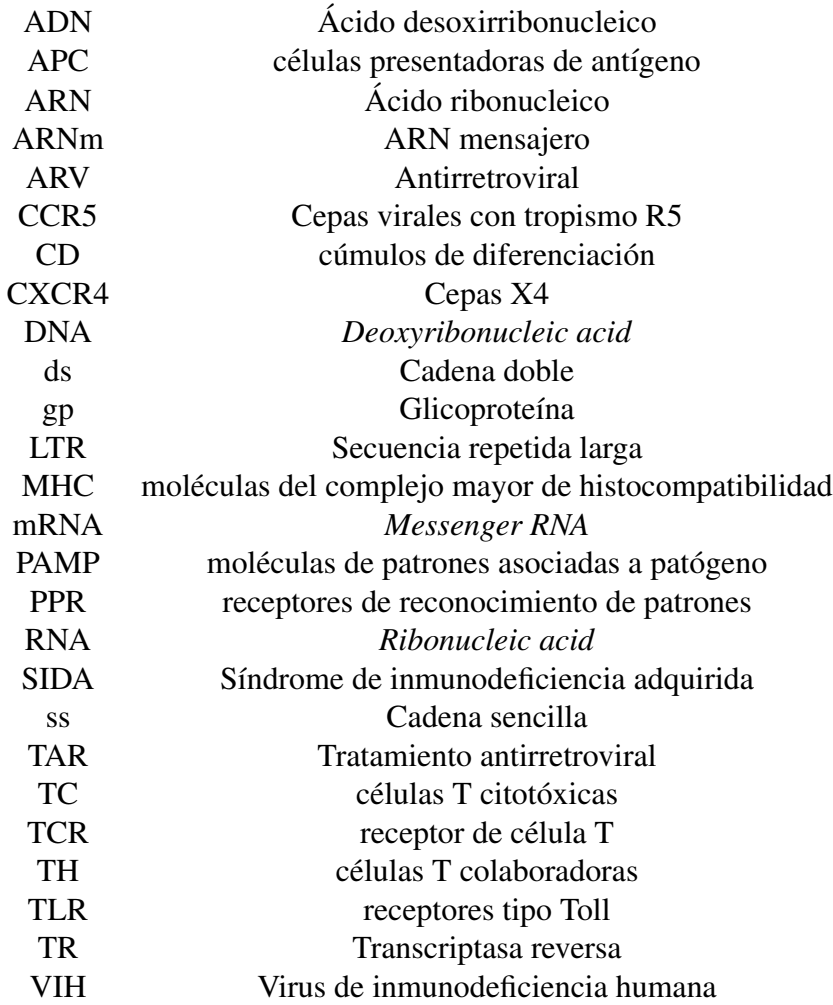

### 10.2. Glosario

- Acido Desoxirribonucleico (ADN) Conjunto de partículas que contiene la información genética básica para la reproducción y el desarrollo de cualquier organismo.
- Antígeno -Es una molécula capaz de producir una respuesta del sistema inmune adaptativo mediante la activacion de linfocitos T. ´
- Ácido Ribonucleico (ARN) Conjunto de partículas que constituye el principal material genético usado en los virus y que además es importante en la producción de proteínas en otros organismos vivos. El ARN puede moverse dentro de las celulas de los organismos vivos. Como ´ mensajero genético, transmite la información guardada en el ADN de la célula desde el núcleo hacia el citoplasma, donde se usa para ayudar a producir proteínas.
- Antirretrovirales Son medicamentos para el tratamiento de la infeccion por el retrovirus VIH, ´ causante del SIDA. Diferentes antirretrovirales actúan en varias etapas del ciclo vital del VIH.
- **Anticuerpo** Partículas que el organismo humano genera cuando detecta la presencia de un patógeno con el objetivo de neutralizarlo y facilitar su eliminación.
- CD4 Es un marcador inmunológico que se encuentra en los glóbulos blancos, como en los linfocitos y macrófagos; es más fácil realizar su medición en linfocitos. Este tipo de células coordina las respuestas del sistema inmunológico. Ante episodios de infección, las células T4 constituyen el blanco principal del VIH.
- **Inmunológico** Se llama así al sistema que se encarga de defender al organismo contra el ataque de agentes patógenos. También se le designa como sistema inmune.
- **Inmunidad celular** Respuesta de las células T del sistema inmunológico, como las CD4 y las CD8, cuando son estimuladas por algún antígeno, la cual es mediada por células citotóxicas.
- **Linfocito** Glóbulos blancos responsables de proporcionar protección específica contra los antígenos. Se dividen en dos tipos: Linfocitos B y Linfocitos T.
- **Proteasa** Enzima que descompone los polipéptidos largos en unidades de proteínas más pequeñas. La proteasa del VIH divide las cadenas largas de polipéptidos del virus en proteínas activas más pequeñas empleadas para la multiplicación del virus.
- Retrovirus Virus que transforma su ARN en ADN para transmitir su código genético a la célula humana y lograr así su reproducción. En la naturaleza, el ADN se transforma en ARN; el VIH procesa al revés, y por eso se llama retrovirus. El proceso de transcripción genética lo efectúa una enzima viral llamada transcriptasa inversa.
- **Seroconversión** Cambio de un resultado serológico negativo a positivo, indica el desarrollo de anticuerpos en respuesta a la presencia de un antígeno. En el caso del VIH ocurre aproximadamente a las cuatro semanas de que el virus ha penetrado en el organismo.
- **Síndrome** Conjunto de síntomas y signos que aparece de manera simultánea, independientemente de las causas que lo producen y que ayudan a identificar un padecimiento.

## Referencias

- [1] T.J. KINDT, R.A. GOLDSBY, B.A OSBORNE, Inmunología de Kuby.6ª edición, Mc Grill Hill. ISBN 13: 978-1-4292-0211-4
- [2] PORTH, Fisiopatología: Salud-enfermedad: un enfoque conceptual. 7ª edición. Editorial panamericana
- [3] J.M. Cioffim, S. H. Hughes, and H. E. Varnes, Retrovirus, 1ª ed. Cold Spring Harvor Laboratorio Press, NY, 1997.
- [4] LEVY JA., HIV and pathogenesis of AIDS. Washington DC: ASM; 1998.
- [5] CHINEN J, SHEARER WT., Molecular virology and immunology of HIV infection. J Allergy Immunol. 2002; 110:189-98.
- [6] SOCIEDAD ANDALUZA DE ENFERMEDADES INFECCIOSAS, La infección por el VIH: Guía práctica. 2ª Ed. 2003.
- [7] Guía Nacional para la prevención del VIH y el sida, CENSIDA, primera edición, México, 2014. Disponible en: www.censida.salud.gob.mx.
- [8] Guía de práctica clínica para la atención del paciente con infección por el VIH en el primer nivel de atención. México: Secretaría de Salud, 2008 (Actualización 8 de abril de 2010, consultada agosto 2015). Disponible en: www.cenetec.salud.gob.mx
- [9] Organización Mundial de la Salud/ONUSIDA. Guidance on provider-initiated HIV testing and counselling in health facilities. Ginebra, Suiza: 2005.
- [10] LEANDRO NUNES DE CASTRO, "Fundamentals of natural computing. Basic concepts, algorithms, and applications". Chapman & Halls CRS Taylor & Francis Group (2006).
- [11] J.VON NEUMANN, "The General and Logical Theory of Automata", in J.von Neumann, "Collected Works"(ed. A.H.Taub), Vol.5, p.288 (1966).
- [12] J.VON NEUMANN, "Theory of Self-Reproducing Automata". (ed. A.W.Burks), Univ. of Illinois (1970).
- [13] STEPHEN WOLFRAM, "Cellular Automata", Wolfram, s. Los Alamos Science 9 (1983).
- [14] R. GAYLORD & P.WELLIN.TELOS, "Computer Simulations with Matematica". Springer Verlag. (1995).
- [15] STEPHEN WOLFRAM, "Statistical Mechanics of Cellular Automata". Rev. Mod. Phys. 55, (1983).
- [16] R. S. PRESSMAN, Ingeniería de software: un enfoque práctico, 6ª ed., México, D.F.: Mc-Graw Hill, 2005
- [17] I. SOMMERVILLE, ingeniería del software, 7ª ed, Pearson Addison Wesly, ISBN: 84-7829-074-5, España, 2005.
- [18] R.H.R.J.J.V. ERICH GAMMA, Design Patterns: Elements of Reusable Object-Oriented Software, Developement, 1994, p.431.
- <span id="page-100-0"></span>[19] WOLFRAM, S., Cryptography with cellular automata». Proceedings of Advances in Cryptology - CRYPTO '85. Lecture Notes in Computer Science 218, Springer-Verlag. pp. 429. Véase también Meier, Willi; Staffelbach, Othmar (1991). «Analysis of pseudo random sequences generated by cellular automata». Advances in Cryptology: Proc. Workshop donde the Theory and Application of Cryptographic Techniques, EUROCRYPT '91. Lecture Notes in Computer Science 547, Springer-Verlag. pp. 186
- [20] COHEN OJ., PANTALEO G., LAM GK, FAUCI AS., Studies on lymphoid tissue from HIVinfected individuals: implications for the design of therapeutic strategies, Springer Semin. Immunopathol. 18, 305 (1997)
- [21] D.J. STECKEL, J., Theor. Biol., 186,491 (1997).